# **EN\_Internet Booking Engine (Sirena-Travel) API documentation**

|                        | v2.3.102 (Sirena)                                        |
|------------------------|----------------------------------------------------------|
| Document version       | 2.3 - recommended API version                            |
|                        | 102 – sprint number where recent changes were introduced |
| Supported API versions | v2.2, v2.3                                               |

# **Contents**

| EN_Internet Booking Engine (Sirena-Travel)                         | 1   |
|--------------------------------------------------------------------|-----|
| API documentation                                                  | 1   |
| Change history                                                     | 4   |
| Glossary                                                           | 15  |
| General provision                                                  | 16  |
| General information about API methods                              | 17  |
| API Versions                                                       | 17  |
| HTTP(S)-headers v2.x                                               | 17  |
| IBE API services query                                             | 18  |
| IBE API services response codes                                    | 18  |
| Booking flow description                                           | 19  |
| General booking flow                                               | 19  |
| Description of partners services upsale process after payment      | 20  |
| API methods description                                            | 21  |
| Obtain session service                                             | 21  |
| Obtain flights service: api/flights                                | 24  |
| Booking management service: api/reservation                        | 55  |
| Auxiliary services management service: api/services, api/catalogue | 118 |
| Service for obtaining a cataolog of serivces without PNR           | 136 |
| Retrieve aircraft seatmap service                                  | 148 |
| Retrieve aircraft seatmap service without PNR                      | 152 |
| Cancellation service                                               | 159 |
| Partial cancellation service                                       | 162 |
| Auxiliary partner's services management service                    | 164 |
| Ticket void service                                                | 174 |
| Services for working with queues (for agents)                      | 176 |
| Obtain recommendations for rebook /api/Exchange/Search v2.3        | 185 |
| Involuntary ticket refund service for agents using.                | 193 |
| Voluntary tickets and services refund service                      |     |
| Online check-in services api/checkin                               | 212 |
| Change passenger's data service                                    |     |
| Contact info add service Reservation/AddContactInfo (for agents)   | 243 |

|   | Service for retrieving SSR and remarks information /api/version/Reservation/Advanced agents) | `   |
|---|----------------------------------------------------------------------------------------------|-----|
|   | Service for add SSR to reservation/api/version/Reservation/AddSSR (for agents)               | 260 |
|   | Service of tickets rebook /api/Exchange (for agents)                                         | 263 |
| 1 | ttachments                                                                                   | 287 |
|   | Attachment: Dictionaries                                                                     | 287 |
|   | Attachment: Main IBE error codes                                                             | 307 |
|   | Attachment: Partner's services.                                                              | 309 |
|   | Attachment: Service SSR                                                                      | 312 |

# **Change history**

| Date (dd.mm.yy | Version | Changelog                                                                                                    | Author |
|----------------|---------|----------------------------------------------------------------------------------------------------|--------|
| 20.03.2024     | 2.3.102 | <ul> <li>passengerAmounts array with information about the amount for the partner service in the context of the passenger to the response of GET api/partners/{Id} method;</li> <li>the isBoardingPassAvailable parameter of the boarding pass availability for the passenger to the response of the GET api/Checkin method;</li> <li>the boardingPassRestrictedBySegment object with information about the restrictions on obtaining a boarding pass by segment to the response of POST/GET api/Reservation v2.3 method;</li> <li>the summToPayForExchange parameter is the amount to be paid for a voluntary exchange to the response of GET and POST api/Reservation v2.3 method;</li> <li>in the Attachments: Partner's services new FAMILYRT Aeroexpress fare "Family: Round trip".</li> </ul> |        |

|            |         | Added:                                                                                                    |                 |
|------------|---------|----------------------------------------------------------------------------------------------------|-----------------|
| 24.01.2024 | 2.3.101 | <ul> <li>a new type of passengers mmi (Ministry of Defence)</li> <li>a parameter as mmi at a request for GET flights</li> <li>an array</li> <li>the serviceCategoryLabels[] array at a response by GET Catalogue which is existed a list of Labels for appearing at additional option cards.</li> <li>a parameter as searchPeriod at a request for POST Exchange/Search</li> <li>a parameter as originalFlightReferenceNumber at the flights[] array at a response by POST Exchange/Search.</li> <li>a service of adding a Loyalty program card number to issued booking by POST Reservation/AddLoyaltyCard v2.3 request.</li> <li>a parameter as socialSecurityNumber to the passengers[] array for POST Reservation request.</li> <li>Changed:</li> <li>a service of searching recomendations for voluntary exchanging flight segments at the booking.</li> <li>at the Attachments: The dictionary of available meals; The dectionary of passenger types; The glossary of the partner services.</li> <li>disabled an ability for creating a booking with subsidised fares via agents. POST Reservation.</li> </ul> | Usolkin<br>R.A. |

| 22.11.2023 | 2.3.100   | <ul> <li>accompanimentBookingInfo[] array in POST Reservation request</li> <li>accompanimentBookingsInfo[] array in POST/GET Reservation(/Advanced) response</li> <li>parameters outboundBonus, returnBonus in the POST/GET Reservation(/Advanced) response</li> <li>outboundBonus, returnBonus parameters in GET flights response (v2.3)</li> <li>parameters mil, mir, mnn, mns, mml in the GET flights request</li> <li>fareCode parameter in the GET flights response in the BaggageAllowances array</li> <li>fareCode parameter in POST/GET Reservation response (/Advanced)</li> <li>flightsWithOpenDateCount parameter in POST/GET Reservation response (v2.3)</li> <li>separatePrice, separateDiscount parameters in POST/GET Reservation (/Advanced) responses</li> <li>separateFareFamilies, separateFlights, separateDuration, separateBaggageAllowances arrays in POST/GET Reservation (/Advanced) responses</li> <li>new types of passengers MIR (RF Ministry of Internal Affairs), MNN (military child), MNS (military baby), MIL (RF Ministry of Internal Affairs, in development), MML (flying with a military man, in development)</li> </ul> | Savin<br>A.A.      |
|------------|-----------|----------------------------------------------------------------------------------------------------|--------------------|
| 03.10.2023 | 03.10.202 | <ul> <li>array of informationalServices[] in the api/Reservation response</li> <li>parameters Code share and Code share Flight Number in the api/flights and api/Reservation response to determine the flight codeshare</li> <li>validation of the number of characters for the full name has been changed, from 20 characters for each parameter to 43 characters for the sum of the full name</li> </ul>                                                                                                    | Mikhaylo<br>v M.F. |

| api/InvoluntaryRefund/Moneyless; api/InvoluntaryRefund which are indicating a responsibility to refund an additional option without a ticket.  • A recommendations [] array was extended 'outboundDiscount' and 'returnDiscount' values for every valid combinations of flight segments for booking. | 03.08.2023 2.3.98 | <ul> <li>api/InvoluntaryRefund which are indicating a responsibility to refund an additional option without a ticket.</li> <li>A recommendations [] array was extended 'outboundDiscount' and 'returnDiscount' values for every valid combinations of flight segments for</li> </ul> | Usolkin<br>R.A. |
|----------------------------------------------------------------------------------------------------|-------------------|----------------------------------------------------------------------------------------------------|-----------------|
|----------------------------------------------------------------------------------------------------|-------------------|----------------------------------------------------------------------------------------------------|-----------------|

|            |        | Added:                                                                                                    |                 |
|------------|--------|----------------------------------------------------------------------------------------------------|-----------------|
| 30.06.2023 | 2.3.97 | <ul> <li>code parameter to the recommendations[].outboundFareAndAmountDeta ils[] and recommendations[].returnFareAndAmountDetails[] arrays of GET api/flights service response, determines which fare brand the segment belongs to;</li> <li>check-in services;</li> <li>service of checking of participation of passengers in the loyalty program POST api/searchContact (unavailable for agents);</li> <li>optimized method of removing services from the reservation POST api/services/removeByReferences;</li> <li>preselectedSeats array of pre-added seats to the GET api/seatmap service response for the main IBE application;</li> <li>to the Attachment: Dictionaries description of statuses of seats on checkin.</li> </ul> Changed: <ul> <li>description of the documentNumber parameter in the GET api/reservation service response - masked according to the specified rules number of document of passenger;</li> <li>deleted taskId parameter (task Id in CRM) from the POST api/receipt service response.</li> </ul> | Gudumak<br>S.E. |
| 24.05.2023 | 2.3.96 | <ul> <li>relatedInfantWithSeatId parameter for POST         SeatmapStandalone, POST CatalogueStandalone         services</li> <li>InfantsWithSeats parameter for POST Discounts,         POST Reservation services</li> <li>ins parameter for GET Flight service</li> <li>an array for contacts not related to a passenger for         POST Resrvation service</li> <li>flightNumber parameter type changed from string         to integer</li> </ul>                                                                                                    | Savin<br>A.A.   |

| 12.04.2023 | 2.3.95 | <ul> <li>services for registration POST Checkin/reservation, POST Checkin/register, POST Checkin/cancel, GET Seatmap/checkin</li> <li>updated method GET Checkin</li> <li>boarding pass receipt service GET BoardingPass</li> <li>services for working with certificates GET certificate/CheckCertificate/Advanced и POST Certificate/Refund</li> <li>the country of South Ossetia has been added to the Attachment: Directories of countries</li> </ul>                                                                                                    | Mikhaylo<br>v M.F |
|------------|--------|----------------------------------------------------------------------------------------------------|-------------------|
| 09.03.2023 | 2.3.94 | <ul> <li>the isGiftCertificate parameter in POST api/certificate/apply and POST api/certificate services responses, which indicates whether the certificate being applied is a gift certificate or not;</li> <li>the appliedCertificates array in GET api/reservation response with information about applied certificates;</li> <li>the quotas array in GET api/catalogue v2.3 and POST api/catalogueStandalone responses with information about available quotas for the service (currently this parameter is returned only for the service with the PETC code);</li> <li>to the Attachment: Dictionaries of document types added other type of document with documentType = 3.</li> </ul> | Gudumak<br>S.E.   |
| 13.02.2023 | 2.3.93 | Added:  • services for operating with certificates GET, POST, DELETE certificate, POST certificate/apply, GET certificate/CheckCertificate                                                                                                    | Savin<br>A.A.     |

| 22.12.2022 | 2.3.92 | <ul> <li>Added:</li> <li>the tourCode parameter in the POST reservation creation service;</li> <li>service for the voluntary rebook of tickets on the ADP environment;</li> <li>added expirationUtc parameter for the services GET reservation, GET reservation;</li> <li>ability to create reservation with unaccompanied child.</li> </ul> | Savin<br>A.A.   |
|------------|--------|----------------------------------------------------------------------------------------------------|-----------------|
| 17.11.2022 | 2.3.91 | <ul> <li>Changed:</li> <li>mandatory of query-parameters in GET api/seatmap request: only the referenceNumber of flight is required parameter;</li> <li>format of loyaltyCard parameter in POST api/reservation request.</li> </ul>                                                                                                    | Gudumak<br>S.E. |

| 03.10.2022 | 2.3.90   | <ul> <li>parameters checkedIn, checkInHasStarted are supported and parameters checkedInSegment, checkInHasStartedSegment are added in GET api/reservation and GET api/reservation/advanced;</li> <li>parameters couponStatuses, couponStatusesBySegment in GET api/reservation and GET api/reservation/advanced are supported;</li> <li>parameters flightReferences are added in GET reservation in arrays baseFarePrices и tickets;</li> <li>MMI, INS passenger types are added;</li> <li>DELETE api/reservation method to delete unpaid reservations was added;</li> <li>the ability to pass PNR and lastName parameters in Cyrillic in GET api/reservation method;</li> <li>description of SSR with SPAX type to Attachment: Service SSR;</li> <li>ability to open reservation in BMM via ticketNumber;</li> <li>booking payment service api/payment;</li> <li>online checkin service api/checkin;</li> <li>change passenger's data service api/passenger;</li> <li>contact info add service api/Reservation/AddContactInfo;</li> <li>service for retrieving SSR and remarks information api/version/Reservation/Advanced;</li> <li>service for add SSR to the reservation /Reservation/AddSSR.</li> </ul> | Sheremet<br>T.Y.<br>Gudumak<br>S.E.<br>Savin<br>A.A.<br>Mikhaylo<br>v M.F. |
|------------|----------|----------------------------------------------------------------------------------------------------|----------------------------------------------------------------------------|
| 01.09.2022 | 2.3.89.1 | Changed the title and description for ADP method POST api/InvoluntaryRefund/moneyless.                                                                                                    | Gudumak<br>S.E.                                                            |

|            |        | Added:                                                                                                    |                                                      |
|------------|--------|----------------------------------------------------------------------------------------------------|------------------------------------------------------|
| 29.08.2022 | 2.3.89 | <ul> <li>services for working with queues on ADP environment;</li> <li>STR, JNN passenger types are added to the EN_8_1_Attachment: Dictionaries;</li> <li>service for obtaining recommendations for exchange;</li> <li>accountCode parameter is supported in GET api/calendar, GET api/flights, POST api/reservation;</li> <li>endorsements array is supported in POST api/reservation and GET api/reservation;</li> <li>added the ability to receive discounts on flight via conventional and promocode discounts;</li> <li>added the ability to receive TFC (Tariff Application Conditions) in POST/flights/conditions;</li> <li>to the response of GET api/reservation method information about spent bonuses: spentBonuses and spentBonusesByPassengers;</li> <li>the parameters of loyaltyCard and loyaltyCardValidTo to the POST api/reservation request;</li> <li>POST api/InvoluntaryRefund method;</li> <li>POST api/InvoluntaryRefund method;</li> <li>POST api/InvoluntaryRefund method;</li> <li>POST api/refund/Calculate and POST api/refund/partial methods - standard methods for calculating and performing voluntary refund;</li> <li>GET api/refund method for getting information about already performed refunds;</li> <li>the Attachment: Service SSR;</li> <li>POST api/user method.</li> </ul> | Gudumak<br>S.E.<br>Savin<br>A.A.<br>Sheremet<br>T.Y. |

|            |        | Added the ability to create reservations for subsidized passengers:  src, yth parameters are supported in GET api/calendar, GET api/flights; the isSubsidized parameter is supported in POST api/reservation; the attachment dictionaries of passenger types has been updated. |                 |
|------------|--------|----------------------------------------------------------------------------------------------------|-----------------|
|            |        | The possibility of payment in different currencies has been implemented:                                                                                                    | Gudumak<br>S.E. |
| 26.07.2022 | 2.3.88 | <ul> <li>the currency parameter is supported in GET api/flights;</li> <li>the currency parameter is not used when creating a</li> </ul>                                                                                                    | Savin<br>A.A.   |
|            |        | reservation in the POST api/reservation, a note has been added.                                                                                                    | Sheremet T.Y.   |
|            |        | The expectedPrice and searchPrice parameters are not used when creating a reservation.                                                                                                    |                 |
|            |        | Added the ability to cancel seats                                                                                                    |                 |
|            |        | Added the ability to partially cancel a booking                                                                                                    |                 |
|            |        | Added the ability to add partner service to a booking                                                                                                    |                 |
|            |        | Added the ability to void tickets and additional services                                                                                                    |                 |

| 07.07.2022 | 2.3.87 | <ul> <li>Initial version of the documentation.</li> <li>Important changes after integration with Sirenaz-Travel:</li> <li>changed GDS;</li> <li>changed booking process that now it is available only in one step without advanced reservation;</li> <li>to the responses of POST/GET api/reservation added new parameters relatedAdultReferenceNumber and relatedInfantReferenceNumber;</li> <li>in the response of POST/GET api/reservation changed the description of engineType parameter;</li> <li>added the second way of getting the itinerary receipt;</li> <li>services statuses Dictionary was added to Attachment 8_1.</li> <li>Note: some services and parameters are under development, so they are marked accordingly.</li> </ul> | Gudumak<br>S.E.<br>Savin<br>A.A. |
|------------|--------|----------------------------------------------------------------------------------------------------|----------------------------------|
|------------|--------|----------------------------------------------------------------------------------------------------|----------------------------------|

# Glossary

| U6                        | Ural Airlines company                                                                                                    |
|---------------------------|----------------------------------------------------------------------------------------------------|
| IBE,<br>booking<br>engine | Internet Booking Engine, U6 new ticket booking system. IBE API is described in this document.                                                                              |
| Sirena                    | Global ticket booking system (GDS)                                                                                                    |
| SIG                       | Integrator(vendor) of searching solutions from different GDS.                                                                                                    |
| CRM                       | Customer management system integrated with IBE                                                                                                    |
| BPC                       | Booking payment system integrated with IBE                                                                                                    |
| WSAP                      | Web Service Access Point                                                                                                    |
| PNR                       | Passenger name record on Sirena side. Contains information regarding flights, passenger data, auxiliary services, discounts etc.                                           |
| SSR                       | Special Service Request. In current documentation almost always treated as "separate record in PNR". Record might contain information about passenger, services and other. |
| TST                       | Transitional Stored Ticket, part of Sirena document with information regarding tariff options in PNR.                                                                      |
| TSM                       | Transitional Stored Miscellaneous, part of Sirena document with information regarding auxiliary services, added in PNR.                                                    |

## **General provision**

Purpose of this document is to provide IBE API methods description and its usage samples for 3rd party developers.

IBE API represents REST API which allows to search tickets and prices, book tickets on different flight directions, add auxiliary services and perform payment.

IBE API appears to be an interlayer between Sirena/SIG/CRM/BPC systems, other partners services and end-user client applications.

#### General information about API methods

#### **API Versions**

Recommended API version: v2.3

Recommended to use for all kind of requests.

Queries without specifying of API version is prohibited (exception: api/health service);

Supported versions: v2.2, v2.3

General information about API v2.x methods

Main differences between v 2.x and v 1.x:

Added possibility of using unique API-key instead of token. It allows to request flights and calendar information without necessity to create a session.

It this information needs to be stored in booking context then you should create a booking session via api/v2.x/session method and pass session ID in X-Session header. X-Api-Key header should be also be passed.

#### HTTP(S)-headers v2.x

For IBE API v2.x queries following HTTP(S) headers should be used:

| Header<br>name | Value                                                                          | Purpose               | Exceptions          |
|----------------|--------------------------------------------------------------------------------|-----------------------|---------------------|
| X-Api-Key      | xApiKey - key value.<br>Depends on app type<br>(arcadia, axmor,<br>skyscanner) | authorization API-key | Service API methods |

| X-Session        | sessionKey — value,<br>retrieved from API<br>Session query | Session<br>management via<br>HTTP header | POST session method GET flights method GET calendar method GET reservation method GET receipt without parameters Services methods except problemNotification. |
|------------------|------------------------------------------------------------|------------------------------------------|----------------------------------------------------------------------------------------------------|
| Content-<br>Type | application/json                                           | General                                  | No                                                                                                    |

#### **IBE API services query**

IBE API query string in common case (except service API methods) looks like: <a href="http://host/api/apiVersion/serviceName">http://host/api/apiVersion/serviceName</a>

where host – server, where booking engine is deployed

api – constant,

apiVersion – necessary IBE API version in «v2.x» format

serviceName – IBE API service name, for ex. «session» или «flights»

#### **IBE API services response codes**

IBE API handles exception situations thrown during service query execution. Following responses might be returned:

200 OK – both success and failed. In case of failed response, success field in response will be set to false. Error codes array will contain error code and description.

400 Bad Request – in case if query string was incorrect. Response model might differ from one used for correct service response.

401 Unauthorized – in case if API-кеу was not passed

Also codes specific for particular service might be returned.

# **Booking flow description**

## General booking flow

Booking flow consists of following API v2.x queries:

| № | API Method             | Description                                                                                                    |
|---|------------------------|----------------------------------------------------------------------------------------------------|
| 1 | POST api/session       | Retrieving of unique booking session. Booking context is stored in session.                                                                                 |
| 2 | GET api/flights        | Retrieving information about flights, tariffs and prices.                                                                                                   |
| 3 | POST api/reservation   | Booking creation:  1. Adding flights information 2. Adding passenger's data 3. Adding tariff's data  Can be done in one way: single query passing all data. |
| 4 | GET api/catalogue      | Optional.  Obtaining list of auxiliary services (U6 and partners) and its prices                                                                            |
| 5 | GET api/seatmap        | Optional.  Obtaining plane's seatmap and seat prices.                                                                                                    |
| 6 | POST api/services      | Optional  Adding auxiliary services (u6's or partner's) to booking                                                                                          |
| 7 | GET api/partners/types | Optional  Retrieve list of available partners.                                                                                                    |
| 8 | GET api/partners/[id]  | Optional  Retrieve list of services available for specific partner. Where id is partner's number (presented in attachment)                                  |

| 9  | POST api/partners   | Optional.                                                                |
|----|---------------------|--------------------------------------------------------------------------|
|    |                     | Adding of partner's service to booking.                                  |
| 10 | POST api/payment    | Obtaining link for redirection to payment page                           |
| 11 | GET api/reservation | Optional  Retrieving information about paid booking (issued tickets etc) |

## Description of partners services upsale process after payment

Starting form API 2.2 version IBE supports possibility to upsale auxiliary services in context of new session

| № | API Method          | Description                                                           |
|---|---------------------|-----------------------------------------------------------------------|
| 1 | -                   | Booking creation and payment according process described above.       |
| 2 | POST api/session    | Obtaining of new session which will be used for services upsale       |
| 3 | GET api/reservation | X-Session header is mandatory                                         |
| 3 | GET api/reservation | Loading of payed booking context into session                         |
| 4 | GET api/catalogue   | Obtaining list of auxiliary services (U6 and partners) and its prices |
| 5 | GET api/seatmap     | Optional.  Obtaining plane's seatmap and seat prices.                 |
| 6 | POST api/services   | Adding auxiliary services (u6's or partner's) to booking              |
| 7 | POST api/payment    | Obtaining link for redirection to payment page                        |

## **API** methods description

#### **Obtain session service**

| API service                       | session                                              |
|-----------------------------------|------------------------------------------------------|
| Short description                 | Allows to obtain session for storing booking context |
| Supported HTTP(S)-methods         | POST                                                 |
| Conterminous systems methods used | no                                                   |

#### **POST** session method

**Description**: new session creation

At present session expires in 60 minutes each API query automatically prolongates it.

Request format /api/apiVersion/session

#### **Request header**

X-Api-Key - unique GUID of system using IBE API.

#### **Request paramaters**

No parameters

#### **Response format**

```
{
    "sessionKey": "string",
    "sessionId": "string"
}
```

#### **Response parameters**

| Parameter   | Description                         |
|-------------|-------------------------------------|
| aggion V av | Session key                         |
| sessionKey  | Used for storing of booking context |

| sessionId | Id session    |
|-----------|---------------|
|           | service field |

## **Response sample**

```
{
    "sessionKey": "ad712a62-3d18-4d3a-bd3b-6d883d111aaf",
    "sessionId": "654cc0ec-c857-955f-af82-792a239675b6"
}
```

#### Obtain flights service: api/flights

#### Obtain flights service v2.2

| API service                       | flights                                                                                          |
|-----------------------------------|--------------------------------------------------------------------------------------------------|
| Short description                 | Obtain list of available flights for specified dates and recommendations with ticket prices      |
| Supported HTTP(S)-<br>methods     | GET                                                                                              |
| Conterminous systems methods used | Sirena: pricing_route, pricing_route_and_mono_brand_tail SIG: SIG_AirShop CRM: CalculateDiscount |

#### **GET flights method**

**Description**: obtain list of flights and flight's prices

**Request format**: /api/apiVersion/flights

#### **Request samples**

One way flight:

/api/apiVersion/flights

? orig=LED & dest=MOW & dep=20220710 & mode=Mono & adt=1 & chd=0 & inf=0 & src=0 & yth=0 & umnr=0 & str=0 & jnn=0 & gcf=0 & jcb=0

Two way flight:

/api/apiVersion/flights

?orig=LED&dest=MOW&dep=20220710&ret=20220717&mode=Mono&adt=1&chd=0&inf=0 &src=0&yth=0&umnr=0&str=0&jnn=0&gcf=0&jcb=0

#### **Request parameters**

**IMPORTANT:** non-subsidised (ADT/CHD/INF) set of passengers types should be used in request; to receive recommendations for round trip reservation need to use mode=Mono parameter

| Parameter | Type    | Description                               | Value samples                                          | Notes                                                                    |
|-----------|---------|-------------------------------------------|--------------------------------------------------------|--------------------------------------------------------------------------|
| orig      | string  | Original airport<br>IATA-code             | LED                                                    |                                                                          |
| dest      | string  | Destination airport IATA-code             | DME                                                    |                                                                          |
|           |         |                                           | Format yyyyMMdd                                        |                                                                          |
| dep       | date    | Departure date                            | Sample:                                                |                                                                          |
|           |         |                                           | 20180801                                               |                                                                          |
|           |         |                                           | Формат ууууМMdd                                        |                                                                          |
| ret       | date    | Return date                               | Пример:                                                |                                                                          |
|           |         |                                           | 20180905                                               |                                                                          |
| adt       | integer | number of Adult passengers                | Integer number in                                      |                                                                          |
| chd       | integer | number of Child passengers                | interval [0; 9]. Overall number of passengers must not |                                                                          |
| inf       | integer | number of Infant passengers               | exceed 9                                               |                                                                          |
| ins       | integer | number of Infant<br>with seats passengers |                                                        |                                                                          |
| src       | integer | number of Senior citizen passengers       |                                                        | Not suitable<br>passenger type<br>for issuing a<br>booking via<br>Agents |
| yth       | integer | number of Youth passengers                |                                                        | Not suitable<br>passenger type<br>for issuing a<br>booking via<br>Agents |

| cnn | integer | number of passengers<br>type children which<br>are traveling with<br>subsidised passenger<br>type     |                                                                          |
|-----|---------|----------------------------------------------------------------------------------------------------|--------------------------------------------------------------------------|
| str | integer | number of passengers<br>of subsidized adult<br>for the Far East                                       | Not suitable<br>passenger type<br>for issuing a<br>booking via<br>Agents |
| jnn | integer | number of passengers<br>of subsidized<br>children for the Far<br>East                                 | Not suitable<br>passenger type<br>for issuing a<br>booking via<br>Agents |
| gcf | integer | number of passengers<br>of subsidized<br>pensioner for the Far<br>East                                | In developing                                                            |
| jcb | integer | number of passengers<br>of subsidized youth<br>passengers for the<br>Far East                         | In developing                                                            |
| mil | integer | Number of<br>passengers of the<br>type "Ministry of<br>Defence of the<br>Russian Federation"          |                                                                          |
| mmi | integer | number of passengers<br>by Ministry of<br>Defence                                                     |                                                                          |
| mir | integer | Number of<br>passengers of the<br>type "Ministry of<br>Internal Affairs of the<br>Russian Federation" |                                                                          |
| mnn | integer | Number of<br>passengers of the<br>"military children"<br>type                                         |                                                                          |

| mns             | integer                                         | Number of "infant with seat" passengers                                                  |                                                                                                    |                                                                   |
|-----------------|-------------------------------------------------|------------------------------------------------------------------------------------------|----------------------------------------------------------------------------------------------------|-------------------------------------------------------------------|
| mml             | Number of passengers flying with a military man |                                                                                          |                                                                                                    |                                                                   |
| mode            | string                                          | Search mode<br>(optional parameter,<br>affects search via<br>SIG)                        | mono - only mono-<br>recommendations<br>are requested, for<br>example, PR there<br>and PR back;<br>full - all<br>recommendations<br>are requested. | For the Sirena search now it uses mode=Mono, full - in developing |
| ofn             | string                                          | Array of one-way<br>flight numbers<br>(optional parameter,<br>affects search via<br>SIG) | 60                                                                                                    | In developing                                                     |
| rfn             | string                                          | Array of return flight<br>numbers (optional,<br>affects search via<br>SIG)               | 371,392                                                                                                    | In developing                                                     |
| accountCode     | string                                          | Personal account<br>client code (optional<br>parameter)                                  | ACCadd005                                                                                                    |                                                                   |
| meta            | boolean                                         | Sign of metasearch.                                                                      |                                                                                                    | In developing                                                     |
| currency        | string                                          | Currency of recommendations.                                                             | EUR                                                                                                    |                                                                   |
| cabin           | string                                          | Class of service                                                                         | Economy, Business                                                                                                    | In developing                                                     |
| SearchAllBrands | bool                                            | Search for all brands                                                                    |                                                                                                    | In developing                                                     |

## **Response format**

```
"data": {
    "airShopSessionId": string,
    "currency": string,
    "outboundFlights": [flightGroup],
```

```
"returnFlights": [flightGroup],
"fareFamilies": [{
        "fareFamilyId": integer,
        "code": string,
        "shortCode": string,
        "category": string,
        "isSubsidized": boolean,
        "order": integer,
        "commercialFamily": string,
        "canRefund": boolean,
        "hasUpsale": boolean "options": [{
                "code": string,
                "category": string,
                "order": integer,
                "showInPopup": boolean,
                "showInSummary": boolean,
                "showInUpsell": boolean,
                "showInFareIncluded": boolean,
                "showForAdult": boolean,
                "showForInfant": boolean
        1
    }
"foodOnBoards": [{
        "departureAirport": string,
        "arrivalAirport": string,
        "flightNumber": integer,
                       "commercialFamily": string,
        "translation": {
            "ru": string,
            "en": string,
            "zh": string
"alternativeFlights": [{
        "departure": string,
        "arrival": string
],
"discountConstraints": [{
        "fareFamilies": [string],
        "flights": [string],
        "excludedFlights": [{
                "flightNumber": integer,
                "departureAirport": string,
                "arrivalAirport": string
        ]
],
"recommendations": [{
        "outboundFlightGroupId": integer,
        "outboundFareFamilyId": integer,
        "returnFlightGroupId": integer,
        "returnFareFamilyId": integer,
```

```
"outboundFlightGroupHash": string,
"returnFlightGroupHash": string,
"outboundFareFamilyCode": string,
"returnFareFamilyCode": string,
"outboundPrice": integer,
"outboundTaxes": integer,
"returnPrice": integer,
"returnTaxes": integer,
"outboundSeatsLeft": integer,
"returnSeatsLeft": integer,
"totalPrice": integer,
              "outboundFareAndAmountDetails": [{
        "bookingCode": string,
        "fareBasis": string,
        "isBreakpoint": boolean,
        "paxType": integer,
        "paxCount": integer,
        "taxAmount": integer,
        "totalAmount": integer,
        "isSale": boolean,
                               "code": string
"returnFareAndAmountDetails": [{
        "bookingCode": string,
        "fareBasis": string,
        "isBreakpoint": boolean,
        "paxType": integer,
        "paxCount": integer,
        "taxAmount": integer,
        "totalAmount": integer,
                               "code": string
],
"outboundBaggageAllowances": [{
        "quantity": integer,
        "weight": integer,
        "passengerType": integer,
                               "fareCode": string
],
"returnBaggageAllowances": [{
        "quantity": integer,
        "weight": integer,
        "passengerType": integer,
                               "fareCode": string
],
"discount": {
    "id": string,
    "name": string,
    "amount": integer,
    "discountType": integer,
    "usageType": integer,
    "startDate": datetime,
    "endDate": datetime
},
```

```
"promotion": {
                "number": string,
                "amount": integer,
                "promotionStatus": string,
                "promotionType": string,
                "description": string,
                "startFlightDate": datetime,
                "endFlightDate": datetime,
                "startDate": datetime,
                "endDate": datetime,
                "isUnique": boolean,
                "campaignId": string,
                "directions": [{
                         "id": string,
                         "origin": string,
                         "destination": string
                ],
                "services": [{
                         "code": string
                "families": [{
                         "code": string
                ],
                "hasConflict": boolean,
                "excludedFlights": [{
                         "flightNumber": integer,
                         "departureAirport": string,
                         "arrivalAirport": string
                    }
                ]
            }
    ],
    "moneyWallCoefficient": integer,
    "containsInternationalFlights": bool
} ,
"errors": [{
        "ibeCode": integer,
        "description": string,
        "messages": [{
                "code": string,
                "text": string
            }
        ]
],
"success": boolean
```

#### flightGroup object

```
"flightGroupId": integer,
"flights": [{
    "flightId": integer,
    "departureAirport": string,
    "departureTerminal": string,
    "arrivalAirport": string,
    "arrivalTerminal": string,
    "departureDateTime": datetime,
    "excludedNationalities": [
        string
    "arrivalDateTime": datetime,
    "aircraft": string,
    "aircraftIataCode": string,
    "techStops": [{
        "arrivalDateTime": datetime,
        "departureDateTime": datetime,
        "airportCode": string,
        "stopDuration": string,
        "flightDurationUntilNextStop": string
      }
    ],
    "flightDuration": string,
    "flightDurationUntilNextStop": string,
    "stopDuration": string,
    "flightNumber": integer,
    "marketingCarrier": string,
    "operatingCarrier": string,
    "codeshare": string,
    "codeshareFlightNumber": string
    "hash": string
],
"flightGroupDuration": string,
"hash": string
```

#### Response format if there are no flights for the requested dates (round trip)

```
"data": {
    "outboundFlights": [],
    "returnFlights": [],
    "fareFamilies": [],
    "recommendations": [],
    "outboundNextNearestFlightDate": datetime,
    "returnNextNearestFlightDate": datetime,
    "foodOnBoards": [],
    "currency": string,
    "airShopSessionId": string,
    "moneyWallCoefficient": integer
},
    "errors": [],
```

```
"success": boolean
```

### **Response parameters**

| Parameter                    | Description                                                              | Notes |
|------------------------------|--------------------------------------------------------------------------|-------|
|                              | Sign of query execution success.                                         |       |
| success                      | If errors array is empty, field value will be set to true                |       |
| data                         | Returned data                                                            |       |
| airShopSessionId             | SIG search session ID                                                    |       |
| currency                     | currency in which prices are represented                                 |       |
| moneyWallCoefficient         | Coefficient for calculating the monthly installment payment              |       |
| containsInternationalFlights | Sign that one of the airports is located outside the territory of the RF |       |
| outboundFlights              | Array of flightGroup objects with information about outbound flights     |       |
| returnFlights                | Array of flightGroup objects with information about return flights.      |       |
|                              | For one way flight array will be empty                                   |       |
| fareFamilies                 | Array of objects with information about fare families                    |       |
| fareFamilyId                 | Fare family ID                                                           |       |
|                              | Fare family code, for ex:                                                |       |
| code                         | ECOLIGHTRU/ECOFLEXRU/ECOPREM RU etc.                                     |       |
|                              | Shortened code for fare family identification                            |       |
| shortCode                    | for example for fare families mentioned above:                           |       |
|                              | PR/EC/FL etc.                                                            |       |

|                             |                              | Fare family category, for ex:                                                                            |                                     |
|-----------------------------|------------------------------|----------------------------------------------------------------------------------------------------|-------------------------------------|
| category                    |                              | ECOLIGHT/ECOFLEX/ECOPREM                                                                                 |                                     |
|                             |                              | Possible values: see <u>Attachment 2, Main</u> <u>fare family categories</u>                             |                                     |
|                             | order                        | fare families display order                                                                              |                                     |
|                             | a a mara a mai a l'Esamille. | fare family type for ex:                                                                                 |                                     |
|                             | commercialFamily             | U6ECONOMY or U6BUSINESS                                                                                  |                                     |
|                             | isSubsidized                 | Sign of subsidised tariff                                                                                |                                     |
|                             | canRefund                    | Sign of refundable tariff                                                                                | For<br>Sirena: in<br>developin<br>g |
|                             | hasUpsale                    | Sign indentifying whether present tariff can be upgraded to next one in price category.                  |                                     |
|                             | nasopsaic                    | Used for management of Upsale block display in frontend.                                                 |                                     |
|                             |                              | Array of fareFamiliesOptions objects with information about tariff options.                              |                                     |
|                             | options                      | Possible values: see <u>Attachment 2, tariff</u> options                                                 |                                     |
| 0                           | utboundNextNearestFlightDate | The nearest departure date for one-way flight, if there are no flights on the requested date             | For<br>Sirena: in<br>developin<br>g |
| returnNextNearestFlightDate |                              | The closest date of departure back, if the flight is RT and there are no flights for the requested dates | For<br>Sirena: in<br>developin<br>g |
| f                           | oodOnBoards                  | Array of objects with information about meals available on the flight                                    |                                     |
|                             | departureAirport             | Airport of departure                                                                                     |                                     |
|                             | arrivalAirport               | Airport of arrival                                                                                       |                                     |
|                             | flightNumber                 | Flight number                                                                                            |                                     |

| C    | ommercialFamily      | Fare family type (different type of meals for economy and business can be available for one flight)       |  |
|------|----------------------|----------------------------------------------------------------------------------------------------|--|
| tr   | anslation            | Object with translation options                                                                           |  |
|      | ru                   | Options translation to russian                                                                            |  |
|      | en                   | Options translation to english                                                                            |  |
|      | zh                   | Option translation chinese                                                                                |  |
| alte | rnativeFlights       | Alternative destinations (returned from CRM if no flights were found on the selected date)                |  |
| d    | eparture             | Departure airport of alternative direction                                                                |  |
| aı   | rrival               | Arrival airport of alternative destination                                                                |  |
| disc | countConstraints     | Array of objects with information about exceptions in discounts                                           |  |
| fa   | areFamilies          | Array of fare families for which discount should be applied                                               |  |
|      |                      | Array of flight numbers for which discount should be applied                                              |  |
| fl   | lights               | If at least one <u>of transfers</u> of the flight is not present in array, discount should not be applied |  |
| e    | xcludedFlights       | Array of objects with information about flight number exceptions                                          |  |
|      | flightNumber         | Flight number                                                                                             |  |
|      | departureAirport     | Airport of departure                                                                                      |  |
|      | arrivalAirport       | Airport of arrival                                                                                        |  |
| reco | ommendations         | Array of recommendations objects for flights                                                              |  |
| 0    | utboundFlightGroupId | outbound flight number, matches one of outboundFlights.flightGroupId numbers                              |  |
| 0    | utboundFareFamilyId  | outbound fare family number, matches one of fareFamilies.fareFamilyId numbers                             |  |
| re   | eturnFlightGroupId   | return flight number, matches one of returnFlights.flightGroupId numbers                                  |  |

|    | returnFareFamilyId               | return fare family number, matches one of fareFamilies.fareFamilyId numbers                           |                                     |
|----|----------------------------------|----------------------------------------------------------------------------------------------------|-------------------------------------|
|    | outboundFlightGroupHash          | Flight group hash there                                                                               |                                     |
|    | returnFlightGroupHash            | Flight group hash back                                                                                |                                     |
|    | outboundFareFamilyCode           | Fare family code for outbound travel<br>Matches fareFamilies.code                                     |                                     |
|    |                                  | Return Fare Family Code                                                                               |                                     |
|    | returnFareFamilyCode             | Matches fareFamilies.code                                                                             |                                     |
|    | outboundPrice                    | outbound ticket's price                                                                               |                                     |
|    | outboundTaxes                    | outbound ticket's tariffs and fees                                                                    |                                     |
|    | returnPrice                      | return ticket's price                                                                                 |                                     |
|    | returnTaxes                      | return ticket's tariffs and fees                                                                      |                                     |
|    | outboundSeatsLeft                | Amount of remaining seats for present outbound recommendation                                         |                                     |
|    | returnSeatsLeft                  | Amount of remaining seats for present return recommendation                                           |                                     |
|    | totalDiscount                    | Amount of discount                                                                                    | For<br>Sirena: in<br>developin<br>g |
|    | totalBaseFare                    | Total amount of base fare                                                                             |                                     |
|    | totalPrice                       | Total ticket price including all applied discounts                                                    |                                     |
|    | outboundFareAndAmountDeta<br>ils | An array of fareDetails objects containing detailed information about fares for the "there" direction |                                     |
|    | returnFareAndAmountDetails       | An array of fareDetails objects containing detailed information about fares for the "return" route    |                                     |
|    | outboundBaggageAllowances        | An array of objects containing detailed information about baggage allowances for the "there" route    |                                     |
|    | returnBaggageAllowances          | An array of objects containing detailed information about baggage allowances for the "return" route   |                                     |
| ш_ | L                                | ı                                                                                                    | - I                                 |

| discount        | Information about discount available for present flight  Discount may absent for certain flight they are in the list of exceptions. Exceptions stored on CRM and IBE side. |
|-----------------|----------------------------------------------------------------------------------------------------|
| id              | Discount campaign id in CRM                                                                                                    |
| name            | Discount campaign title                                                                                                    |
| amount          | Discount amount                                                                                                    |
| discountType    | Discount type, possible values  0 – Percent  1 – Roubles  It is recommended to check discount type                                                                         |
|                 | against its value. For ex for type 0 amount should be within [0;100] interval.                                                                                             |
| usageType       | Discount application type, possible values:  0 – Fare  1 – Order                                                                                                    |
| startDate       | Discount interval start date                                                                                                    |
| endDate         | Discount interval end date                                                                                                    |
| promotion       | Information about the promo code applied for this flight.                                                                                                    |
| number          | Promo code                                                                                                    |
| amount          | Discount amount by promo code                                                                                                    |
| promotionStatus | Promo code status  Possible values: dictionary of promo codes statuses                                                                                                    |
| promotionType   | Promo code type  0 - promotional code for the flight  1 - promotional code for an additional service                                                                       |

|                 | description      | Description of the promo code campaign                                                 |  |
|-----------------|------------------|----------------------------------------------------------------------------------------|--|
| startFlightDate |                  | Start date of the period of flights with a promo code                                  |  |
|                 | endFlightDate    | End date of the period of flights with a promo code                                    |  |
|                 | startDate        | Start date of the promo code validity period                                           |  |
|                 | endDate          | End date of the promo code validity period                                             |  |
|                 | isUnique         | A sign of the uniqueness of a promo code                                               |  |
|                 | campaignId       | Promo code campaign ID                                                                 |  |
|                 | directions       | Directions of exclusions / inclusions                                                  |  |
|                 | origin           | Departure airport                                                                      |  |
|                 | destination      | Arrival airport                                                                        |  |
|                 | services         | An array of objects with information about the services that the promo code applies to |  |
|                 |                  | Service code                                                                           |  |
|                 | code             | Possible values: dictionary of additional services (except insurance)                  |  |
|                 | excludedFlights  | Common exclusions - flights for which discounts are not indicated                      |  |
|                 | flightNumber     | Flight number                                                                          |  |
|                 | departureAirport | Departure airport                                                                      |  |
|                 | arrivalAirport   | Arrival airport                                                                        |  |
|                 | hasConflict      | Sign of success in adding a promotional code to a booking                              |  |
|                 | nasconnet        | False if errors occurred while adding the promo code                                   |  |
| erro            | ors              | Information about errors appeared during query execution.                              |  |
| ibe             | eCode            | Error code                                                                             |  |
| des             | scription        | Code description                                                                       |  |

| messages | Array of objects, containing errors from Sirena/SIG response. Array can be empty, it is recommended to analyse errors by ibeCode. |  |
|----------|----------------------------------------------------------------------------------------------------|--|
| code     | Sirena/SIG error code                                                                                                    |  |
| text     | Sirena/SIG error text                                                                                                    |  |

# Object flightGroup

Contains information about flights

| data.outboundFlights or data.returnFlights |                                                                                                    |  |
|--------------------------------------------|----------------------------------------------------------------------------------------------------|--|
| flightGroupId                              | index number used in recommendations                                                                 |  |
| flightGroupDuration                        | Total flight time: summed up of duration values of each <u>transfer</u> and technical stop.          |  |
| hash                                       | Service field                                                                                        |  |
| flights                                    | Array of objects with information                                                                    |  |
| flightId                                   | Flight id                                                                                            |  |
| departureAirport                           | Airport of departure                                                                                 |  |
| departureTerminal                          | Terminal in airport of departure                                                                     |  |
| arrivalAirport                             | Airport of arrival                                                                                   |  |
| arrivalTerminal                            | Terminal in airport of arrival                                                                       |  |
|                                            | Departure date and time                                                                              |  |
| departureDateTime                          | Format: yyyy-MM-ddTHH:mm:ss                                                                          |  |
|                                            | Example: 2018-05-27T17:25:00                                                                         |  |
| excludedNationalities                      | Array with information about passenger nationalities prohibited for transportation on present flight |  |
|                                            | Example: ISR (for flights 3837 and 3838)                                                             |  |

|                             | Arrival date and time                                                 |
|-----------------------------|-----------------------------------------------------------------------|
| arrivalDateTime             | Format: yyyy-MM-ddTHH:mm:ss                                           |
| diff validate Time          |                                                                       |
|                             | Example: 2018-05-27T20:50:00                                          |
| aircraft                    | Full aircraft title                                                   |
| anciart                     | For ex.: Airbus A320                                                  |
| aircraftIataCode            | IATA aircraft code                                                    |
| flightDuration              | Duration of flight                                                    |
| flightDurationUntilNextStop | Flight duration until <u>first</u> technical stop                     |
| stopDuration                | Technical stop duration                                               |
| flightNumber                | flight number                                                         |
|                             | Marketing carrier                                                     |
| marketingCarrier            | Example: U6, S7                                                       |
|                             | Operating carrier (one actually performed flight)                     |
| operatingCarrier            | Example: U6, OK                                                       |
|                             | Full aviacompany title performing code-share flight                   |
| codeshare                   | Example: Czech Airlines for operatingCarrier = OK                     |
|                             | For operatingCarrier = U6, present field is empty                     |
| codeshareFlightNumber       | The flight number of the airline that operates the codeshare flight.  |
| hash                        | service field                                                         |
| techStops                   | Array of objects with information about technical stops               |
|                             | Date and time of arrival to airport where technical stop is performed |
| arrivalDateTime             | Format: yyyy-MM-ddTHH:mm:ss                                           |
|                             | Example: 2018-05-26T05:30:00                                          |

|  |                               |              | Date and time of departure from airport where technical stop is performed |
|--|-------------------------------|--------------|---------------------------------------------------------------------------|
|  | departureDateTime airportCode |              | Format: yyyy-MM-ddTHH:mm:ss                                               |
|  |                               |              | Example: 2018-05-26T08:00:00                                              |
|  |                               |              | Airport code                                                              |
|  |                               | stopDuration | Technical stop duration                                                   |
|  | flightDurationUntilNextStop   |              | Flight duration until next stop                                           |

## **Object fareFamiliesOptions**

Contains information about tariff options. Used for tariff option display in IBE website.

| data.fareFamilies.options |                                                                                         |  |
|---------------------------|-----------------------------------------------------------------------------------------|--|
|                           | Tariff option code                                                                      |  |
| code                      | Example: upTo5bonuses, refundExchangeProhibited, mealsOnBoard etc.                      |  |
|                           | Option category code                                                                    |  |
| category                  | Example: bonus, ffServices etc.                                                         |  |
| order                     | Index number of option display                                                          |  |
| showInPopup               | flag determining whether option should be displayed in "your options" pop-up            |  |
| showInSummary             | flag determining whether option should be displayed on Summary page.                    |  |
| showInUpsell              | flag determining whether option should be displayed in tariff upgrade information block |  |
| showInFareIncluded        | flag determining whether option should be displayed when filter is selected             |  |
| showForAdult              | flag determining whether option should be displayed for adult passenger.                |  |
| showForInfant             | flag determining whether option should be displayed for infant.                         |  |

## **Object fareDetails**

## Contains information about tariff details

| data.recommendations.outboundFareDetails or data.recommendations.returnFareDetails |                                                                        |  |
|------------------------------------------------------------------------------------|------------------------------------------------------------------------|--|
| bookingCode                                                                        | In general case it is first symbol in fareBasis                        |  |
|                                                                                    | Base tariff title                                                      |  |
| fareBasis                                                                          | Example: WPROW или WECOW                                               |  |
| isBreakpoint                                                                       | Flag identifying whether tariff ends on present segment.               |  |
| _                                                                                  | Passenger type.                                                        |  |
| paxType                                                                            | Possible values: Attachments, passenger types                          |  |
| paxCount                                                                           | Amount of passengers of specific type                                  |  |
| taxAmount                                                                          | Tariffs and fees                                                       |  |
| totalAmount                                                                        | Full ticket price including tariffs and fees                           |  |
| isSale                                                                             | A parameter that defines the sales rate                                |  |
| code                                                                               | The parameter that determines which fare brand the segment belongs to. |  |

## **Object BaggageAllowances**

Contains information about baggage allowances

| data.recommendations.outboundBaggageAllowances or data.recommendations.returnBaggageAllowances |                                           |  |
|------------------------------------------------------------------------------------------------|-------------------------------------------|--|
| quantity                                                                                       | count of baggage                          |  |
| weight                                                                                         | weight of baggage                         |  |
| passengerType                                                                                  | passenger type                            |  |
| fareCode                                                                                       | fare family for which baggage is returned |  |

## totalPrice field value examples

One way flight, no discounts

 $total Price\ is\ equal\ to\ value\ outbound Price$ 

The patient control deployer.

Two way flight:

totalPrice = outboundPrice + returnPrice

totalPrice = 998 + 140 = 1138

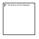

### Methods available for version 2.3

Method POST flights/conditions

**Description:** Aallows to get the TFC (Tariff Application Conditions).

Request format /api/apiVersion/flights/conditions

### **Request body**

```
{
    "rulesKeys": [
        {
          "key": string
       }
    ]
}
```

### **Request parameters**

| Parameter |     | Description                                                 |
|-----------|-----|-------------------------------------------------------------|
|           |     | Array of objects with information about the keys of the TFC |
|           | key | Key TFC                                                     |

## Request body example

```
{
  "rulesKeys": [
     {
```

#### Response body

```
"data": {
  "faresRules": [
      "key": string,
      "fareConditions": [
          "number": integer,
          "title": string,
          "description": string
  1
},
"errors": [
    "ibeCode": string,
    "description": string,
    "messages": [
        "code": string,
        "text": string
    1
  }
"success": boolean
```

#### **Response parameters**

| Parameter |            | Description                                   |
|-----------|------------|-----------------------------------------------|
| data      |            | The data returned by the request              |
|           | faresRules | Array of objects with information about rules |

|         | key         |                |                                                                 | Key TFC                                                                                                    |
|---------|-------------|----------------|-----------------------------------------------------------------|----------------------------------------------------------------------------------------------------|
|         |             | fareConditions |                                                                 | Array of objects with rules for the key                                                                                      |
|         |             | 1              | number                                                          | Number of the rule                                                                                                    |
|         |             | 1              | title                                                           | Title of the rule                                                                                                    |
|         |             | (              | description                                                     | Description of the rule                                                                                                    |
| errors  |             |                | Information about errors appeared during query execution        |                                                                                                    |
|         | ibeCode     |                |                                                                 | Error code, see EN_Attachment 1. IBE error codes                                                                             |
|         | description |                | on                                                              | Code description, see. EN_Attachment 1. IBE error codes                                                                      |
|         | messages    |                | S                                                               | Array of objects, containing errors from Sirena response. Array can be empty, it is recommended to analyse errors by ibeCode |
|         |             | code           |                                                                 | Sirena error code                                                                                                    |
|         | text        |                |                                                                 | Sirena error text                                                                                                    |
| success |             |                | Sign of the success of the request                              |                                                                                                    |
|         |             |                | If the errors array is empty, then the field value will be true |                                                                                                    |

## $Method\ GET\ flights/allFlightStatusesFor Day$

**Description:** allows to get all flights for directions on specific date

 $\textbf{Request format:} \ / api/api Version/flights/allFlightStatusesForDay$ 

## **Request parameters**

| Parameter | Description |
|-----------|-------------|
| date      | Flight date |

| departureAirport | Departure airport |
|------------------|-------------------|
| arrivalAirport   | Arrival airport   |

#### Request example

/api/v2.3/flights/allFlightStatusesForDay?departureAirport=DME&arrivalAirport=SVX&date=2021-10-27

#### Response body

```
{
 "data": {
    "flightStatuses": [
        "fnNumber": integer,
        "fnSuffix": string,
        "fnCarrier": string,
        "dayOfOrigin": datetime,
        "departureAirportActual": string,
        "arrivalAirportActual": string,
        "legState": string,
        "legType": string,
        "aircraftRegistration": string,
        "aircraftType": string,
        "departureAirportSched": string,
        "arrivalAirportSched": string,
        "departureDTSchedUTC": datetime,
        "arrivalDTSchedUTC": datetime,
        "departureDTSchedLocal": datetime,
        "arrivalDTSchedLocal": datetime,
        "estimatedArrivalDate": datetime,
        "offBlockDT": datetime,
        "airborneDT": datetime,
        "landingDT": datetime,
        "onBlockDT": datetime,
        "updateDT": datetime,
        "checkinSinceDTUTC": datetime,
        "checkinUntilDTUTC": datetime,
        "checkinSinceDTLocal": datetime,
        "checkinUntilDTLocal": datetime,
        "departureDTUTC": datetime,
        "departureDTLocal": datetime,
        "arrivalDTUTC": "2021-10-27T07:40:00",
        "arrivalDTLocal": "2021-10-27T12:40:00",
        "isFlightDelayed": boolean
      }
   ]
 "errors": [
      "ibeCode": integer,
```

## **Response parameters**

| Parameter              | Description                                     |
|------------------------|-------------------------------------------------|
| data                   | The data returned by the request                |
| flightStatuses         | Array of objects with information about flights |
| fnNumber               | Flight number                                   |
| fnSuffix               | Flight suffix                                   |
| fnCarrier              | Airline operating the flight                    |
| dayOfOrigin            | Departure date of the scheduled flight          |
| departureAirportActual | IATA code of the airport of departure - actual  |
| arrivalAirportActual   | IATA-code of the airport of arrival - actual    |
| legState               | Flight status                                   |
| legType                | Тип рейса                                       |
| aircraftRegistration   | Flight type                                     |
| aircraftType           | IATA aircraft type code                         |
| departureAirportSched  | IATA code of the scheduled departure airport    |
| arrivalAirportSched    | IATA code of the scheduled arrival airport      |
| departureDTSchedUTC    | Scheduled departure time UTC                    |
| arrivalDTSchedUTC      | Scheduled arrival time UTC                      |
| departureDTSchedLocal  | Scheduled departure time Local                  |
| arrivalDTSchedLocal    | Scheduled arrival time Local                    |
| estimatedArrivalDate   | Estimated time of arrival                       |
| offBlockDT             | Departure time from gate                        |

|         | airborneDT          | Take off time                                                                                                    |  |
|---------|---------------------|----------------------------------------------------------------------------------------------------|--|
|         | landingDT           | Boarding time                                                                                                    |  |
|         | onBlockDT           | Time of arrival at the parking lot                                                                                                    |  |
|         | updateDT            | Date of last update of flight information                                                                                                    |  |
|         | checkinSinceDTUTC   | Check-in start for the flight UTC                                                                                                    |  |
|         | checkinUntilDTUTC   | Check-in end for the flight UTC                                                                                                    |  |
|         | checkinSinceDTLocal | Check-in start for the flight UTC                                                                                                    |  |
|         | checkinUntilDTLocal | Check-in end for the flight UTC                                                                                                    |  |
|         | departureDTUTC      | Departure time UTC                                                                                                    |  |
|         | departureDTLocal    | Departure time Local                                                                                                    |  |
|         | arrivalDTUTC        | Arrival time UTC                                                                                                    |  |
|         | arrivalDTLocal      | Arrival time Local                                                                                                    |  |
|         | isFlightDelayed     | Flight delay sign                                                                                                    |  |
| errors  |                     | Information about errors that occurred during the operation of the service.                                                                          |  |
| i       | beCode              | Error code, see Attachments 1. IBE error codes                                                                                                    |  |
| C       | lescription         | Error description, see Attachments 1. IBE error codes                                                                                                |  |
| I       | nessages            | Array of objects containing errors from the partner's response. The array may be empty, it is recommended to analyze the error by the ibeCode field. |  |
|         | text                | Error text                                                                                                    |  |
|         |                     | Sign of the success of the request.                                                                                                    |  |
| success |                     | If the errors array is empty, then the field value will be true.                                                                                     |  |

## Response body example

```
"fnSuffix": " ",
      "fnCarrier": "U6",
      "dayOfOrigin": "2021-10-27T00:00:00",
      "departureAirportActual": "DME",
      "arrivalAirportActual": "SVX",
      "legState": "SKD",
      "legType": "J",
      "aircraftRegistration": "XXXXX",
      "aircraftType": "7M8",
      "departureAirportSched": "DME",
      "arrivalAirportSched": "SVX",
      "departureDTSchedUTC": "2021-10-27T05:25:00",
      "arrivalDTSchedUTC": "2021-10-27T07:40:00",
      "departureDTSchedLocal": "2021-10-27T08:25:00",
      "arrivalDTSchedLocal": "2021-10-27T12:40:00",
      "estimatedArrivalDate": "2021-10-27T07:40:00",
      "offBlockDT": "0001-01-01T00:00:00",
      "airborneDT": "0001-01-01T00:00:00",
      "landingDT": "0001-01-01T00:00:00",
      "onBlockDT": "0001-01-01T00:00:00",
      "updateDT": "2021-03-23T06:57:00",
      "checkinSinceDTUTC": "2021-10-25T05:25:00",
      "checkinUntilDTUTC": "2021-10-27T04:45:00",
      "checkinSinceDTLocal": "2021-10-25T08:25:00",
      "checkinUntilDTLocal": "2021-10-27T07:45:00",
      "departureDTUTC": "2021-10-27T05:25:00",
      "departureDTLocal": "2021-10-27T08:25:00",
      "arrivalDTUTC": "2021-10-27T07:40:00",
      "arrivalDTLocal": "2021-10-27T12:40:00",
      "isFlightDelayed": false
  ]
},
"errors": [],
"success": true
```

#### Method POST flights/particularFlightsStatuses

**Description:** allows to get information about the flight

Request format /api/apiVersion/flights/particularFlightsStatuses

### **Request body**

```
{
   "requests": [
```

```
{
    "departureAirport": string,
    "arrivalAirport": string,
    "date": datetime,
    "flightNumber": integer,
    "dateTimeRange": string
    }
]
```

#### **Request body parameters**

|      | Parameter        | Description                                                           |  |
|------|------------------|-----------------------------------------------------------------------|--|
| requ | nests            |                                                                       |  |
|      | departureAirport | Departure airport                                                     |  |
|      | arrivalAirport   | Arrival airport                                                       |  |
|      | date             | Departure date                                                        |  |
|      | flightNumber     | Flight number                                                         |  |
|      | dateTimeRange    | If send D, the search will be carried out one day from the start time |  |

### Request body example

The response of this method matches the response of GET flights/allFlightStatusesForDay method  $\frac{1}{2} \frac{1}{2} \frac{1}{$ 

#### **Method GET Flights**

49

**Description:** It lets to get flights which are available for booking and are matching with specific parameters of the request.

Discounts parameters by routes are included to the response.

#### Request format /api/apiVersion/flights

**Request parameters:** It has the same realisation as for get api/Flights v2.2

#### **Request example:**

#### One way flight:

/api/apiVersion/flights?orig=LED&dest=MOW&dep=20220710&mode=Mono&adt=1&chd=0&inf=0&src=0&yth=0&umnr=0&str=0&jnn=0&gcf=0&jcb=0

#### Response body

```
{
    "data": {
        "airShopSessionId": string,
        "currency": string,
        "outboundFlights": [flightGroup],
        "returnFlights": [flightGroup],
        "fareFamilies": [{
                "fareFamilyId": integer,
                "code": string,
                "shortCode": string,
                "category": string,
                "isSubsidized": boolean,
                "order": integer,
                "commercialFamily": string,
                "canRefund": boolean,
                "hasUpsale": boolean "options": [{
                        "code": string,
                        "category": string,
                        "order": integer,
                        "showInPopup": boolean,
                        "showInSummary": boolean,
                        "showInUpsell": boolean,
                        "showInFareIncluded": boolean,
                        "showForAdult": boolean,
                        "showForInfant": boolean
                ]
        "foodOnBoards": [{
                "departureAirport": string,
                "arrivalAirport": string,
                "flightNumber": integer,
                "commercialFamily": string,
                "translation": {
                    "ru": string,
                    "en": string,
```

```
"zh": string
        }
],
"alternativeFlights": [{
        "departure": string,
        "arrival": string
"discountConstraints": [{
        "fareFamilies": [string],
        "flights": [string],
        "excludedFlights": [{
                "flightNumber": integer,
                "departureAirport": string,
                "arrivalAirport": string
        ]
    }
],
"recommendations": [{
        "outboundFlightGroupId": integer,
        "outboundFareFamilyId": integer,
        "returnFlightGroupId": integer,
        "returnFareFamilyId": integer,
        "outboundFlightGroupHash": string,
        "returnFlightGroupHash": string,
        "outboundFareFamilyCode": string,
        "returnFareFamilyCode": string,
        "outboundPrice": integer,
        "outboundTaxes": integer,
                       "outboundDiscount": integer,
        "returnPrice": integer,
        "returnTaxes": integer,
                       "returnDiscount": integer,
        "outboundSeatsLeft": integer,
        "returnSeatsLeft": integer,
        "totalPrice": integer,
        "totalBaseFare": integer,
        "totalDiscount": integer,
        "outboundFareAndAmountDetails": [{
                "bookingCode": string,
                "fareBasis": string,
                "isBreakpoint": boolean,
                "paxType": integer,
                "paxCount": integer,
                "taxAmount": integer,
                "totalAmount": integer,
                "isSale": boolean,
                "code": string
        "totalBaseFare": integer,
        "totalDiscount": integer,
        "returnFareAndAmountDetails": [{
                "bookingCode": string,
                "fareBasis": string,
```

```
"isBreakpoint": boolean,
        "paxType": integer,
        "paxCount": integer,
        "taxAmount": integer,
        "totalAmount": integer,
        "code": string
}
"outboundBaggageAllowances": [{
        "quantity": integer, "weight": integer,
        "passengerType": integer,
                               "fareCode": string
],
"returnBaggageAllowances": [{
        "quantity": integer,
        "weight": integer,
        "passengerType": integer,
                               "fareCode": string
],
               "outboundBonus": {
                       "bonus": "string",
                       "replacedBonus": "string"
               },
       "returnBonus": {
                       "bonus": "string",
                       "replacedBonus": "string"
"discount": {
    "id": string,
    "name": string,
    "amount": integer,
    "discountType": integer,
    "usageType": integer,
    "startDate": datetime,
    "endDate": datetime
},
"promotion": {
    "number": string,
    "amount": integer,
    "promotionStatus": string,
    "promotionType": string,
    "description": string,
    "startFlightDate": datetime,
    "endFlightDate": datetime,
    "startDate": datetime,
    "endDate": datetime,
    "isUnique": boolean,
    "campaignId": string,
    "directions": [{
            "id": string,
             "origin": string,
             "destination": string
    ],
```

```
"services": [{
                             "code": string
                    ],
                    "families": [{
                             "code": string
                    ],
                    "hasConflict": boolean,
                    "excludedFlights": [{
                             "flightNumber": integer,
                             "departureAirport": string,
                             "arrivalAirport": string
                    ]
                }
            }
        "moneyWallCoefficient": integer,
        "containsInternationalFlights": bool
   },
    "errors": [{
            "ibeCode": integer,
            "description": string,
            "messages": [{
                    "code": string,
                    "text": string
            ]
        }
   ],
   "success": boolean
}
```

#### **Response parameters (at the short form)**

A description of parameters are the same as for get api/Flights v2.2 The recommendations [] array are extended by parameters for any available combination of booking:

| r | recommendations  | Array of recommendations objects for flights       |  |
|---|------------------|----------------------------------------------------|--|
|   | outboundDiscount | An amount of discount for "There" route            |  |
|   | returnDiscount   | An amount of discount for "From" route             |  |
|   | outboundBonus    | The number of bonuses awarded for a flight "there" |  |
|   | bonus            | Current number of bonuses awarded for the flight   |  |

|   |           | replacedBonus | Outdated number of bonuses awarded per flight     |       |
|---|-----------|---------------|---------------------------------------------------|-------|
|   | r         | eturnBonus    | The number of bonuses awarded for a return flight |       |
|   |           | bonus         | Current number of bonuses awarded for the flight  |       |
|   |           | replacedBonus | Outdated number of bonuses awarded per flight     |       |
| I | Parameter |               | Description                                       | Notes |

## Booking management service: api/reservation

#### **Booking management service v2.2**

| API service                     | reservation                                                                                                    |
|---------------------------------|----------------------------------------------------------------------------------------------------|
| Short description               | The service allows to manage booking:  - add information to the booking (data on flights, passengers and fares);  - receive information about the reservation;  - delete unpaid reservations. |
| Supported HTTP(S)-<br>methods   | GET, POST, DELETE                                                                                                    |
| Used methods of related systems | Sirena:  Create booking - booking  Getting information on booking - order, pnr_status  Getting information about coupon statuses - view_flown_status  Cancel booking - booking-cancel         |

#### **Method POST reservation**

**Description:** creating a booking, adding information about flights, passengers and fares.

**Inportant:** There is only one option for creating a booking without advanced booking when all parameters for flights, fares and passengers are passed in one request.

Disabled an ability for creating a booking with subsidised fares via agents.

#### Request format /api/apiVersion/reservation

#### **Request body**

```
{
  "flights": {
    "outboundFlights": [reservationFlight],
    "returnFlights": [reservationFlight],
    "adults": integer,
    "children": integer,
```

```
"infants": integer,
      "infantsWithSeats": integer,
   "pensioners": integer,
   "youths": integer,
   "subsidizedChildren": integer,
   "origin": string,
   "destination": string,
   "passengersCount": integer
},
"passengers": {
   "passengers": [passengerData],
   "userAgreement": boolean
},
"fares": {
   "accountCode": "string",
   "tourCode": "string",
   "outboundFareFamily": {
    "code": string,
    "category": string,
    "isSubsidized": boolean
   },
   "returnFareFamily": {
    "code": string,
     "category": string,
     "isSubsidized": boolean
   } ,
   "fares": [{
       "passengerType": "Adult",
       "flightIndex": integer,
       "flightDirection": integer,
       "fareBasis": string,
       "isBreakpoint": boolean
  ],
   "sessionMarker": string,
      "currency": string
},
"expectedPrice": ingeger,
"searchPrice": ingeger,
"airShopSessionId": string,
"reservationContacts"[
       "email": string,
       "phone": string
]
}
```

#### reservationFlight object

```
{
  "origin": string,
  "destination": string,
  "departureDate": datetime,
```

```
"flightNumber": string,
"classOfService": string
}
```

#### passengerData object

```
"id": integer,
 "firstName": string,
 "middleName": string,
 "surname": string,
 "passengerType": integer,
 "birthDate": datetime,
 "sex": integer,
 "nationality": string,
 "documentNumber": string,
 "documentExpiryDate": datetime,
 "loyaltyCard": string,
 "loyaltyCardValidTo": datetime,
 "serviceClassUpOrdered": boolean,
 "email": string,
 "phone": string,
 "documentType": integer,
 "disability": {
    "isDeaf": boolean,
    "isBlind": boolean,
   "hasGuideDog": boolean,
   "assistanceType": integer,
   "wheelchairType": integer,
    "commentary": string
 },
 "socialSecurityNumber": string,
 "endorsements": [{
   "endorsement": boolean,
   "isDisability": boolean,
    "endorsementDocNumber": string,
    "endorsementDocDate": datetime,
    "loyaltyPartnerCard": string
 ],
 "accompanimentBookingInfo": [{
   "endorsement": boolean,
   "isDisability": boolean
 ]
}
```

#### **Request parameters**

| Parameter | Description                           | Notes |
|-----------|---------------------------------------|-------|
| flights   | Object with information about flights |       |

| 1                                           |                                                                                               | 1                  |
|---------------------------------------------|-----------------------------------------------------------------------------------------------|--------------------|
| outboundFlights                             | Array of reservationFlight objects with information about flights in the "outbound" direction |                    |
| returnFlights                               | Array of reservationFlight objects with information about flights in the "return" direction   |                    |
| adults, children,                           |                                                                                               |                    |
| infants,<br>infantsWithSeats<br>pensioners, | Count of passengers of each type                                                              |                    |
| youths, subsidizedChildren                  |                                                                                               |                    |
| origin                                      | Departure airport                                                                             |                    |
| destination                                 | Destination airport                                                                           |                    |
| passengersCount                             | Total count of passengers with the seat                                                       |                    |
| passengers                                  | Object with information about passengers                                                      |                    |
| passengers                                  | An array of passengerData objects with passengers information                                 |                    |
|                                             | Sign of sending consent to the newsletter                                                     |                    |
| userAgreement                               | Consent is sent to CRM for all added passengers                                               |                    |
| fares                                       | Object with information about tariffs                                                         |                    |
| accountCode                                 | Account Code                                                                                  |                    |
| tourCode                                    | Tour Code                                                                                     |                    |
| outboundFareFamily                          | Object with information on fares for "there" direction                                        |                    |
|                                             | Fare family code                                                                              |                    |
| code                                        | Data is taken from the response api/flights: data.fareFamilies.code                           |                    |
|                                             | Fare family category                                                                          |                    |
| category                                    | Data is taken from the response api/flights: data.fareFamilies.category                       |                    |
| isSubsidized                                | Sign of a subsidized tariff                                                                   | Optional parameter |

| r  | eturnFareFamily | Object with information about fare family tariffs for return flight            |                    |
|----|-----------------|--------------------------------------------------------------------------------|--------------------|
|    | code            | Fare family code                                                               |                    |
|    |                 | Data is taken from the response api/flights: data.fareFamilies.code            |                    |
|    | category        | Fare family category                                                           |                    |
|    |                 | Data is taken from the response api/flights: data.fareFamilies.category        |                    |
|    | isSubsidized    | Sign of a subsidized tariff                                                    | Optional parameter |
| fa | ares            | An array with information about tariffs for directions "outbound" and "return" |                    |
|    |                 | Base tariff title                                                              |                    |
|    | fareBasis       | Data is taken from the response api/flights:                                   |                    |
|    |                 | data.recommendations.outboundFareDetails.fareBasis and                         |                    |
|    |                 | data.recommendations.returnFareDetails.fareBasis                               |                    |
|    |                 | Flag identifying whether tariff ends on present segment.                       |                    |
|    |                 | Data is taken from the response api/flights:                                   |                    |
|    | isBreakpoint    | data.recommendations.outboundFareDetails.isBreakpoint and                      |                    |
|    |                 | data.recommendations.returnFareDetails.isBreakpoint                            |                    |
|    | nossangarTyra   | Passenger type                                                                 |                    |
|    | passengerType   | Possible values: see <u>Attachment 2. Passenger types</u>                      |                    |
|    | g: 1.D:         | Flight direction                                                               |                    |
|    | flightDirection | 0 - outbound, 1 - return                                                       |                    |
|    | flightIndex     | Flight index for a specific flight                                             |                    |
| S  | essionMarker    | Aviasales session marker                                                       |                    |

| _             |                    | T                                                                                                   |                                                                                                    |
|---------------|--------------------|----------------------------------------------------------------------------------------------------|----------------------------------------------------------------------------------------------------|
|               | currency           | Reservation currency                                                                                | This parameter is not used to create a booking in Sirena, because for offices, the default currency is set in the settings. |
| expectedPrice |                    | The expected price of the booking, taken from the api/flights                                       | This parameter is not used to create a booking.                                                                             |
| S             | earchPrice         | The price that was received in the search request, taken from the api/flights or api/flights/search | This parameter is not used to create a booking                                                                              |
| г             | irShopSessionId    | SIG search session ID, taken from the api/flights response                                          |                                                                                                    |
| r             | eservationContacts | Contacts that are not related to the passengers                                                     |                                                                                                    |
|               | email              | Email                                                                                               |                                                                                                    |
|               | phone              | Phone                                                                                               |                                                                                                    |

# reservation Flight

| Parameter   | Description         |
|-------------|---------------------|
| origin      | Departure airport   |
| destination | Destination airport |

|                | Date and time of departure                           |
|----------------|------------------------------------------------------|
|                | The data is taken from the api/flights response:     |
|                | data.outboundFlights.flights.departureDateTime       |
| departureDate  | or                                                   |
|                | data.returnFlights.flights.departureDateTime         |
|                | Format: yyyy-MM-ddTHH:mm:ss                          |
|                | Example: 2018-06-20T01:00:00                         |
|                | Flight number.                                       |
|                | The data is taken from the api/flights response:     |
| flightNumber   | data.outboundFlights.flightNumber                    |
|                | or                                                   |
|                | data.returnFlights.flightNumber                      |
|                | Information about the selected tariff                |
|                | The data is taken from the api/flights response:     |
| classOfService | data.recommendations.outboundFareDetails.bookingCode |
|                | or                                                   |
|                | data.recommendations.returnFareDetails.bookingCode   |

## passengerData Request object

| Parameter | Description                                       | Format | Notes |
|-----------|---------------------------------------------------|--------|-------|
| id        | Passenger's serial<br>number (numbered<br>from 1) |        |       |

| firstName     | Passenger's name                                                         | [A-Z], from two characters  | The sum of<br>the full<br>name is no<br>more than<br>43<br>characters |
|---------------|--------------------------------------------------------------------------|-----------------------------|-----------------------------------------------------------------------|
| middleName    | Passenger's patronymic (may be absent)                                   | [A-Z], от одного<br>символа | The sum of<br>the full<br>name is no<br>more than<br>43<br>characters |
| surname       | Passenger's surname                                                      | [A-Z], from two characters  | The sum of<br>the full<br>name is no<br>more than<br>43<br>characters |
| passengerType | Passenger type                                                           |                             |                                                                       |
| birthDate     | Date of birth                                                            |                             |                                                                       |
| sex           | Passenger gender  Possible values: see dictionary "gender of passengers" |                             |                                                                       |
| nationality   | Nationality (country)  Possible values: dictionary of countries          |                             |                                                                       |

| documentNumber     | Document number                                                                                                    | For different document types there is different format rules:  Passport of Russian Federation: 10 chars; Foreign passport of Russian Federation: 9 chars; Birth certificate of Russian Federation: ^[IVX]+([A |
|--------------------|----------------------------------------------------------------------------------------------------|----------------------------------------------------------------------------------------------------|
| documentType       | Document type                                                                                                    |                                                                                                    |
| documentExpiryDate | Date until which the document is valid  Mandatory only for a foreign passport of Russian Federation and national passports of other countries. For other documents, it is automatically set by Sirena. |                                                                                                    |
| loyaltyCard        | Loyalty card number "Wings"                                                                                                    | 10 numbers                                                                                                    |
| loyaltyCardValidTo | Expiration date of the "Wings" loyalty card (transmitted only if serviceClassUpOrdered = true)                                                                                                    |                                                                                                    |

| serviceClassUpOrdered | Flag indicating that the owner of the "Wings" gold card wants to upgrade the service class                                    |           | In developing |
|-----------------------|----------------------------------------------------------------------------------------------------|-----------|---------------|
| email                 | Email                                                                                                    |           |               |
| phone                 | Phone                                                                                                    |           |               |
| disability            | Information about people with disabilities                                                                                    |           |               |
| isDeaf                | Hearing impairment                                                                                                    |           |               |
| isBlind               | Visual impairment                                                                                                    |           |               |
| hasGuideDog           | A guide dog must be accompanied, must be sent only together with the isBlind sign                                             |           |               |
| assistanceType        | Passenger assistance<br>type  Possible values:<br>dictionary of assistance<br>types                                           |           |               |
| wheelchairType        | Wheelchair type  Possible values: dictionary of wheelchair type                                                               |           |               |
| commentary            | Comment (optional)                                                                                                    |           |               |
| socialSecurityNumber  | A specific numer of SNILS (optional)                                                                                          | 10 digits |               |
| endorsements          | Array with information about documents to buy tickets on the subsidized fares or to apply discounts on partner loyalty cards. |           |               |
| endorsement           | The sign that an endorsement is adding to booking.                                                                            |           |               |

| isDisability             | Disability endorsements.                                                                         |                                                        |
|--------------------------|--------------------------------------------------------------------------------------------------|--------------------------------------------------------|
|                          | Subsidy document number.                                                                         |                                                        |
| endorsementDocNumber     | E.g disability certificate, ID number or other document confirming the status of a large family. |                                                        |
| endorsementDocDate       | Subsidy document issue date.                                                                     |                                                        |
| loyaltyPartnerCard       | Loyalty partner card number.                                                                     |                                                        |
| accompanimentBookingInfo | Information about the reservation containing an accompanying passenger                           | Currently used when creating reservations for MNN, MNS |
| number                   | PNR of a booking containing an accompanying passenger                                            |                                                        |
| surname                  | Last name of the accompanying passenger                                                          |                                                        |

## **Response format**

```
"data": {
  "journey": {
     "outboundFlights": [fullReservationFlight],
     "returnFlights": [fullReservationFlight],
     "outboundFareFamily": {
        "code": string,
     },
     "returnFareFamily": {
        "code": string,
     },
        "separateFareFamilies": {
        "code": string,
     },
        "origin": string,
```

```
"destination": string,
      "departureDate": datetime,
      "returnDate": datetime
    },
    "number": string,
    "reservationDate": datetime,
    "passengers": [{
        "id": integer,
        "hasInfant": boolean,
        "referenceNumber": string,
               "relatedAdultReferenceNumber": string,
               "relatedInfantReferenceNumber": string,
               "relatedChildrenReferenceNumbers": [
          "string"
        "firstName": string,
        "middleName": string,
        "surname": string,
        "passengerType": string,
        "birthDate": datetime,
        "sex": integer,
        "nationality": string,
        "documentNumber": string,
        "documentExpiryDate": datetime,
        "email": string,
        "phone": string,
        "documentType": integer,
        "isAdult": boolean,
        "isChanged": boolean,
        "checkedIn": {
                       couponReference: boolean
                "checkInHasStarted": {
                       couponReference: boolean
               },
        "checkedInSegment": {
            flightReference: boolean
                               },
        "checkInHasStartedSegment": {
            flightReference: boolean
                               },
               "hasPassengersDataErrors": boolean,
        "passengerDataErrors": [{
            "key": string,
            "value": string
        }],
        "endorsements": [{
                        "endorsement": boolean,
                        "isDisability": boolean,
                         "loyaltyPartnerCard": string
                    } ,
                         "endorsement": boolean,
                        "isDisability": boolean,
                         "endorsementDocNumber":
string,passengerDataErrors
                                               "endorsementDocDate": datetime
```

```
} ]
           }
    ],
    "outboundBonus": {
        "bonus": "string",
        "replacedBonus": "string"
    },
    "returnBonus": {
        "bonus": "string",
        "replacedBonus": "string"
    } ,
    "services": [],
    "seats": [],
    "insurance": {},
    "luggageSeats": [{
        "referenceNumber": string,
        "passengerReference": string
    ],
        "partnerProducts": [],
    "ticketFares": [{
        "baseAmount": integer,
        "passengerReferences": [{
            "referenceNumber": string,
             "referenceQualifier": string
        }],
        "passengerType": integer,
        "referenceNumber": string,
        "referenceQualifier": string,
        "totalAmount": integer,
                "currency": string
    } ],
    "ticketFaresWithoutZapOff": [{
        "baseAmount": integer,
        "passengerReferences": [{
            "referenceNumber": string,
            "referenceQualifier": string
        }],
        "passengerType": integer,
        "referenceNumber": string,
        "referenceQualifier": string,
        "totalAmount": integer,
                "currency": string
    "hasSpecialConditions": boolean,
    "isRefundAvailable": boolean,
    "annulUnavailabilityReason": integer,
    "isAnnulAvailable": boolean
"errors": [{
      "ibeCode": string,
      "description": string,
      "messages": [{
          "code": string,
          "text": string
      1
```

```
}
],
"success": boolean
}
```

#### fullReservationFlight object

```
{
    "aircraft": string,
    "aircraftIataCode": string,
    "referenceNumber": string,
    "origin": string,
    "destination": string,
    "departureDate": datetime,
    "arrivalDate": datetime,
    "arrivalDateUtc": datetime,
    "departureDateUtc": datetime,
    "flightNumber": string,
    "classOfService": string,
    "marketingCarrier": string,
    "operatingCarrier": string,
    "flightDuration": string,
    "stopDuration": string,
    "techStops": [{
            "arrivalDateTime": datetime,
            "departureDateTime": datetime,
            "airportCode": string,
            "stopDuration": string,
            "flightDurationUntilNextStop": string
    ],
    "flightDurationUntilNextStop": string,
    "arrivalTerminal": string,
    "departureTerminal": string,
    "hash": string,
    "statuses": [
            string
          ],
    "codeshare": string,
    "codeshareFlightNumber": string
    "isCancelledByAirline": boolean
}
```

#### **Response parameters**

| Parameter       | Description                                                                                                    | Notes         |
|-----------------|----------------------------------------------------------------------------------------------------|---------------|
|                 | Sign of the success of the request.                                                                                                    |               |
| success         | If the errors array is empty, then the field value will be true.                                                                             |               |
| data            | The data returned by the request.                                                                                                    |               |
| number          | Unique booking number (PNR).                                                                                                    |               |
|                 | Date and time of booking creation                                                                                                    |               |
| reservationDate | Format: yyyy-MM-ddTHH:mm:ss                                                                                                    |               |
|                 | Example: 2018-06-20T15:44:00                                                                                                    |               |
| passengers      | An array of the passengerData objects with passenger information                                                                             |               |
| outboundBonus   | The number of bonuses awarded for a flight "there"                                                                                           |               |
| bonus           | Current number of bonuses awarded for the flight                                                                                             |               |
| replacedBonus   | Outdated number of bonuses awarded per flight                                                                                                |               |
| returnBonus     | The number of bonuses awarded for a return flight                                                                                            |               |
| bonus           | Current number of bonuses awarded for the flight                                                                                             |               |
| replacedBonus   | Outdated number of bonuses awarded per flight                                                                                                |               |
| services        | An array of objects with information about additional services. Filled in when using the api/services service and will be described below    |               |
| seats           | An array of objects with information about the selected locations. Filled in when using the api/services service and will be described below |               |
| insurance       | Object with information about the selected insurance. Filled in when using the api/services service and will be described below              | In developing |
| luggageSeats    | An array of objects with information about luggage with separate air ticket and ssr CBBG.                                                    | In developing |
| referenceNumber | The reference to CBBG luggage.                                                                                                    |               |

| Parameter |                      | Description                                                                                                    | Notes |
|-----------|----------------------|----------------------------------------------------------------------------------------------------|-------|
|           | passengerReference   | The reference to passenger who added CBBG luggage.  Associated with field data → passengers[n] → referenceNumber.                      |       |
| i         | partnerProducts      | An array of objects with information about partner services. Filled in when using the api/services service and will be described below |       |
|           | journey              | Flight information for current booking                                                                                                 |       |
|           | outboundFlights      | An array of the fullReservationFlight objects with details of outbound flights                                                         |       |
|           | outboundFareFamily   | Service field, contains the fareFamily code                                                                                            |       |
|           | returnFlights        | An array of fullReservationFlight objects with detailed information about the "return" flights                                         |       |
|           | returnFareFamily     | Service field containing fareFamily code                                                                                               |       |
|           | separateFlights      | An array of fullReservationFlight objects with detailed information about flights without reference to direction                       |       |
|           | separateFareFamilies | Service field containing fareFamily code                                                                                               |       |
|           | origin               | Initial airport of departure                                                                                                    |       |
|           | destination          | Initial airport of destination                                                                                                    |       |
|           | departureDate        | Departure date                                                                                                    |       |
|           | returnDate           | Return date                                                                                                    |       |
| 1         | ticketFares          | An array of objects with information about tariffs after applying the discount                                                         |       |
|           | baseAmount           | Base rate                                                                                                    |       |
|           | passengerReferences  | An array of objects with links to passengers                                                                                           |       |
|           | referenceNumber      | Reference number                                                                                                    |       |
|           | referenceQualifier   | Link type, for example "PA"                                                                                                    |       |
|           |                      | Passenger type                                                                                                    |       |
|           | passengerType        | Possible values: see <u>Attachment 2. Passenger</u> types                                                                              |       |
|           | referenceNumber      | Reference number                                                                                                    |       |

| Parameter |                           | Description                                                                                                    | Notes |
|-----------|---------------------------|----------------------------------------------------------------------------------------------------|-------|
|           | referenceQualifier        | Link type, for example "TST"                                                                                               |       |
|           | totalAmount               | The total amount of the tariff                                                                                             |       |
|           | currency                  | Reservation currency                                                                                                    |       |
| 1         | ticketFaresWithoutZapOff  | An array of objects with information about tariffs without applying a discount                                             |       |
|           | baseAmount                | Base rate                                                                                                    |       |
|           | passengerReferences       | An array of objects with links to passengers                                                                               |       |
|           | referenceNumber           | Reference number                                                                                                    |       |
|           | referenceQualifier        | Link type, for example "PA"                                                                                                |       |
|           |                           | Passenger type                                                                                                    |       |
|           | passengerType             | Possible values: see <u>Attachment 2. Passenger</u> <u>types</u>                                                           |       |
|           | referenceNumber           | Reference number                                                                                                    |       |
|           | referenceQualifier        | Link type, for example "TST"                                                                                               |       |
|           | totalAmount               | The total amount of the tariff                                                                                             |       |
|           | currency                  | Reservation currency                                                                                                    |       |
|           | hasSpecialConditions      | Sign of the additional conditions                                                                                          |       |
| i         | isRefundAvailable         | Sign of the availability of the return                                                                                     |       |
| ,         | annulUnavailabilityReason | Reason for unavailability of booking cancellation                                                                          |       |
| i         | isAnnulAvailable          | Indication of availability of booking cancellation                                                                         |       |
| er        | rors                      | Information about errors that occurred during the operation of the service                                                 |       |
|           | ibeCode                   | Error code                                                                                                    |       |
|           | description               | Error description                                                                                                    |       |
|           | messages                  | An array of objects containing errors. The array may be empty, it is recommended to analyze the error by the ibeCode field |       |
|           | code                      | Error code                                                                                                    |       |
|           | text                      | Error text                                                                                                    |       |

# full Reservation Flight

| Parameter         | Description                                             | Notes |
|-------------------|---------------------------------------------------------|-------|
| aircraftIataCode  | IATA aircraft code                                      |       |
| referenceNumber   | Reference to the current flight segment                 |       |
| origin            | Departure airport for the current segment               |       |
| destination       | Destination airport for the current segment             |       |
| departureDate     | Departure date and time for the current segment         |       |
| arrivalDate       | Arrival date and time for the current segment           |       |
| arrivalDateUtc    | Date and time of arrival for the current segment in UTC |       |
| departureDateUtc  | Departure date and time for the current segment in UTC  |       |
| flightNumber      | Flight number                                           |       |
| classOfService    | Information about the selected tariff                   |       |
|                   | Marketing airline                                       |       |
| marketingCarrier  | For example: U6, S7                                     |       |
| operatingCarrier  | The airline actually performing the flight              |       |
|                   | For example: U6, OK                                     |       |
| techStops         | An array with information about technical landings      |       |
| arrivalDateTime   | Date and time of arrival at the pick-up point           |       |
| departureDateTime | Date and time of departure from the pick-up point       |       |

| Parameter                   | Description                                                          | Notes |
|-----------------------------|----------------------------------------------------------------------|-------|
| airportCode                 | Airport code of the stop                                             |       |
| stopDuration                | Duration of the stop                                                 |       |
| flightDurationUntilNextStop | Duration of the flight to the next stop                              |       |
| flightDurationUntilNextStop | Duration of the flight to the next stop                              |       |
| arrivalTerminal             | Terminal number at the point of arrival                              |       |
| departureTerminal           | Terminal number at the point of departure                            |       |
| hash                        | Unique hash of the flight                                            |       |
| statuses                    | Array with information about segment statuses                        |       |
|                             | The full name of the airline that operates the codeshare flight.     |       |
| codeshare                   | For example: Czech Airlines for operating Carrier = OK               |       |
|                             | For operatingCarrier = U6, this field is not filled in               |       |
| codeshareFlightNumber       | The flight number of the airline that operates the codeshare flight. |       |
| isCancelledByAirline        | Sign of cancellation of flights by the airline                       |       |

# passengerData Response object

| Parameter | Description                                 | Notes |
|-----------|---------------------------------------------|-------|
| id        | Passenger's serial number (numbered from 1) |       |

| Parameter                       | Description                                                                                                    | Notes |
|---------------------------------|----------------------------------------------------------------------------------------------------|-------|
| hasInfant                       | An sign that this passenger has a baby                                                                                                    |       |
| relatedAdultReferenceNumber     | Reference to the adult passenger in the booking with whom the child or infant flies (it returns only for children and infants)                              |       |
| relatedInfantReferenceNumber    | Reference to the infant<br>passenger in the<br>booking with whom the<br>adult flies (it returns<br>only for adult)                                          |       |
| relatedChildrenReferenceNumbers | An array of links to child passengers which are travelling with an Adult (the array will be received only for an Adult with a children in the same booking) |       |
| referenceNumber                 | Reference to this passenger in the booking                                                                                                    |       |
| firstName                       | Passenger's name                                                                                                    |       |
| middleName                      | Passenger's patronymic (may be absent)                                                                                                    |       |
| surname                         | Passenger's surname                                                                                                    |       |
| passengerType                   | Passenger type                                                                                                    |       |
|                                 | Whether the passenger is an adult                                                                                                    |       |
| isAdult                         | true for<br>ADT/SRC/YTH type<br>passengers                                                                                                    |       |
|                                 | false for CHD/INF type passengers                                                                                                    |       |
| birthDate                       | Date of birth                                                                                                    |       |

| Parameter                | Description                                                                                                    | Notes |
|--------------------------|----------------------------------------------------------------------------------------------------|-------|
|                          | Passenger gender                                                                                                 |       |
| sex                      | Possible values: see<br>dictionary "gender of<br>passengers"                                                     |       |
|                          | Nationality (country)                                                                                            |       |
| nationality              | Possible values: dictionary of countries                                                                         |       |
| documentNumber           | Document number                                                                                                  |       |
|                          | Document type                                                                                                    |       |
| documentType             | Possible values:<br>dictionary of document<br>types                                                              |       |
|                          | Date until which the document is valid                                                                           |       |
| documentExpiryDate       | Mandatory only for a foreign passport. For other documents, +10 years from the current date is automatically set |       |
| email                    | Email                                                                                                    |       |
| phone                    | Phone                                                                                                    |       |
| checkedIn                | Passenger check-in on flight coupon                                                                              |       |
| checkedInSegment         | Passenger check-in on flights                                                                                    |       |
| checkInHasStarted        | Starting check-in on flight coupon                                                                               |       |
| checkInHasStartedSegment | Starting check-in on flights                                                                                     |       |
| hasPassengersDataErrors  | The sign of errors in passengers data.                                                                           |       |

| Parameter                 | Description                                                                 | Notes                                                                                                    |
|---------------------------|-----------------------------------------------------------------------------|----------------------------------------------------------------------------------------------------|
| passengerDataErrors       | Array with detailed information of errors in passengers data.               |                                                                                                    |
| key                       | The key.                                                                    |                                                                                                    |
| value                     | The value.                                                                  |                                                                                                    |
| accompanimentBookingsInfo | An array containing information about bookings with accompanying passengers | For MIR, contains information about linked MNN and MNS bookings For MNN, MNS contains information about the booking from the MIR to which the current booking is linked |
| number                    | PNR booking with accompanying passenger                                     |                                                                                                    |
| surname                   | Last name of the accompanying passenger                                     |                                                                                                    |

|  | 1. | Creation | of one-way | booking, | direct. |
|--|----|----------|------------|----------|---------|
|--|----|----------|------------|----------|---------|

Take a specific recommendation from the api / flights response: data -> recommendations:

```
Using the outboundFlightGroupId field, determine
                                          the flight number that needs to be added and take
                                          information on it from the api/flights response,
                                          data -> outboundFlights:
Recommendation:
                                             "flightGroupId": 0,
{
                                             "flights": [{
  "outboundFlightGroupId": 0,
                                                 "flightId": 0,
  "outboundFareFamilyId": 2,
                                                 "departureAirport": "LED",
  "outboundFlightGroupHash":
                                                 "departureTerminal": "1",
"07/16/2022 00:45:00-192-LED-DME",
                                                 "arrivalAirport": "DME",
  "outboundFareFamilyCode": "PR",
                                                 "departureDateTime": "2022-07-
  "outboundPrice": 998.00,
                                          16T00:45:00",
  "outboundTaxes": 978.00.
                                                 "arrivalDateTime": "2022-07-
  "outboundSeatsLeft": 9,
                                          16T02:20:00",
  "outboundFareAndAmountDetails": [{
                                                 "aircraft": "Airbus A321",
       "bookingCode": "W",
                                                 "aircraftIataCode": "321",
       "fareBasis": "WPROW",
                                                 "flightDuration": "1:35".
       "isBreakpoint": true,
                                                 "flightNumber": "192",
       "paxType": 0,
                                                 "marketingCarrier": "U6",
       "paxCount": 1,
                                                 "operatingCarrier": "U6",
       "taxAmount": 978.00,
                                                 "hash": "07/16/2022 00:45:00-192-LED-
       "totalAmount": 998.00,
                                          DME"
       "flightIndex": 0,
       "isSale": false,
                                            ],
       "ruleKey": "U6.BRAND.Y.1.PR"
                                             "flightGroupDuration": "1:35",
    }
                                             "hash": "07/16/2022 00:45:00-192-LED-DME"
  "returnFareAndAmountDetails": [],
  "outboundBaggageAllowances": [{
       "quantity": 1,
       "weight": 0,
                                          Substitute the highlighted values, for the flights
       "passengerType": 0
                                          array and get:
    }
  ],
                                          "flights": {
  "returnBaggageAllowances": [],
                                             "outboundFlights": [{
  "totalPrice": 998.00,
                                                 "origin": "LED",
  "totalDiscount": 0.0,
                                                 "destination": "DME",
  "totalBaseFare": 20.00
                                                 "departureDate": "2022-07-
                                          16T00:45:00.000Z",
                                                 "flightNumber": "192",
                                                 "classOfService": "W"
                                               }
                                            ],
```

```
"passengersCount": 1
The classOfService value matches the
bookingCode from the recommendation.
The passengersCount value depends on the
number of passengers added to the booking.
Using the outboundFareFamilyId field, determine
the number of the fare that will need to be added
and take information on it from the api/flights
response, data -> fareFamilies:
  "fareFamilyId": 2,
  "code": "PR",
  "category": "ECOLIGHT",
  "isSubsidized": false,
  "options": [...],
  "order": 150,
  "commercialFamily": "U6ECONOMY",
  "canRefund": true,
  "hasUpsale": true,
  "isLowCost": false
Substitute the highlighted values, for the fares
array and get:
"fares": {
  "outboundFareFamily": {
    "category": "ECOLIGHT",
    "code": "PR",
    "isSubsidized": false
  },
  "returnFareFamily": null,
  "fares": [{
       "fareBasis": "WPROW",
       "isBreakpoint": true,
       "passengerType": 0,
```

"flightDirection": 0,

| "flightIndex": 0      |
|-----------------------|
| }                     |
| ],                    |
| "sessionMarker": null |
| ſ                     |

Also need to add valid passenger's data in request.

2. Creation of a booking in both directions, one transfer on the "return" segment.

| Direction outbound                     |
|----------------------------------------|
| (F To Address and To Address           |
| Direction return                       |
| The Thing States (Cold of Application) |

```
Using the outboundFlightGroupId and
Recommendation:
                                                 returnFlightGroupId fields, we determine
                                                 the flight numbers and take information on
                                                 them from the api/flights response, data ->
  "outboundFlightGroupId": 0,
                                                 outboundFlights and data -> returnFlights,
  "outboundFareFamilyId": 1.
  "returnFlightGroupId": 3,
                                                 respectively.
  "returnFareFamilyId": 1,
  "outboundFlightGroupHash": "2022-07-13
06:30:00-123-LED-AER",
  "returnFlightGroupHash": "2022-07-20
                                                 Flight outbound:
08:20:00-524-AER-SVX,2022-07-20 15:30:00-
256-SVX-LED",
  "outboundFareFamilyCode": "PR",
                                                    "flightGroupId": 0,
  "returnFareFamilyCode": "PR",
                                                    "flights": [{
  "outboundPrice": 705.00,
                                                        "flightId": 0,
  "outboundTaxes": 700.00,
                                                        "departureAirport": "LED",
                                                        "departureTerminal": "1",
  "returnPrice": 1331.00,
  "returnTaxes": 66.00,
                                                        "arrivalAirport": "AER",
                                                        "departureDateTime": "2022-
  "outboundSeatsLeft": 9,
  "returnSeatsLeft": 9,
                                                 07-13T06:30:00",
  "outboundFareAndAmountDetails": [{
                                                        "arrivalDateTime": "2022-07-
       "bookingCode": "O",
                                                 13T11:30:00",
       "fareBasis": "OPROW",
                                                        "aircraft": "Airbus A321",
       "isBreakpoint": true,
                                                        "aircraftIataCode": "321",
       "paxType": 0,
                                                        "flightDuration": "5:00",
                                                        "flightNumber": "123".
       "paxCount": 1,
       "taxAmount": 700.00,
                                                        "marketingCarrier": "U6",
       "totalAmount": 705.00,
                                                        "operatingCarrier": "U6",
                                                        "hash": "2022-07-13 06:30:00-
       "flightIndex": 0,
       "isSale": false,
                                                 123-LED-AER"
       "ruleKey": "U6.BRAND.Y.1.PR"
                                                      }
                                                    1,
                                                    "flightGroupDuration": "5:00",
                                                    "hash": "2022-07-13 06:30:00-123-
  "returnFareAndAmountDetails": [{
       "bookingCode": "W",
                                                 LED-AER"
       "fareBasis": "WPROW",
       "isBreakpoint": true,
       "paxType": 0,
       "paxCount": 1,
       "taxAmount": 0.0,
                                                 Flights return:
       "totalAmount": 1265.00,
       "flightIndex": 0,
       "isSale": false,
                                                    "flightGroupId": 3,
       "ruleKey": "U6.BRAND.Y.1.PR"
                                                    "flights": [{
                                                        "flightId": 0,
    }, {
       "bookingCode": "N",
                                                        "departureAirport": "AER",
```

```
"arrivalAirport": "SVX",
    "fareBasis": "N",
                                                       "departureDateTime": "2022-
    "isBreakpoint": true,
    "paxType": 0,
                                                07-20T08:20:00",
    "paxCount": 1,
                                                       "arrivalDateTime": "2022-07-
    "tax Amount": 66.00,
                                                20T13:50:00",
    "totalAmount": 66.00,
                                                       "aircraft": "Airbus A320",
                                                       "aircraftIataCode": "320",
    "flightIndex": 1,
                                                       "flightDuration": "3:30",
    "isSale": false
                                                       "stopDuration": "1:40",
                                                       "flightNumber": "524",
                                                       "marketingCarrier": "U6",
"outboundBaggageAllowances": [{
    "quantity": 1,
                                                       "operatingCarrier": "U6",
    "weight": 0,
                                                       "hash": "2022-07-20 08:20:00-
    "passengerType": 0
                                                524-AER-SVX"
  }
                                                    }, {
                                                       "flightId": 1,
"returnBaggageAllowances": [{
                                                       "departureAirport": "SVX",
                                                       "arrivalAirport": "LED",
    "quantity": 1,
                                                       "arrivalTerminal": "1",
    "weight": 23,
    "passengerType": 0
                                                       "departureDateTime": "2022-
                                               07-20T15:30:00",
  }
                                                       "arrivalDateTime": "2022-07-
"totalPrice": 2036.00,
                                                20T16:20:00",
"totalDiscount": 0.0,
                                                       "aircraft": "Airbus A320",
                                                       "aircraftIataCode": "320",
"totalBaseFare": 1270.00
                                                       "flightDuration": "2:50",
                                                       "flightNumber": "256",
                                                       "marketingCarrier": "U6",
                                                       "operatingCarrier": "U6",
                                                       "hash": "2022-07-20 15:30:00-
                                                256-SVX-LED"
                                                  "flightGroupDuration": "8:00",
                                                  "hash": "2022-07-20 08:20:00-524-
                                                AER-SVX,2022-07-20 15:30:00-256-
                                                SVX-LED"
                                                }
                                                Substitute the highlighted values, for
                                                the flights array and get:
                                                "flights": {
                                                  "outboundFlights": [{
```

```
"origin": "LED",
       "destination": "AER",
       "departureDate": "2022-07-
13T06:30:00.000Z",
       "flightNumber": "123",
       "classOfService": "O"
     }
  ],
  "returnFlights": [{
       "origin": "AER",
       "destination": "SVX",
       "departureDate": "2022-07-
20T08:20:00.000Z",
       "flightNumber": "524",
       "classOfService": "W"
     }, {
       "origin": "SVX",
       "destination": "LED",
       "departureDate": "2022-07-
20T15:30:00.000Z",
       "flightNumber": "256",
       "classOfService": "N"
     }
  ],
  "adults": 1,
  "children": 0,
  "infants": 0,
  "infantsWithSeats": 0,
  "pensioners": 0,
  "youths": 0,
  "unaccompaniedMinors": 0,
  "strAdults": 0,
  "jnnChildren": 0,
  "origin": "LED",
  "jcbYouths": 0,
  "gcfAdults": 0,
  "destination": "AER",
  "passengersCount": 1
The classOfService value matches the
bookingCode from the recommendation.
```

The passengersCount value depends on the number of passengers added to the booking.

Using the outboundFareFamilyId and returnFareFamilyId fields, we determine the fare numbers that need to be added and take information on them from the api/flights response, data -> fareFamilies:

# Substitute the highlighted values, for the flights fares and get:

```
"fares": {
  "outboundFareFamily": {
    "category": "ECOLIGHT",
    "code": "PR",
    "isSubsidized": false
  "returnFareFamily": {
    "category": "ECOLIGHT",
    "code": "PR",
    "isSubsidized": false
  },
  "fares": [{
       "fareBasis": "OPROW",
       "isBreakpoint": true,
       "passengerType": 0,
       "flightDirection": 0,
       "flightIndex": 0
       "fareBasis": "WPROW",
       "isBreakpoint": true,
       "passengerType": 0,
       "flightDirection": 1,
       "flightIndex": 0
    }, {
       "fareBasis": "N",
       "isBreakpoint": true,
       "passengerType": 0,
       "flightDirection": 1,
       "flightIndex": 1
  ],
```

```
"sessionMarker": null
}
The fareBasis values are taken from the recommendation.
```

#### Tariff information should be sent as follows:

```
"fares": {
      "outboundFareFamily": {
          "category": "SUBSIDIZED",
"code": "SUBSIDIZED",
          "isSubsidized": true
},
     "returnFareFamily": {
    "category": "ECOLIGHT",
    "code": "ECOLIGHTRU",
          "isSubsidized": true
},
     "fares": [
          {
               "fareBasis": "RBDRTCD",
               "isBreakpoint": true,
               "passengerType": 1,
               "flightDirection": 0,
               "flightIndex": 0
},
               "fareBasis": "RBDRTZZ",
"isBreakpoint": true,
               "passengerType": 2,
               "flightDirection": 0,
               "flightIndex": 0
},
               "fareBasis": "RBDRTCH",
               "isBreakpoint": true,
               "passengerType": 5,
               "flightDirection": 0,
               "flightIndex": 0
},
          {
               "fareBasis": "EPROW",
               "isBreakpoint": true,
               "passengerType": 1,
               "flightDirection": 1,
               "flightIndex": 0
```

```
},
             "fareBasis": "EPRRT",
             "isBreakpoint": true,
             "passengerType": 1,
             "flightDirection": 1,
             "flightIndex": 1
},
         {
             "fareBasis": "EPROW",
             "isBreakpoint": true,
             "passengerType": 2,
             "flightDirection": 1,
             "flightIndex": 0
},
             "fareBasis": "EPRRT",
             "isBreakpoint": true,
             "passengerType": 2,
             "flightDirection": 1,
             "flightIndex": 1
},
             "fareBasis": "EPROW",
             "isBreakpoint": true,
             "passengerType": 5,
             "flightDirection": 1,
             "flightIndex": 0
},
             "fareBasis": "EPRRT",
             "isBreakpoint": true,
             "passengerType": 5,
             "flightDirection": 1,
             "flightIndex": 1
}
     "sessionMarker": null
```

#### **Method GET reservation**

**Description:** allows to get information about a reservation that has already been created.

Request format /api/apiVersion/reservation

#### **Examples of requests**

/api/apiVersion/reservation?pnrNumber=AAEW5D&lastName=IVANOV

#### **Request parameters**

| Parameter    | Description                                                                                                    | Notes                                                                                                    |
|--------------|----------------------------------------------------------------------------------------------------|----------------------------------------------------------------------------------------------------|
| pnrNumber    | PNR number for which information is needed                                                                                                    | It can be transmitted both in Latin and in Cyrillic.                                                          |
| ticketNumber | Issued ticket number.  The ticket number must be 13 digits, for example: 2622438214047 or 2622438214046.                                               |                                                                                                    |
| lastName     | Last name of one of the passengers added to the booking.  The parameter is passed in Latin. IBE will return an error if the surname is not in the PNR. | The surname is transmitted in Latin or Cyrillic, depending on how it was indicated when creating the booking. |

Note: when requesting information about an order by ticket number, the ticketNumber and lastName fields must refer to the same passenger.

#### **Response format**

```
"data": {
  "tickets": [{
      "flightReferences": [
        "string"
      "number": string,
      "passengerReference": string,
      "isInfantTicket": boolean,
      "issueDate": datetime
  ],
  "outboundFareFamily": fareFamilyObject, "returnFareFamily": fareFamilyObject,
      "separateFareFamily": fareFamilyObject,
  "tsmData": [{
      "passengerReference": string,
      "price": number,
      "referenceType": string,
      "referenceNumber": string
 ],
      "outboundBonus": {
    "bonus": "string",
```

```
"replacedBonus": "string"
   "returnBonus": {
  "bonus": "string",
  "replacedBonus": "string"
},
"appliedDiscounts": [{
    "flightReference": string,
    "amount": integer,
    "discountAmount": decimal,
    "id": string,
    "type": string,
    "passengerReference": string,
    "serviceCode": string,
    "promoNumber": string,
    "serviceReference": string,
    "usageType": integer,
    "promotionType": integer
 }
],
"baseFarePrices": [{
    "currency": string,
    "flightReferences": [
     "string"
    "passengerReference": string,
    "isInfantFare": boolean,
    "totalPrice": number,
    "basePrice": number,
           "separatePrice": number,
           "outboundDiscount": integer,
           "returnDiscount": integer,
           "separateDiscount": integer,
    "priceHidden": boolean,
           "taxDetailsInformation": [{
                   "taxCategory": string,
                   "taxDetails": [{
                           "rate": string,
                           "currencyCode": string,
                           "type": string
                            }
                           ]
                           1
"foodOnBoards": [{
    "departureAirport": string,
    "arrivalAirport": string,
    "flightNumber": string
    "commercialFamily": string,
    "ru": string,
    "en": string,
    "zh": string
"reservationRetrieveStatus": integer,
"ticketCouponStatuses": [{
```

```
"ticketNumber": string,
        "couponStatuses": {
            couponReference: boolean
            },
        "couponStatusesBySegment": {
            flightReference: boolean
"engineType": byte,
"isGroupReservation": bool,
"spentBonuses": {
 "amount": integer,
  "passengerReference": string
"spentBonusesByPassengers": [{
    "amount": integer,
    "passengerReference": string
],
"appliedCertificates": [{
    "amount": integer,
    "number": string
  }
],
"originOfficeId": string,
"originOfficeType": string,
"journey": {
  "outboundFlights": [fullReservationFlight],
  "outboundFareFamily": {
    "code": string
  },
  "returnFareFamily": {
    "code": string
  "outboundDuration": string,
  "returnFlights": [fullReservationFlight],
  "returnDuration": string,
     "separateFareFamilies": {
           "code": string
  "separateFlights": [fullReservationFlight],
  "separateDuration": string,
  "origin": string,
  "destination": string,
  "departureDate": datetime,
  "returnDate": datetime,
        "outboundBaggageAllowances": [{
                "quantity": integer,
                "weight": integer,
                "passengerType": integer,
                                   "fareCode": "string"
        "returnBaggageAllowances": [{
                "quantity": integer,
                "weight": integer,
                "passengerType": integer,
```

```
"fareCode": "string"
        ],
                   "separateBaggageAllowances": [{
                           "quantity": integer,
                           "weight": integer,
                   "passengerType": integer,
                                   "fareCode": "string"
    1,
},
"number": string,
"reservationDate": datetime,
"passengers": [passengerObject],
"services": [{
    "code": string,
    "status": string,
    "text": string,
    "petType": string,
    "category": string,
    "passengerReference": string,
    "flightReference": string,
    "referenceNumber": string,
    "packReferenceNumber": string,
    "price": number,
    "issueDate": datetime,
           "issuedByThirdPartyOffice": boolean
],
"seats": [{
    "number": integer,
    "title": string,
    "code": string,
    "status": string,
    "passengerReference": string,
    "flightReference": string,
    "referenceNumber": string,
    "packReferenceNumber": string,
    "issueDate": datetime,
           "issuedByThirdPartyOffice": boolean
],
"insurance": {
  "number": string,
  "code": string,
  "status": string,
  "referenceNumber": string,
  "packReferenceNumber": string,
  "issueDate": datetime,
     "issuedByThirdPartyOffice": boolean
"partnerProducts": [{
    "partnerId": integer,
    "partnerType": integer,
    "code": string,
    "amount": number,
    "currency": string,
```

```
"passengerReference": string,
    "isInfantProduct": boolean
}

// "hasSpecialConditions": boolean
"errors": [{
    "ibeCode": integer,
    "description": string,
    "messages": [{
        "code": string,
        "text": string
     }
    ],
    }

    "success": boolean
}
```

### fareFamily object

```
"fareFamilyId": integer,
"code": string,
"options": [{
    "code": string,
    "category": string,
    "order": integer,
    "showInPopup": boolean,
    "showInSummary": boolean,
    "showInUpsell": boolean,
    "showInFareIncluded": boolean,
    "showForAdult": boolean,
    "showForInfant": boolean,
    "showInBookingCart": boolean
  }
],
"order": integer,
"commercialFamily": string,
"canRefund": boolean,
"hasUpsale": boolean
```

## fullReservationFlight object

```
"aircraft": string,
"aircraftIataCode": string,
"referenceNumber": string,
"origin": string,
```

```
"destination": string,
    "departureDate": datetime,
    "arrivalDate": datetime,
    "arrivalDateUtc": datetime,
    "departureDateUtc": datetime,
    "flightNumber": string,
    "classOfService": string,
    "marketingCarrier": string,
    "operatingCarrier": string,
    "flightDuration": string,
    "stopDuration": string,
    "techStops": [{
            "arrivalDateTime": datetime,
            "departureDateTime": datetime,
            "airportCode": string,
            "stopDuration": string,
            "flightDurationUntilNextStop": string
    ],
    "flightDurationUntilNextStop": string,
    "arrivalTerminal": string,
    "departureTerminal": string,
    "hash": string,
    "statuses": [
           string
          ],
    "codeshare": string,
    "codeshareFlightNumber": string
    "isCancelledByAirline": boolean
}
```

#### passenger object

```
"id": integer,
"hasInfant": boolean,
"referenceNumber": string,
"relatedAdultReferenceNumber": string,
"relatedInfantReferenceNumber": string,
"relatedChildrenReferenceNumbers": [
   "string"
],
"firstName": string,
"middleName": string,
"surname": string,
"passengerType": integer,
"isAdult": boolean,
"birthDate": datetime,
"sex": integer,
"nationality": string,
"documentNumber": string,
"documentExpiryDate": datetime,
"email": string,
"phone": string,
```

## **Response options**

| Parameter |                                            | Description                                                                                       | Notes |
|-----------|--------------------------------------------|---------------------------------------------------------------------------------------------------|-------|
|           |                                            | Sign of the success of the request.                                                               |       |
| succ      | eess                                       | If the errors array is empty,<br>then the field value will be<br>true                             |       |
| data      | ì                                          | The data returned by the request                                                                  |       |
| ti        | ickets                                     | Information about issued tickets                                                                  |       |
|           | flightReferences                           | Flight segment                                                                                    |       |
|           |                                            | Ticket number.                                                                                    |       |
|           | number  passengerReference  isInfantTicket | <b>Example</b> : 262 2439494143                                                                   |       |
|           |                                            | A reference to the passenger to whom this ticket belongs.                                         |       |
|           |                                            | An sign that this passenger has a baby                                                            |       |
|           | issueDate                                  | Date and time of issuing the tickets.                                                             |       |
| 0         | utboundFareFamily                          | An array of farFamily objects with information about the selected fares for the "outbound" flight |       |

| Pa | rameter              | Description                                                                                        | Notes |
|----|----------------------|----------------------------------------------------------------------------------------------------|-------|
|    | returnFareFamily     | An array of farFamily objects with information about the selected fares for the "return" flight    |       |
|    | separateFareFamilies | Service field with information about the selected fare for a flight without reference to a segment |       |
|    | tsmData              | An array of objects with information about additional services added to PNR                        |       |
|    | passengerReference   | Reference to the passenger to whom this service relates                                            |       |
|    | price                | Service cost                                                                                       |       |
|    | referenceType        | The type of reference to the entry in the PNR, usually "SSR"                                       |       |
|    | referenceNumber      | SSR number. Each service has a unique SSR number in the PNR                                        |       |
|    | outboundBonus        | Bonuses for flying there                                                                           |       |
|    | bonus                | Current number of bonuses awarded for the flight                                                   |       |
|    | replacedBonus        | Outdated number of bonuses awarded per flight                                                      |       |
|    | returnBonus          | Bonuses for return flights                                                                         |       |
|    | bonus                | Current number of bonuses awarded for the flight                                                   |       |
|    | replacedBonus        | Outdated number of bonuses awarded per flight                                                      |       |
|    | appliedDiscounts     | Discounts applied in this PNR.                                                                     |       |
|    | flightReference      | Reference to the segment for which the discount was applied                                        |       |

| Para | ameter             | Description                                                           | Notes |
|------|--------------------|-----------------------------------------------------------------------|-------|
|      | amount             | Discount rate as a percentage                                         |       |
|      | discountAmount     | The absolute value of the discount in rubles                          |       |
|      | id                 | ID of the campaign in CRM for which the discount was applied          |       |
|      |                    | Discount type. Possible values:                                       |       |
|      |                    | DISCOUNT - regular discount,                                          |       |
|      | type               | PROMO - discount on the flight promo code.                            |       |
|      |                    | PROMOCODE - discount for additional services with a promotional code. |       |
|      | passengerReference | Reference to the passenger for whom the discount was applied.         |       |
|      | serviceCode        | The code of the added service for which the discount was applied.     |       |
|      | promoNumber        | The number of the applied promotional code from CRM.                  |       |
|      | serviceReference   | Service identifier within the current booking.                        |       |
|      | usageType          | Discount type: on tariff or on order                                  |       |
|      | promotionType      | Type of promo code: for a flight or for a service                     |       |
| b    | aseFarePrices      | An array with information about base prices for tariffs.              |       |
|      | currency           | The currency in which the value is presented.                         |       |
|      |                    | Example value: RUB                                                    |       |

| Parameter |                   | Description                                                                                 | Notes |
|-----------|-------------------|---------------------------------------------------------------------------------------------|-------|
| flight    | References        | Flight segment                                                                              |       |
| passe     | ngerReference     | Reference to the passenger for whom the cost is determined.                                 |       |
| isInfa    | ntFare            | The sign if the passenger is an infant                                                      |       |
| totalF    | Price             | Total price                                                                                 |       |
| baseP     | Price             | Base price (excluding tariffs and fees)                                                     |       |
| separa    | atePrice          | Price per segment without direction                                                         |       |
| outbo     | oundDiscount      | An amount of discount for "There" route                                                     |       |
| return    | Discount          | An amount of discount for "From" route                                                      |       |
| separa    | ateDiscount       | The amount of discount applied to segments without direction                                |       |
| pricel    | Hidden            | The sign if the rate amount should be hidden for the client. Will be "true" for IT-tariffs. |       |
| taxDo     | etailsInformation | Services information about tariffs and fees.                                                |       |
| ta        | xCategory         | Tax category                                                                                |       |
| ta        | xDetails          | Array of objects with information about tariffs and fees details.                           |       |
|           | rate              | Tariff/fee sum                                                                              |       |
|           | currencyCode      | Currency code                                                                               |       |
|           | type              | Tariff/fee type                                                                             |       |
| foodOn    | Boards            | An array with information about meals available on flights                                  |       |
| depar     | tureAirport       | Departure airport                                                                           |       |

| Parameter                 | Description                                                                                                    | Notes |
|---------------------------|----------------------------------------------------------------------------------------------------|-------|
| arrivalAirport            | Arrival airport                                                                                                    |       |
| flightNumber              | Flight number                                                                                                    |       |
| commercialFamily          | Fare family type (different meals may be available on the same flight for economy and business).                                                                                                    |       |
| ru                        | Translation of the option into Russian                                                                                                    |       |
| en                        | Translation of the option into<br>Englishкий язык                                                                                                    |       |
| zh                        | Translation of the option into Chinese                                                                                                    |       |
| reservationRetrieveStatus | Reservation receipt status.  Can take values:  0 - Ok (success)  1 - TicketRequired (group booking, the passenger did not indicate the ticket number)  2 - InvalidTicketNumber (group booking, the passenger indicated an incorrect ticket number) |       |
| ticketCouponStatuses      | Array of information about statuses of flight coupons.                                                                                                    |       |
| ticketNumber              | Ticket number.                                                                                                    |       |
| couponStatuses            | Statuses of flight coupons.                                                                                                    |       |
| couponStatusesBySegment   | Statuses of flight coupons for flight segments.                                                                                                    |       |

| Pa | rameter                  | Description                                                                         | Notes |
|----|--------------------------|-------------------------------------------------------------------------------------|-------|
|    |                          | The system in which the reservation was created.                                    |       |
|    |                          | Can take values:                                                                    |       |
|    | engineType               | 0 - Unknown,                                                                        |       |
|    |                          | 2 - Tais,                                                                           |       |
|    |                          | 4 - Sirena                                                                          |       |
|    | isGroupReservation       | Group booking flag                                                                  |       |
|    | spentBonuses             | Object with information about the total count of bonuses spent                      |       |
|    | amount                   | Count of bonuses                                                                    |       |
|    | passengerReference       | Reference to the first passenger                                                    |       |
|    | spentBonusesByPassengers | An array with information about the number of bonuses spent by a specific passenger |       |
|    | amount                   | Count of bonuses                                                                    |       |
|    | passengerReference       | Reference to the passenger                                                          |       |
|    | appliedCertificates      | An array with information about applied certificates                                |       |
|    | amount                   | Certificate denomination                                                            |       |
|    | number                   | Certificate number                                                                  |       |
|    | originOfficeId           | The office under which the reservation was created.                                 |       |
|    |                          | For example, SVXU608AZ                                                              |       |
|    | originOfficeType         | The type of office under which the reservation was created.                         |       |
|    |                          | Possible values: dictionary of offices                                              |       |

| Parameter            | Description                                                                                                    | Notes |
|----------------------|----------------------------------------------------------------------------------------------------|-------|
| journey              | Flight information for this booking                                                                              |       |
| outboundFlights      | An array of fullReservationFlight objects with details of "outbound" flights                                     |       |
| outboundFareFamily   | Service field with information about the selected fare for the "outbound" flight. For example, ECOFLEXRU         |       |
| returnFareFamily     | Service field with information about the selected fare for the "return" flight                                   |       |
| outboundDuration     | Total duration of the "outbound" flight                                                                          |       |
| returnFlights        | An array of fullReservationFlight objects with detailed information about the "return" flights                   |       |
| returnDuration       | Total duration of the "return" flight                                                                            |       |
| separateFareFamilies | Service field with information about the selected fare for a flight without reference to a segment               |       |
| separateFlights      | An array of fullReservationFlight objects with detailed information about flights without reference to a segment |       |
| separateDuration     | Total flight duration without reference to segment                                                               |       |
| origin               | Initial airport of departure                                                                                     |       |
| destination          | Initial airport of arrival                                                                                       |       |
| departureDate        | Departure date                                                                                                   |       |
| returnDate           | Return date                                                                                                    |       |

| Para | nmeter                       | Description                                                                                                    | Notes |
|------|------------------------------|----------------------------------------------------------------------------------------------------|-------|
|      | outboundBaggageAllowances    | An array of objects containing detailed information about baggage allowances for the "outbound" route               |       |
|      | returnBaggageAllowances      | An array of objects containing detailed information about baggage allowances for the "return" route                 |       |
|      | separateBaggageAllowances    | An array of objects containing detailed information about baggage allowances for segments not tied to a destination |       |
|      | containsInternationalFlights | A sign of one airports of booking isn't in Russia                                                                   |       |
| nı   | ımber                        | Number of PNR                                                                                                    |       |
| re   | servationDate                | Date and time of booking creation                                                                                   |       |
| pa   | assengers                    | An array of passengerData objects with passenger information                                                        |       |
| se   | ervices                      | Array of objects with information about additional services added to the booking                                    |       |
|      | code                         | Additional service code  Possible values: dictionary of additional codes services                                   |       |
|      | status                       | Service adding status.  Example: HK - service added successfully                                                    |       |
|      | text                         | Text in ssr format for sending pet information.  Example: DOG 1PC 8KG 45X35X25                                      |       |

| Parameter |                          | Description                                                                                                    | Notes |
|-----------|--------------------------|----------------------------------------------------------------------------------------------------|-------|
|           | petType                  | Pet type  Possible values: DOG, CAT, PARROT, CANARY                                                                      |       |
|           | category                 | Additional service category  Possible values: dictionary of additional service codes                                     |       |
|           | passengerReference       | Reference to the passenger for which the additional service has been added                                               |       |
|           | packReferenceNumber      | Reference to the service package in which the service was added                                                          |       |
|           | flightReference          | Reference to the segment on which the service operates                                                                   |       |
|           | referenceNumber          | SSR number. Each service has a unique SSR number in the PNR.                                                             |       |
|           | price                    | Additional service cost                                                                                                  |       |
|           | issueDate                | Date and time of issuing the service.                                                                                    |       |
|           | issuedByThirdPartyOffice | A sign that the service was issued by a third-party office in relation to the office under which the booking was issued. |       |
| S         | eats                     | An array of objects with information about the places added to the booking                                               |       |
|           | number                   | The row on which the seat is selected                                                                                    |       |
|           | title                    | Place                                                                                                    |       |
|           | code                     | Seat selection service code.<br>Value: RQST                                                                              |       |

| Para | nmeter                   | Description                                                                                                    | Notes         |
|------|--------------------------|----------------------------------------------------------------------------------------------------|---------------|
|      | status                   | Service adding status.  Example: HK - service added successfully                                                         |               |
|      | passengerReference       | Reference to the passenger for whom the additional service has been added                                                |               |
|      | flightReference          | Reference to the segment on which the service operates                                                                   |               |
|      | referenceNumber          | SSR number. Each service has a unique SSR number in the PNR.                                                             |               |
|      | packReferenceNumber      | Reference to the service package in which the location was added                                                         |               |
|      | issueDate                | Date and time of issuing the service.                                                                                    |               |
|      | issuedByThirdPartyOffice | A sign that the service was issued by a third-party office in relation to the office under which the booking was issued. |               |
| in   | surance                  | Object with information about the insurance added to the booking                                                         | In developing |
|      | number                   | Insurance document number                                                                                                |               |
|      | code                     | Insurance code  Possible values: dictionary of additional services (category insurance)                                  |               |
|      | status                   | Service adding status.  Example: HK - service added successfully                                                         |               |
|      | referenceNumber          | SSR number. Each service has a unique SSR number in the PNR.                                                             |               |

| Pai | rameter                  | Description                                                                                                    | Notes |
|-----|--------------------------|----------------------------------------------------------------------------------------------------|-------|
|     | packReferenceNumber      | Reference to the service package in which the service was added                                                                                                    |       |
|     | issueDate                | Date and time of issuing the service.                                                                                                    |       |
|     | issuedByThirdPartyOffice | A sign that the service was issued by a third-party office in relation to the office under which the booking was issued.                                                                  |       |
| 1   | partnerProducts          | Array of objects with information about the partner services added to the booking                                                                                                    |       |
|     | partnerId                | Unique ID of the partner in the IBE engine.                                                                                                    |       |
|     | partnerType              | Unique code of partner's type                                                                                                    |       |
|     | code                     | Partner service code.  Each partner has unique service codes.  See the codes for partner services in Attachment 5.                                                                        |       |
|     | amount                   | Partner's service cost.                                                                                                    |       |
|     | currency                 | Tariffication currency                                                                                                    |       |
|     | passengerReference       | Reference to the passenger for whom the service has been added                                                                                                    |       |
|     | isInfantProduct          | The sign of service for infant                                                                                                    |       |
|     | hasSpecialConditions     | The sign if one of the following services has been added to the booking: PETC, CBBG, WEAP, UMNR, MAAS, MEDA, EXST, STCR, WCHR, WCHC, WCHS, WCBD, WCBW, WCMP, WCOB, DEAF, BLND, DEPA, DEPU |       |

| Pa | Parameter |            | Description                                                                                                    | Notes |
|----|-----------|------------|----------------------------------------------------------------------------------------------------|-------|
| er | errors    |            | Information about errors that occurred during the operation of the service                                                 |       |
|    | ibeCode   |            | Error code                                                                                                    |       |
|    | de        | escription | Error description                                                                                                    |       |
|    | m         | essages    | An array of objects containing errors. The array may be empty, it is recommended to analyze the error by the ibeCode field |       |
|    |           | code       | Error code                                                                                                    |       |
|    |           | text       | Error text                                                                                                    |       |

## fareFamily

| Parameter        | Description                                                                                       |
|------------------|---------------------------------------------------------------------------------------------------|
| fareFamilyId     | Serial number of the tariff family, used in recommendations.                                      |
|                  | Family code, for example:                                                                         |
| code             | ECOLIGHT/ECOFLEX/ECOPREM and etc.                                                                 |
|                  | Possible values: see the dictionary of the main tariff categories                                 |
| order            | Fare family display order                                                                         |
| . 15             | Fare family type, for example:                                                                    |
| commercialFamily | U6ECONOMY or U6BUSINESS                                                                           |
| canRefund        | The sign if the tariff is refundable                                                              |
| hasUpsale        | The sign shows whether the given tariff can be "increased" to the next one in the price category. |
|                  | Array of objects with information about tariff options.                                           |
| options          | Used for the website of the booking engine.                                                       |

| Parameter          | Description                                                              |
|--------------------|--------------------------------------------------------------------------|
|                    | Tariff option code                                                       |
|                    | For example:                                                             |
|                    | upTo5bonuses                                                             |
| code               | refundExchangeProhibited                                                 |
|                    | mealsOnBoard                                                             |
|                    | and etc.                                                                 |
|                    | Used for the website of the booking engine.                              |
|                    | Category code for option                                                 |
| 204222             | For example:                                                             |
| category           | bonus, ffServices and etc.                                               |
|                    | Used for the website of the booking engine.                              |
| order              | Order for option output                                                  |
| showInPopup        | Whether to show an option in the "your options" pop-up window.           |
| showInSummary      | Whether to show the option on the Summary page.                          |
| showInUpsell       | Whether to show the option in the information about the tariff increase. |
| showInFareIncluded | Whether to show an option when selecting a filter.                       |
| showForAdult       | Whether to show an option for an adult passenger.                        |
| showForInfant      | Whether to show an option for a baby.                                    |
| showInBookingCart  | Whether to show an option in the shopping cart.                          |

## full Reservation Flight

| Parameter        | Description                             | Notes |
|------------------|-----------------------------------------|-------|
| aircraftIataCode | IATA aircraft code                      |       |
| referenceNumber  | Reference to the current flight segment |       |

| Parameter                                                            | Description                                             | Notes                    |  |
|----------------------------------------------------------------------|---------------------------------------------------------|--------------------------|--|
| origin                                                               | Departure airport for the current segment               |                          |  |
| destination                                                          | Destination airport for the current segment             |                          |  |
| departureDate                                                        | Departure date and time for the current segment         |                          |  |
| arrivalDate                                                          | Arrival date and time for the current segment           |                          |  |
| arrivalDateUtc                                                       | Date and time of arrival for the current segment in UTC |                          |  |
| departureDateUtc Departure date and time the current segment in      |                                                         |                          |  |
| flightNumber                                                         | Flight number                                           |                          |  |
| classOfService                                                       | Information about the selected tariff                   |                          |  |
|                                                                      | Marketing airline                                       |                          |  |
| marketingCarrier                                                     | For example: U6, S7                                     |                          |  |
| operatingCarrier                                                     | The airline actually performing the flight              |                          |  |
|                                                                      | For example: U6, OK                                     |                          |  |
| techStops                                                            | An array with information about technical landings      |                          |  |
| arrivalDateTime                                                      | Date and time of arrival at the pick-up point           |                          |  |
| departureDateTime                                                    | Date and time of departure from the pick-up point       | *                        |  |
| airportCode                                                          | Airport code of the stop                                | Airport code of the stop |  |
| stopDuration                                                         | Duration of the stop                                    | Duration of the stop     |  |
| flightDurationUntilNextStop                                          | Duration of the flight to the next stop                 |                          |  |
| flightDurationUntilNextStop  Duration of the flight to the next stop |                                                         |                          |  |

| Parameter             | Description                                                          | Notes |
|-----------------------|----------------------------------------------------------------------|-------|
| arrivalTerminal       | Terminal number at the point of arrival                              |       |
| departureTerminal     | Terminal number at the point of departure                            |       |
| hash                  | Unique hash of the flight                                            |       |
| statuses              | Array with information about segment statuses                        |       |
|                       | The full name of the airline that operates the codeshare flight.     |       |
| codeshare             | For example: Czech Airlines for operating Carrier = OK               |       |
|                       | For operatingCarrier = U6, this field is not filled in               |       |
| codeshareFlightNumber | The flight number of the airline that operates the codeshare flight. |       |
| isCancelledByAirline  | Sign of cancellation of flights by the airline                       |       |

## out bound Baggage Allowances, return Baggage Allowances, separate Baggage Allowances

| Parameter     | Description                               |
|---------------|-------------------------------------------|
| quantity      | count of baggage                          |
| weight        | weight of baggage                         |
| passengerType | passenger type                            |
| fareCode      | fare family for which baggage is returned |

## passengerData

| Parameter                       | Description                                                                                                    | Note |
|---------------------------------|----------------------------------------------------------------------------------------------------|------|
| id                              | Passenger's serial number (numbered from 1)                                                                                                    |      |
| hasInfant                       | An indication that this passenger has a baby                                                                                                    |      |
| referenceNumber                 | Reference to this passenger in the booking                                                                                                    |      |
| relatedAdultReferenceNumber     | Reference to the adult<br>passenger in the booking<br>with whom the child or<br>infant flies (it returns only<br>for children and infants)                                 |      |
| relatedInfantReferenceNumber    | Reference to the infant<br>passenger in the booking<br>with whom the adult flies (it<br>returns only for adult)                                                            |      |
| relatedChildrenReferenceNumbers | An array of links to child<br>passengers which are<br>travelling with an Adult (the<br>array will be received only<br>for an Adult with a children<br>in the same booking) |      |
| firstName                       | Passenger's name                                                                                                    |      |
| middleName                      | Passenger's patronymic (may be absent)                                                                                                    |      |
| surname                         | Passenger's surname                                                                                                    |      |
| passengerType                   | Passenger type.                                                                                                    |      |
|                                 | Possible values: dictionary of passenger types                                                                                                    |      |
|                                 | The sign if the passenger is an adult                                                                                                    |      |
| isAdult                         | true for passengers type ADT/SRC/YTH                                                                                                    |      |
|                                 | false for passengers type<br>CHD/INF                                                                                                    |      |
| birthDate                       | Date of birth                                                                                                    |      |

| Parameter          | Description                                                                                                    | Note |
|--------------------|----------------------------------------------------------------------------------------------------|------|
|                    | Passenger gender                                                                                                 |      |
| sex                | Possible values: dictionary gender of passengers                                                                 |      |
| nationality        | Nationality (country)                                                                                            |      |
| nationality        | Possible values: dictionary of countries                                                                         |      |
|                    | Masked number of document of passenger.                                                                          |      |
| documentNumber     | Format:                                                                                                    |      |
|                    | <ul><li>passport: 53X67,</li><li>birth certificate:<br/>VIX43.</li></ul>                                         |      |
| de sum est True    | Document type                                                                                                    |      |
| documentType       | Possible values: dictionary of document types                                                                    |      |
|                    | Date until which the document is valid                                                                           |      |
| documentExpiryDate | Mandatory only for a foreign passport. For other documents, +10 years from the current date is automatically set |      |
| loyaltyCard        | Loyalty card number "Wings"                                                                                      |      |
| email              | Email                                                                                                    |      |
| phone              | Phone                                                                                                    |      |

| Para  | meter                 | Description                                                                 | Note                                                                                                    |  |
|-------|-----------------------|-----------------------------------------------------------------------------|----------------------------------------------------------------------------------------------------|--|
| accor | npanimentBookingsInfo | An array containing information about bookings with accompanying passengers | For MIR, contains information about linked MNN and MNS bookings For MNN, MNS contains information about the booking from the MIR to which the current booking is linked |  |
|       | number                | PNR booking with accompanying passenger                                     |                                                                                                    |  |
|       | surname               | Last name of the accompanying passenger                                     |                                                                                                    |  |

#### **Method DELETE reservation**

**Description:** the method allows to delete created unpaid reservation, after successful deletion of booking, all flight segments in the response of GET api/reservation in journey array have status XX.

### Request format /api/apiVersion/reservation

### **Request parameters**

None. Cancellation reservations are identified by the session ID passed in the X-Session header.

### **Response format**

```
{
    "errors": [{
        "ibeCode": integer,
        "description": string,
        "messages": [{
             "code": string,
             "text": string
        }
     ],
    }
]
"success": boolean
}
```

### **Response parameters**

| Parameter |          | ameter    | Description                                                                                                    |  |
|-----------|----------|-----------|----------------------------------------------------------------------------------------------------|--|
|           |          |           | Sign of the success of the request.                                                                                                    |  |
| S         | success  |           | If the errors array is empty, then the field value will be true                                                                               |  |
| e         | errors   |           | Information about errors that occurred during the operation of the service.                                                                   |  |
|           | ibe      | eCode     | Error code, see Attachment 1. IBE error codes                                                                                                 |  |
|           | de       | scription | Error description, see Attachment 1. IBE error codes                                                                                          |  |
|           | messages |           | An array of objects containing errors from Sirena answer. The array may be empty, it is recommended to analyze the error by the ibeCode field |  |
|           |          | code      | Sirena error code                                                                                                    |  |
|           |          | text      | Sirena error text                                                                                                    |  |

### Examples of unsuccessful requests and responses

An attempt to delete if the booking information was not loaded into the context.

### Booking management service v2.3

### Changes in v 2.3:

In GET reservation service's response insurance object was replaced with insurances array.

### **Response format**

```
{
   "data": {
        "summToPayForExchange": double,
   "journey": {
        "outboundFlights": [fullReservationFlight],
        "outboundFareFamily": {
        "code": string
```

```
},
  "outboundDuration": string,
  "returnFlights": [fullReservationFlight],
  "returnDuration": string,
  "origin": string,
  "destination": string,
  "departureDate": datetime,
  "returnDate": datetime
},
     "baseFarePricesBySegment": [
    "flightReference": string,
    "passengerReference": string,
    "totalPrice": string,
    "basePrice": string,
    "discountAmount": string,
    "passengerType": integer
],
"fareBasisCodesFlightRefs" :{[fareBasisCodesFlightRefs object]},
"number": string,
"reservationDate": datetime,
"bookingTimeLimit": datetime,
"passengers": [{
    "id": integer,
    "hasInfant": boolean,
    "referenceNumber": string,
           "relatedAdultReferenceNumber": string,
           "relatedInfantReferenceNumber": string,
           "relatedChildrenReferenceNumbers": [
      "string"
    ],
    "firstName": string,
    "middleName": string,
    "surname": string,
    "passengerType": integer,
    "isAdult": boolean,
    "birthDate": datetime,
    "sex": integer,
    "nationality": string,
    "documentNumber": string,
    "documentExpiryDate": datetime,
    "email": string,
    "phone": string,
    "documentType": integer,
           "boardingPassRestrictedBySegment": {
        flightReference: boolean
    }
  }
],
"services": array,
"seats": array,
"insurances": [{
    "number": string,
    "passengerType": integer,
    "code": string,
    "status": string,
```

```
"passengerReference": string,
        "price": double
      }
   ],
    "isAgentReservation": boolean,
    "isPayForbiddenForAgency": boolean,
    "partnerProducts": array,
       "flightsWithOpenDateCount": integer
 },
 "errors": [{
      "ibeCode": integer,
      "description": string,
      "messages": [{
          "code": string,
          "text": string
      ],
      "success": boolean
 ]
}
```

#### fullReservationFlight object

```
"aircraft": string,
"aircraftIataCode": string,
"referenceNumber": string,
"origin": string,
"destination": string,
"departureDate": datetime,
"arrivalDate": datetime,
"arrivalDateUtc": datetime,
"departureDateUtc": datetime,
"flightNumber": string,
"classOfService": string,
"marketingCarrier": string,
"operatingCarrier": string,
"flightDuration": string,
"stopDuration": string,
"techStops": [{
        "arrivalDateTime": datetime,
        "departureDateTime": datetime,
        "airportCode": string,
        "stopDuration": string,
        "flightDurationUntilNextStop": string
],
"flightDurationUntilNextStop": string,
"arrivalTerminal": string,
"departureTerminal": string,
"hash": string,
"statuses": [
        string
      1,
"codeshare": string,
```

```
"codeshareFlightNumber": string
"isCancelledByAirline": boolean
}
```

### $fare Basis Codes Flight Refs\ object$

```
"fareBasis": string,
"flightReferenceNumber": string,
"passengerReferenceNumber": string,
"expirationUtc": datetime
```

### **Response parameters (short format)**

| Parameter                 | Description                                                                                    | Notes         |
|---------------------------|------------------------------------------------------------------------------------------------|---------------|
| success                   | Sign of query execution success.  If errors array is empty, field value will be set to true    |               |
| data                      | Returned data                                                                                  |               |
| isGroupReservation        | IT/BT reservation sign                                                                         | In developing |
| isCompanyGroupReservation | Group booking sign                                                                             | In developing |
| number                    | PNR number                                                                                     |               |
| reservationDate           | Booking creation date and time                                                                 |               |
| bookingTimeLimit          | Date and time until which the unpaid booking will exist (rules are set in the settings in IBE) |               |
| passengers                | Array of passengerData objects with information about passengers                               |               |
| services                  | Array of objects with information about auxiliary services.                                    |               |
| seats                     | Array of objects with information about selected seats.                                        |               |
| insurances                | Array of objects with information about selected insurances.                                   | In developing |
| partnerProducts           | Array of objects with information about partner's services.                                    |               |

|   | summToPayForExchange     | The amount to be paid for ticket exchange (parameter is returned only when rebook process is in progress) |  |
|---|--------------------------|----------------------------------------------------------------------------------------------------|--|
|   | journey                  | Information about flights for present booking.                                                            |  |
|   | isAgentReservation       | Agent booking sign to disable the booking management module                                               |  |
|   | flightsWithOpenDateCount | Number of flights with open dates                                                                         |  |
|   | isPayForbiddenForAgency  | Sign that payment is not available for an unpaid booking                                                  |  |
|   | baseFarePricesBySegment  | An array of object with information about base fare prices by segments of flights                         |  |
|   | fareBasisCodesFlightRefs | Array of objects with fare basis info                                                                     |  |
| • | errors                   | Information about errors appeared during query execution.                                                 |  |

### insurances structure description

| Parameter          | Description                                                |
|--------------------|------------------------------------------------------------|
| number             | Insurance document number                                  |
| passengerType      | Passenger type                                             |
| code               | Service code. Example: "URFL"                              |
| status             | Service status, Example: "HK"                              |
| passengerReference | Reference to passenger to whom present service is provided |
| price              | Service price                                              |

### passengerData structure description

| Параметр                        | Описание                                             |
|---------------------------------|------------------------------------------------------|
| boardingPassRestrictedBySegment | Restrictions on obtaining a boarding pass by segment |

### Method POST api/Reservation

**Description:** booking creating, adding an information of flights, passengers, fares.

Request format: /api/apiVersion/Reservation

#### **Request body**

It has totally the same realisation as for post api/Reservation v2.2

#### Response format

It has the same realisation for post api/Reservation v2.2. A **data** object is extended by the baseFarePricesBySegment [] array and InformationalServices[] array.

#### baseFarePricesBySegment

```
"data": {
     "isGroupReservation": boolean,
     "isCompanyGroupReservation": boolean,
  "journey": {
    "outboundFlights": [fullReservationFlight],
    "outboundFareFamily": {
      "code": string
    },
    "outboundDuration": string,
    "returnFlights": [fullReservationFlight],
    "returnDuration": string,
    "origin": string,
    "destination": string,
    "departureDate": datetime,
    "returnDate": datetime
  },
       "baseFarePricesBySegment": [
      "flightReference": string,
      "passengerReference": string,
      "totalPrice": string,
      "basePrice": string,
      "discountAmount": string,
      "passengerType": integer
  ],
     "fareBasisCodesFlightRefs" :{[fareBasisCodesFlightRefs object]},
  "number": string,
  "reservationDate": datetime,
     "bookingTimeLimit": datetime,
  "passengers": [{
     "id": integer,
      "hasInfant": boolean,
      "referenceNumber": string,
             "relatedAdultReferenceNumber": string,
             "relatedInfantReferenceNumber": string,
             "relatedChildrenReferenceNumbers": [
        "string"
      "firstName": string,
      "middleName": string,
      "surname": string,
```

```
"passengerType": integer,
        "isAdult": boolean,
        "birthDate": datetime,
        "sex": integer,
        "nationality": string,
        "documentNumber": string,
        "documentExpiryDate": datetime,
        "email": string,
        "phone": string,
        "documentType": integer
      }
   ],
    "services": array,
    "seats": array,
    "insurances": [{
        "number": string,
        "passengerType": integer,
        "code": string,
        "status": string,
               "passengerReference": string,
               "price": double
     }
    ],
    "isAgentReservation": boolean,
       "isPayForbiddenForAgency": boolean,
    "partnerProducts": array,
       "flightsWithOpenDateCount": integer
 } ,
 "errors": [{
      "ibeCode": integer,
      "description": string,
      "messages": [{
          "code": string,
          "text": string
       }
      ],
      "success": boolean
 ]
}
```

#### Response parameters (at the shot form, only extention)

| Parameter |                         | Description                                                                       | Notes |
|-----------|-------------------------|-----------------------------------------------------------------------------------|-------|
| data      |                         | A data which were received by the request                                         |       |
|           | baseFarePricesBySegment | An array of object with information about base fare prices by segments of flights |       |

#### **InformationalServices**

```
{
  "code": string,
```

```
"status": string,
"text": string,
"petType": string,
"category": string,
"passengerReference": string,
"flightReference": string,
"referenceNumber": string,
"price": number,
"issueDate": datetime,
"issuedByThirdPartyOffice": boolean
}
```

### **Response parameters**

| Parameter                | Description                                                                                                    | Notes |
|--------------------------|----------------------------------------------------------------------------------------------------|-------|
| ,                        | Additional service code                                                                                                 |       |
| code                     | Possible values: reference codes of the add. services                                                                   |       |
|                          | The status of adding the service.                                                                                       |       |
| status                   | Example: HD service successfully added                                                                                  |       |
|                          | Text in ssr format for sending information.                                                                             |       |
| text                     | Example: DOG 1PC 8KG 45X35X25                                                                                           |       |
|                          | Type of pet.                                                                                                    |       |
| petType                  | Possible values: DOG, CAT, PARROT, CANARY                                                                               |       |
|                          | Category of additional service                                                                                          |       |
| category                 | Possible values: Reference codes add. services                                                                          |       |
| passengerReference       | Link to the passenger for whom an additional service has been added                                                     |       |
| flightReference          | Link to the segment on which the service operates                                                                       |       |
| referenceNumber          | Homep SSR. Каждой услуге соответствует уникальный номер SSR в PNR.                                                      |       |
| price                    | The cost of an additional service                                                                                       |       |
| issueDate                | Date and time of service release.                                                                                       |       |
| issuedByThirdPartyOffice | A sign that the service was issued by a third-party office in relation to the office under which the booking was issued |       |

### Auxiliary services management service: api/services, api/catalogue

### Auxiliary services management service v2.2

| API Service                   | catalogue / services                                                                  |
|-------------------------------|---------------------------------------------------------------------------------------|
| Short description             | Services allows to retrieve information about auxiliary services and add them to PNR. |
| Supported HTTP(S)-<br>methods | GET, POST                                                                             |
| Conterminous systems          | Sirena: svc_prices, svc_add                                                           |
| methods used                  | CRM: getContactMarkup, EmdPromoCode                                                   |

#### **GET** catalogue method

**Description**: Obtaining of information about auxiliary services available for adding to booking.

Request format /api/apiVersion/catalogue

### **Request parameters**

| Parameter | Description                               |
|-----------|-------------------------------------------|
| currency  | Current that is used for pricing services |

### **Response format**

```
"data": {
  "services": [{
      "code": string,
      "flightReferences": [{
          "referenceNumber": string,
          "passengerPrices": [{
              "referenceNumber": string,
              "amount": number
          ]
        }
      ]
    }
   "packs": [{
          "includedSeats": [string],
          "excludedSeats": [string],
          "includedServiceCode": string,
          "code": string,
```

```
"flightReferences": [{
                "referenceNumber": string,
                "passengerPrices": [{
                     "referenceNumber": string,
                     "amount": decimal
                } ]
        } ],
"seatServices": [{
"seatCharacteristics": [string],
    "code": string,
    "flightReferences": [{
        "referenceNumber": string,
        "passengerPrices": [{
            "referenceNumber": string,
            "amount": number
  }
"petsServiceConfiguration": [{
    "petsList": [string],
    "flightReferences": [string]
  }
],
"partnerProducts": [{
    "partnerId": integer,
    "partnerType": integer,
    "code": string,
    "amount": number,
    "currency": string,
           "bookingStatus": integer,
    "passengerReference": string,
    "isInfantProduct": boolean,
    "bookingId": string,
    "internalError": integer,
    "internalErrorMessage": string
  }
],
"portions": [{
    "type": string,
    "number": string,
    "flightReferenceNumbers": [string]
],
"serviceCategories": [{
    "code": string,
    "category": string,
       "subCategory": string,
    "order": integer,
    "fullDirection": boolean,
    "onlyForRussianCitizens": true
],
   "serviceOptions": [{
```

```
"code": string,
             "preselect": boolean,
             "category": string,
             "priority": integer,
             "flightReferences": [string],
             "passengerReferences": [string]
  ],
     "crmEmdPromoCodes": [{
      "serviceType": string,
      "promo": string,
      "promoDescription": string,
      "discountLevel": integer,
      "expireDate": datetime
    }
  "moneyWallCoefficient": string
},
"errors": [{
    "ibeCode": integer,
    "description": string,
    "messages": [{
        "code": string,
        "text": string,
        "additionalInfo": {
              "ssrType": string,
              "info": string
               }
         }
    ]
],
"success": boolean
```

#### **Response parameters**

|   | Parameter | Description                                                                                 | Note |
|---|-----------|---------------------------------------------------------------------------------------------|------|
| s | success   | Sign of query execution success.  If errors array is empty, field value will be set to true |      |
| d | lata      | Returned data                                                                               |      |
|   | services  | Array of objects with information about airline's available services                        |      |

|                     | Service code                                                                                                    |               |
|---------------------|----------------------------------------------------------------------------------------------------|---------------|
| code                | Possible values                                                                                                    |               |
| flightReferences    | Array of objects with information about segments and passengers to whom services are available as well as service's prices          |               |
| referenceNumber     | Reference to flight segment                                                                                                    |               |
| passengerPrices     | Array of objects with information about passenger and service price                                                                 |               |
| referenceNumber     | Reference to passenger                                                                                                    |               |
| amount              | Price of service                                                                                                    |               |
| packs               | An array with available service packages                                                                                            | In developing |
| includedSeats       | An array of characteristics of available seats within the service package                                                           |               |
| excludedSeats       | An array of characteristics of unavailable places within the service package                                                        |               |
| includedServiceCode | Included service code                                                                                                    |               |
| code                | Service package code.  Possible values: Attachment 2. Dictionary of service packages                                                |               |
| flightReferences    | The arrays with information about the position and passengers, which services are available, as well as the cost of these services. |               |
| referenceNumber     | Flight segment reference                                                                                                    |               |
| passengerPrices     | An array of objects with information about the passenger and the cost of the service                                                |               |
| referenceNumber     | Reference to a specific passenger                                                                                                   |               |
| amount              | Service cost for a specific passenger                                                                                               |               |
| serviceOptions      | Array of objects with information about which services should be automatically pre-selected in IBE frontend.                        |               |
| category            | Service category                                                                                                    |               |

|   | code                     |                 | Service code                                                                                                    |            |
|---|--------------------------|-----------------|----------------------------------------------------------------------------------------------------|------------|
|   |                          |                 | Possible values                                                                                                    |            |
|   | fligl                    | ntReferences    | Array of objects with information about segments on which services are available                                                                                              |            |
|   | pres                     | select          | If true, service should be automatically pre-selected in UI.                                                                                                    |            |
|   |                          |                 | Note: Initial logic was applied to Web-client usage                                                                                                    |            |
|   |                          |                 | Priority of automatic service selection, 0 - highest.                                                                                                    |            |
|   | prio                     | rity            | For instance, if service with priority 0 is unavailable, then service with priority 1 will be added etc.                                                                      |            |
|   | passengerReferences      |                 | Array of objects with information about references to passengers for which the service is preselected.                                                                        |            |
| s | seatServices             |                 | Array of objects with information about flight's seats available for selection                                                                                                | In         |
|   |                          |                 | <b>IMPORTANT:</b> api/seatmap service returns more detailed information about available seats and should be used for "seat selection" service booking.                        | developing |
|   | cod                      | e               | Service code, SEAT                                                                                                    |            |
|   | flightReferences         |                 | Array of objects with information about segments and passengers to whom services are available as well as service's prices                                                    |            |
|   | referenceNumber          |                 | reference to flight segment                                                                                                    |            |
|   | passengerPrices          |                 | Array of objects with information about passenger and service price                                                                                                    |            |
|   |                          | referenceNumber | Reference to passenger                                                                                                    |            |
|   |                          | amount          | Price of service                                                                                                    |            |
| p | petsServiceConfiguration |                 | Array of objects with information about "pet transportation" service availability on different segments. Needed for pet transportation validation on "business" family fares. |            |
|   | petsList                 |                 | Array of strings, containing list of pet types available for transportation                                                                                                   |            |

| flightReferences  | Array of strings, containing list of segments on which service is available                                                                                                    |  |
|-------------------|----------------------------------------------------------------------------------------------------|--|
| serviceCategories | Array of objects with information about services and order of its display in website                                                                                                    |  |
| code              | Service code                                                                                                    |  |
| category          | Service category                                                                                                    |  |
| order             | Display index in auxiliary services page. 1 - page top (A deprecated option that is no longer used. The order of arrangement of additional services is determined on the side of the booking engine) |  |
| fullDirection     | Service for directions                                                                                                    |  |
| onlyForRussianCit | izens Service only for russian citizens                                                                                                    |  |
| partnerProducts   | Array of objects with information about partners services                                                                                                    |  |
| partnerId         | Partners unique ID in IBE.  Alfastrakh – 1,  Sealine insurance – 2,  Aeroexpress – 4                                                                                                    |  |
| partnerType       | Partner type Insurance – 1, Aeroexpress – 2                                                                                                    |  |
| code              | Partner's service code.  Each partner has its own unique set of codes.                                                                                                    |  |
| amount            | Partner's service cost.                                                                                                    |  |
| currency          | currency                                                                                                    |  |

|     |                        | Partner's service booking status                                                                                             |               |
|-----|------------------------|----------------------------------------------------------------------------------------------------|---------------|
|     |                        | Possible values:                                                                                                    |               |
|     | bookingStatus          | 0 - unknown,                                                                                                    |               |
|     |                        | 1 - service is not issued,                                                                                                   |               |
|     |                        | 2 - service is issued, 3 - error issuing of service,                                                                         |               |
|     |                        | 4 - refund performed                                                                                                    |               |
|     |                        | 4 - Terunu perrormeu                                                                                                    |               |
|     | oortions               | Service field                                                                                                    | In developing |
|     | type                   | Service field                                                                                                    |               |
|     | number                 | Service field                                                                                                    |               |
|     | flightReferenceNumbers | Service field                                                                                                    |               |
| eri | cors                   | Information about errors appeared during query execution.                                                                    |               |
| i   | beCode                 | Error code                                                                                                    |               |
| (   | lescription            | Code description                                                                                                    |               |
| 1   | messages               | Array of objects, containing errors from Sirena response. Array can be empty, it is recommended to analyse errors by ibeCode |               |
|     | code                   | Sirena error code                                                                                                    |               |
|     | text                   | Sirena error text                                                                                                    |               |

### **POST** services method

**Description:** allows you to add services to the booking.

Request format: /api/apiVersion/services

## **Request body:**

```
"seats": [{
    "number": integer,
    "title": string,
    "code": string,
    "text": string,
    "passengerReference": string,
```

```
"flightReference": string,
    "referenceNumber": "string"
}
],
"services": [{
    "code": string,
    "text": string,
    "passengerReference": string,
    "flightReference": string,
    "referenceNumber": string
}
],
"currency": string
```

### **Request parameters:**

| Parameters         | Description                                            |
|--------------------|--------------------------------------------------------|
| services           | Array of objects with information about added services |
| code               | Additional service code                                |
| text               | Animal type                                            |
| passengerReference | Passenger reference                                    |
| flightReference    | Flight reference                                       |
| referenceNumber    | Paid services reference                                |
| seats              | Array of objects with information about added seats    |
| number             | Row number of selected seat                            |
| title              | Seat                                                   |
| code               | Seat code                                              |
| text               | Text                                                   |
| referenceNumber    | Paid seat reference                                    |
| passengerReference | Passenger reference                                    |
| flightReference    | Flight reference                                       |
| currency           | Currency                                               |

### **Examples of requests with the services of the Airline**

```
Add one extra baggage {
    "seats": [],
```

```
"services": [
        {
            "code": "ABAG",
            "passengerReference": "12",
            "flightReference": "12"
    ],
        "currency": "RUB"
}
Add seat
    "seats": [
        {
            "number": 7,
            "title": "A",
            "passengerReference": "12",
            "flightReference": "12"
    ],
    "services": [],
       "currency": "RUB"
}
Add pet
{
    "seats": [],
    "services": [
            "code": "PETC",
            "text": "DOG",
            "passengerReference": "12",
            "flightReference": "12"
    ],
        "currency": "RUB"
}
```

### Logic of adding/removing services to a booking

IBE always updates the booking for additional services based on the parameters in the request.

### **Example:**

```
Add baggage
{
   "seats": [],
   "services": [{
```

```
"code": "ABAG",
    "passengerReference": "12",
    "flightReference": "12"
    }
],
    "currency": "RUB"
}
```

To remove baggage from a booking, send the following request

```
{
   "seats": [],
   "services": [],
   "currency": "RUB"
}
```

This logic is implemented for all types of services

### **Response format**

The format of the response in terms of adding services is the same as the response of the GET api/reservation method.

Service for obtaining information about additional services v2.3

Changes in GET method response api/catalogue version 2.3:

| Version 2.2 | Version 2.3 |
|-------------|-------------|
|             |             |

In the services.flightReferences.referenceNumber array of type string changed to services.flightReferences.referenceNumbers array of type string.

```
"services": [{
        "code": string,
                                       "services": [{
        "flightReferences": [{
                                                "code": string,
                                                "flightReferences": [{
                 "referenceNumber":
string,
                                                        "referenceNumbers":
                 "passengerPrices":
                                        [string],
[ {
                                                        "passengerPrices": [{
"referenceNumber": string,
                                        "referenceNumber": string,
                         "amount":
                                                                 "amount":
number
                                       number
                 ]
                                                        ]
        1
                                                1
    }
```

In the packs.flightReferences.referenceNumber array of type string changed to packs.flightReferences.referenceNumbers array of type string.

```
"packs": [{
        "includedSeats": [string],
                                       "packs": [{
        "excludedSeats": [string],
                                                "includedSeats": [string],
        "includedServiceCode":
                                                "excludedSeats": [string],
string,
                                                "includedServiceCode": string,
        "code": string,
                                                "code": string,
        "flightReferences": [{
                                                "flightReferences": [{
                "referenceNumber":
                                                        "referenceNumbers":
string,
                                       [string],
                 "passengerPrices":
                                                        "passengerPrices": [{
[ {
                                       "referenceNumber": string,
"referenceNumber": string,
                                                                 "amount":
                         "amount":
                                       number
number
                                                            }
                ]
                                                    }
                                           }
        ]
    }
```

Changed the seatServices.flightReferences.referenceNumber array of type string to seatServices.flightReferences.referenceNumbers array of type string.

```
"seatServices": [{
                                        "seatServices": [{
        "seatCharacteristics":
                                                "seatCharacteristics":
[string],
                                        [string],
        "code": string,
                                                "code": string,
        "flightReferences": [{
                                                "flightReferences": [{
                 "referenceNumber":
                                                         "referenceNumbers":
string,
                                        [string],
                 "passengerPrices":
                                                         "passengerPrices": [{
[ {
                                        "referenceNumber": string,
"referenceNumber": string,
                                                                 "amount":
                          "amount":
                                        number
number
                                                         ]
                 ]
                                                    }
            }
                                                ]
        ]
    }
                                        ]
```

In version 2.3, the partnerProducts array has been removed.

In the array services[].flightReferences[] added information about available quotas for returned service (this array is returned only for service with the code = "PETC")

```
"services": [{
                                                "code": string,
                                                "flightReferences": [{
"services": [{
                                                         "referenceNumbers":
        "code": string,
                                        [string],
        "flightReferences": [{
                                                         "passengerPrices": [{
                 "referenceNumber":
                                        "referenceNumber": string,
string,
                                                                 "amount":
                 "passengerPrices":
[ {
                                        number
"referenceNumber": string,
                         "amount":
                                                         "quotas": [{
number
                                        "referenceNumber": string,
                     }
                                                                 "quantity":
                 ]
            }
                                        number
        ]
    }
                                                        ]
                                                    }
                                                ]
                                            }
```

At the v2.3 version in an array as serviceCategoryLabels[] receiving a data of additional option with Labels for appearing at the Front also the array has a data of label types.

#### Service management of additional services v2.3

Method structure is described in api/reservation version 2.3.

### **Examples of requests and responses**

```
Error adding airline service (invalid service code)
    "seats": [],
                                  "errors": {
    "insurance": null,
                                   "services": [{
    "partnerProducts": [],
                                       "code": "ABBB",
    "services": [
                                       "passengerReference": "12",
        {
                                        "flightReference": "12",
             "code": "ABBB",
                                        "internalError": 1001,
                                        "internalErrorMessage": "Invalid
"passengerReference": "12",
                                 passenger or flight reference."
            "flightReference":
"12"
                                   ]
        }
    ]
Error when adding airline service (invalid reference to passenger)
    "seats": [],
                                 "errors": {
    "insurance": null,
                                   "services": [{
    "partnerProducts": [],
                                       "code": "ABAG",
    "services": [
                                        "passengerReference": "5",
        {
                                        "flightReference": "12",
            "code": "ABAG",
                                        "internalError": 1001,
                                        "internalErrorMessage": "Invalid
"passengerReference": "5",
                                 passenger or flight reference."
            "flightReference":
"12
    ]
```

Method for adding services to a booking: api/services/add

**Description:** a method for adding new services that allows not passing in the parameters already existing services in the order

Request format: api/apiVersion/services/add

### **Request body**

```
"services": [{
            "code": string,
            "text": string,
            "passengerReference": string,
            "flightReference": string,
            "referenceNumber": string
    ],
    "seats": [{
            "number": integer,
            "title": string,
            "code": string,
            "text": string,
            "passengerReference": string,
            "flightReference": string,
            "referenceNumber": string
    ]
}
```

### **Request parameters:**

|    | Parameter          | Description                                                         |
|----|--------------------|---------------------------------------------------------------------|
| se | ervices            | Array of objects with information about added services              |
|    | code               | Additional service code                                             |
|    | text               | Animal type                                                         |
|    | passengerReference | Link to the passenger for whom the service is being added           |
|    | flightReference    | Link to the segment for which the service is being added            |
|    | referenceNumber    | Link to paid services. Taken from the GET api/reservation response. |
| se | ats                | Array with objects about seats                                      |
|    | number             | Row number for selected seat                                        |
|    | title              | Seat                                                                |

| Parameter          | Description                                                      |  |
|--------------------|------------------------------------------------------------------|--|
| code               | Seat code                                                        |  |
| text               | Text                                                             |  |
| passengerReference | Passenger reference for adding seat                              |  |
| flightReference    | Flight reference for adding seat                                 |  |
| referenceNumber    | Link to paid seats. Taken from the GET api/reservation response. |  |

### Method for removing services from booking api/services/remove

**Description:** a method for removing services from an order, provided that no ticket has been issued for the service and the flight segment for which the service was added has not yet departed

Request format: api/apiVersion/services/remove

Request body: same as request body api/services/add

### Optimized method for removing services from booking api/services/removeByReferences

**Description:** a method for removing services from an order (more optimized analog than POST api/services/remove), provided that no ticket has been issued for the service and the flight segment for which the service was added has not yet departed.

**Note:** in the body request need to pass only references to those services that need to be deleted.

Request format: api/apiVersion/services/removeByReferences

#### **Request body:**

### **Request parameters:**

| Parameter |                 | Description                                                                                                    |  |
|-----------|-----------------|----------------------------------------------------------------------------------------------------|--|
| services  |                 | The array with the links to services which need to delete from reservation                                                                    |  |
|           |                 | Link to service which need to delete.                                                                                                    |  |
|           | referenceNumber | Value is possible to get from the response of GET api/reservation, parameter data.services[].referenceNumber                                  |  |
|           | seats           | The array with the links to seats which need to delete from reservation                                                                       |  |
|           | referenceNumber | Link to seat which need to delete.  Value is possible to get from the response of GET api/reservation, parameter data.seats[].referenceNumber |  |

### **Response format:**

Response format regarding the removal of services and seats is the same with the response of GET api/reservation.

### Method POST api/services/favorite

**Description:** allows you to get your favorite services for passengers

Request fromat /api/apiVersion/services/favorite

### **Request parameters**

| Parameter  | Description                  |
|------------|------------------------------|
| docNumbers | Passengers' document numbers |
| emdCodes   | Service codes                |
| months     | Number of months to search   |

### Request body example

```
{
  "DocNumbers": [
    string
],
  "EmdCodes": [
```

```
string
],
"Months": integer
```

### Response body

### Response parameter

| Parameter |             | Description                                                                                                    |  |
|-----------|-------------|----------------------------------------------------------------------------------------------------|--|
| da        | ata         | The data returned by the request                                                                                                    |  |
|           | docNum      | Document Number                                                                                                    |  |
|           | emdCode     | Service code                                                                                                    |  |
|           | value       | Value                                                                                                    |  |
| eı        | rrors       | Information about errors that occurred during the operation of the service.                                                                            |  |
|           | ibeCode     | Error code                                                                                                    |  |
|           | description | Error description                                                                                                    |  |
|           | messages    | An array of objects containing the errors from Sirena's response. The array may be empty, it is recommended to analyze the error by the ibeCode field. |  |
|           | code        | Sirena error code                                                                                                    |  |
|           | text        | Sirena error text                                                                                                    |  |
| CI        | iccess      | Sign of the success of the request                                                                                                    |  |
| success   |             | If the errors array is empty, then the field value will be true.                                                                                       |  |

# Request body example

# Service for obtaining a cataolog of serivces without PNR

| API service                       | CatalogueStandalone                                                         |
|-----------------------------------|-----------------------------------------------------------------------------|
| Short description                 | Service allows to receive information about additional services without PNR |
| Supported HTTP(S)-methods         | POST                                                                        |
| Conterminous systems methods used | Sirena: pricing_variant                                                     |

## Method POST CatalogueStandalone

Description: get information about catalog of additional services without PNR

Request format: api/apiVersion/CatalogueStandalone

**Request body** 

```
"flights": {
    "outboundFlights": [{
            "origin": string,
            "destination": string,
            "departureDate": datetime,
            "arrivalDate": datetime,
            "flightNumber": string,
            "classOfService": string,
            "marketingCarrier": string,
            "operatingCarrier": string,
            "flightIndex": integer
        }
    ],
    "returnFlights": [{
            "origin": string,
            "destination": string,
            "departureDate": datetime,
            "arrivalDate": datetime,
            "flightNumber": string,
            "classOfService": string,
            "marketingCarrier": string,
            "operatingCarrier": string,
            "flightIndex": integer
    ]
},
"fares": {
    "outboundFareFamily": {
        "code": string,
        "category": string,
        "isSubsidized": boolean
    },
    "returnFareFamily": {
        "code": string,
        "category": string,
        "isSubsidized": boolean
    },
    "fares": [{
            "passengerType": string,
            "flightIndex": integer,
            "fareBasis": string,
            "isBreakpoint": boolean
        }
    ]
"passengers": [{
        "id": integer,
        "firstName": string,
        "middleName": string,
        "surname": string,
        "passengerType": string,
        "birthDate": datetime,
        "sex": string,
        "loyaltyCard": string,
        "disability": {
```

```
"isDeaf": boolean,
    "isBlind": boolean,
    "hasGuideDog": boolean,
    "assistanceType": integer,
    "wheelchairType": integer,
    "commentary": string
},
    "hasInfant": boolean,
    "nationality": string
}
],
    "currency": string
}
```

## **Request parameters**

| Parameter |                  | rameter           | Description                                                                                             | Note           |
|-----------|------------------|-------------------|----------------------------------------------------------------------------------------------------|----------------|
| f         | flights          |                   | Object with information about flights                                                                   |                |
|           | outboundFlights  |                   | An array of StandaloneInputFlight objects with information about flights in the "outbound" direction    |                |
|           | r                | eturnFlights      | An array of StandaloneInputFlight objects with information about flights in the "return" direction      |                |
| f         | ar               | es                | Tariff information object                                                                               |                |
|           | 0                | utboundFareFamily | Object with information on fares for "outbound" directions                                              |                |
|           |                  | code              | Fare family code.  Data is taken from api/flights response: data.fareFamilies.code                      |                |
|           |                  | category          | The category of the tariff family.  Data is taken from api/flights response: data.fareFamilies.category |                |
|           |                  | isSubsidized      | Sign of a subsidized tariff.                                                                            | In developin g |
|           | returnFareFamily |                   | Object with information on fares for the "return" route                                                 |                |
|           |                  | code              | Fare family code.  Data is taken from api/flights response: data.fareFamilies.code                      |                |

| Parameter  |               | Description                                                                                                    | Note           |
|------------|---------------|----------------------------------------------------------------------------------------------------|----------------|
|            | category      | The category of the tariff family.  Data is taken from api/flights response: data.fareFamilies.category                                                                                                    |                |
|            | isSubsidized  | Sign of a subsidized tariff.                                                                                                    | In developin g |
| f          | fares         | Array with information about tariffs for directions "outbound" and "return"                                                                                                    |                |
|            | passengerType | Passenger type.                                                                                                    |                |
|            | flightIndex   | Segment number for a specific flight (numbered from 1)                                                                                                    |                |
|            | fareBasis     | Base rate name.  The data is taken from the api/flights response: data.recommendations.outboundFareDetails.fareBasis and data.recommendations.returnFareDetails.fareBasis                                                           |                |
|            | isBreakpoint  | An indication of whether the tariff expires on the current segment.  The data is taken from the api/flights response: data.recommendations.outboundFareDetails.isBreakpoint and data.recommendations.returnFareDetails.isBreakpoint |                |
| passengers |               | Object with passenger information                                                                                                    |                |
| i          | d             | Passenger's serial number (numbered from 1) (required parameter)                                                                                                    |                |
| f          | firstName     | Passenger's name                                                                                                    |                |
| 1          | middleName    | Passenger's patronymic                                                                                                    |                |
| 5          | surname       | Passenger's surname                                                                                                    |                |
| 1          | passengerType | Passenger type (required parameter)                                                                                                    |                |
| ł          | oirthDate     | Date of birth                                                                                                    |                |
| S          | sex           | Passenger gender                                                                                                    |                |

| P  | arameter                    | Description                                                                       | Note           |
|----|-----------------------------|-----------------------------------------------------------------------------------|----------------|
|    | loyaltyCard                 | Loyalty card number "Wings"                                                       | In developin g |
|    | disability                  | Information about people with disabilities                                        |                |
|    | isDeaf                      | Hearing impairment                                                                |                |
|    | isBlind                     | Visual impairment                                                                 |                |
|    | hasGuideDog                 | A guide dog must be accompanied, must be sent only together with the isBlind sign |                |
|    | assistanceType              | Passenger escort type                                                             |                |
|    | wheelchairType              | Wheelchair type                                                                   |                |
|    | commentary                  | Comment (optional)                                                                |                |
|    | hasInfant                   | An indication that this passenger has a baby                                      |                |
|    | nationality                 | Pax nationality                                                                   |                |
|    | relatedInfantWithSeatI<br>d | Id of the ins related to the adult                                                |                |
| cı | ırrency                     | Search currency                                                                   |                |

# Standal one Input Flight

| Parameter     | Description                                      |  |
|---------------|--------------------------------------------------|--|
| origin        | Departure airport                                |  |
| destination   | Arrival airport                                  |  |
|               | Date and time of departure.                      |  |
|               | The data is taken from the api/flights response: |  |
|               | data.outboundFlights.flights.departureDateTime   |  |
| departureDate | or                                               |  |
|               | data.returnFlights.flights.departureDateTime     |  |
|               | Format: yyyy-MM-ddTHH:mm:ss                      |  |
|               | Example: 2018-06-20T01:00:00                     |  |

| Parameter        | Description                                            |
|------------------|--------------------------------------------------------|
|                  | Date and time of arrival.                              |
|                  | The data is taken from the api/flights response:       |
|                  | data.outboundFlights.flights.arrivalDateTime           |
| arrivalDate      | or                                                     |
|                  | data.returnFlights.flights.arrivalDateTime             |
|                  | Format: yyyy-MM-ddTHH:mm:ss                            |
|                  | Example: 2018-06-20T01:00:00                           |
|                  | Flight number.                                         |
|                  | The data is taken from the api/flights response:       |
| flightNumber     | data.outboundFlights.flightNumber                      |
|                  | or                                                     |
|                  | data.returnFlights.flightNumber                        |
|                  | Information about the selected tariff.                 |
|                  | The data is taken from the api/flights response:       |
| classOfService   | data.recommendations.outboundFareDetails.bookingCode   |
|                  | or                                                     |
|                  | data.recommendations.returnFareDetails.bookingCode     |
| markatinaCamian  | Marketing airline                                      |
| marketingCarrier | For example: U6, S7                                    |
| operatingCarrier | The airline actually performing the flight             |
| operatingCarrier | For example: U6, OK                                    |
| flightIndex      | Segment number for a specific flight (numbered from 1) |

# **Response format**

```
"data": {
    "services": [{
            "code": string,
            "flightReferences": [{
                    "referenceNumber": string,
                    "passengerPrices": [{
                             "referenceNumber": string,
                             "amount": number
                    ],
                    "quotas": [{
                             "referenceNumber": string,
                             "quantity": number
                        }
                    ]
               }
            ]
        }
    ],
    "packs": [{
            "includedSeats": [string],
            "excludedSeats": [string],
            "includedServiceCode": string,
            "code": string,
            "flightReferences": [{
                    "referenceNumber": string,
                    "passengerPrices": [{
                             "referenceNumber": string,
                             "amount": decimal
                        }
                    ]
               }
            ]
        }
    "seatServices": [{
            "seatCharacteristics": [string],
            "code": string,
            "flightReferences": [{
                    "referenceNumber": string,
                    "passengerPrices": [{
                             "referenceNumber": string,
                             "amount": number
                        }
                    ]
                }
            ]
    "petsServiceConfiguration": [{
            "petsList": [string],
            "flightReferences": [string]
```

```
],
    "insuranceProducts": [{
            "code": string,
            "amount": number
    ],
    "partnerProducts": [{
            "partnerId": "Unknown",
            "partnerType": "Unknown",
            "bookingStatus": "Unknown",
            "code": string,
            "amount": number,
            "currency": string,
            "passengerReference": string,
            "isInfantProduct": boolean,
            "bookingId": string,
            "internalError": integer,
            "internalErrorMessage": string
    ],
    "portions": [{
            "type": string,
            "number": string,
            "flightReferenceNumbers": [string]
        }
    ],
    "serviceCategories": [{
            "code": string,
            "category": string,
            "order": integer,
            "fullDirection": boolean,
            "onlyForRussianCitizens": true
    ],
    "serviceOptions": [{
            "code": string,
            "preselect": boolean,
            "flightReferences": [string],
            "category": string,
            "priority": integer,
    ],
    "moneyWallCoefficient": string
"errors": [{
        "ibeCode": integer,
        "description": string,
        "messages": [{
                "code": string,
                "text": string,
                "additionalInfo": {
                     "ssrType": string,
                     "info": string
                }
            }
```

```
]
],
"success": boolean
}
```

### **Response parameters**

| Pa  | Parameter              |                 | Description                                                                                                    | Note          |
|-----|------------------------|-----------------|----------------------------------------------------------------------------------------------------|---------------|
|     | success  data services |                 | Sign of the success of the request.                                                                                                    |               |
| suc |                        |                 | If the errors array is empty, then the field value will be true                                                                           |               |
| da  |                        |                 | The data returned by the request                                                                                                    |               |
|     |                        |                 | An array of objects with information about available airline services                                                                     |               |
|     | co                     | de              | Service code                                                                                                    |               |
|     | flightReferences       |                 | An array with information about the segments and passengers for which the services are available, as well as the cost of these services.  |               |
|     |                        | referenceNumber | Flight segment reference                                                                                                    |               |
|     | passengerPrices        |                 | An array of objects with information about the passenger and the cost of the service                                                      |               |
|     |                        | referenceNumber | Reference to a specific passenger                                                                                                    |               |
|     |                        | amount          | Service cost for a specific passenger                                                                                                    |               |
|     | quotas                 |                 | An array with information about available quotas for service (at the current time it's returned only for the service with code = "PETC"). |               |
|     |                        | referenceNumber | Reference to a specific passenger for whom quota is returned.                                                                             |               |
|     |                        | quantity        | Count of available quotas for service.                                                                                                    |               |
| ]   | packs                  |                 | An array with available service packages                                                                                                  | In developing |
|     | includedSeats          |                 | An array of characteristics of available seats within the service package                                                                 |               |
|     | excludedSeats          |                 | An array of characteristics of unavailable places within the service package                                                              |               |

| Parameter |                     | Description                                                                                                    | Note |
|-----------|---------------------|----------------------------------------------------------------------------------------------------|------|
|           | includedServiceCode | Included service code                                                                                                    |      |
|           | code                | Service package code.                                                                                                    |      |
|           | flightReferences    | The arrays with information about the position and passengers, which services are available, as well as the cost of these services.                                                                                                    |      |
|           | referenceNumber     | Flight segment reference                                                                                                    |      |
|           | passengerPrices     | An array of objects with information about the passenger and the cost of the service                                                                                                    |      |
|           | referenceNumber     | Reference to a specific passenger                                                                                                    |      |
|           | amount              | Service cost for a specific passenger                                                                                                    |      |
| s         | erviceOptions       | An array with information about which services should be automatically preselected on the frontend of the booking engine.                                                                                                    |      |
|           | category            | Service category                                                                                                    |      |
|           | code                | Service package code.                                                                                                    |      |
|           | flightReferences    | An array with information about segments for which services are available                                                                                                    |      |
|           | preselect           | Service field.  If true, then the service should be automatically preselected in the UI.  Note: The logic was originally added for use in the Web client.                                                                                                    |      |
|           | priority            | Service field. Used in conjunction with the preselect field.  Indicates the priority of automatically adding a service to the UI, 0 is the highest.  For example, if a service with a priority of 0 is not available for pre-selection, then a service with a priority of 1 will be added, etc. |      |

| Parameter seatServices |                     | Description                                                                                                    | Note             |
|------------------------|---------------------|----------------------------------------------------------------------------------------------------|------------------|
|                        |                     | An array of objects with information about the available seats for selection on the flight.  IMPORTANT: The api/seatmap service returns more complete information about available seats and should be used to book a seat selection service. | In<br>developing |
| sea                    | tCharacteristics    | Array of site characteristics.                                                                                                    |                  |
| cod                    | le                  | Service code, SEAT                                                                                                    |                  |
| flig                   | ghtReferences       | An array with information about the segments and passengers for which the services are available, as well as the cost of these services.                                                                                                    |                  |
| r                      | referenceNumber     | Flight segment reference                                                                                                    |                  |
| r                      | passengerPrices     | An array of objects with information about the passenger and the cost of the service                                                                                                    |                  |
|                        | referenceNumber     | Reference to a specific passenger                                                                                                    |                  |
|                        | amount              | Service cost for a specific passenger                                                                                                    |                  |
| petsS                  | erviceConfiguration | An array of objects that contain information about the availability of the animal transport service on different segments. It is necessary to control the transportation of animals at the tariffs of the "business" family.                 |                  |
| pets                   | sList               | An array of strings, contains a list of animals available for transport                                                                                                    |                  |
| flig                   | htReferences        | An array of strings, contains a list of segments on which the service is available                                                                                                    |                  |
| servio                 | ceCategories        | An array of objects, contains information about services and the order in which they are displayed on the site.                                                                                                    |                  |
| cod                    | le                  | Service code                                                                                                    |                  |
| cate                   | egory               | Service category                                                                                                    |                  |
| ord                    |                     | The order of the additional services on the page. 1 - top of the page                                                                                                    |                  |
| fullDirection          |                     | Flag indicating whether the service covers the entire flight                                                                                                    |                  |

| Parameter |                        | Description                                                                                                    | Note          |  |
|-----------|------------------------|----------------------------------------------------------------------------------------------------|---------------|--|
| ]         | portions               | Service field                                                                                                    | In developing |  |
|           | type                   | Service field                                                                                                    |               |  |
|           | number                 | Service field                                                                                                    |               |  |
|           | flightReferenceNumbers | Service field                                                                                                    |               |  |
| mo        | oneyWallCoefficient    | Coefficient for calculating the monthly installment payment                                                                                     |               |  |
| eri       | rors                   | Information about errors that occurred during the operation of the service.                                                                     |               |  |
| i         | beCode                 | Error code                                                                                                    |               |  |
| C         | description            | Error description                                                                                                    |               |  |
| 1         | messages               | An array of objects containing errors from Sirena' answer. The array may be empty, it is recommended to analyze the error by the ibeCode field. |               |  |
|           | code                   | Sirena error code                                                                                                    |               |  |
|           | text                   | Sirena error text                                                                                                    |               |  |
|           | additionalInfo         | An array with additional error information                                                                                                    |               |  |
|           | ssrType                | Ssr type                                                                                                    |               |  |
|           | info                   | Additional information                                                                                                    |               |  |

# Retrieve aircraft seatmap service

| API service                       | seatmap                                                        |
|-----------------------------------|----------------------------------------------------------------|
| Short description                 | Allows to receive information about seatmap scheme in aircraft |
| Supported HTTP(S)-methods         | GET                                                            |
| Conterminous systems methods used | Sirena: seat_map, svc_order_view                               |

### **GET** seatmap method

**Description:** receives information about seatmap scheme in aircraft.

Request format: api/apiVersion/seatmap

## Request example

api/apiVersion/seatmap?referenceNumber=1&origin=LED&destination=DME&departureDate=20220723&flightNumber=80&classOfService=E&commercialFamily=U6ECONOMY

## **Request parameters**

Information about flight for which seatmap is needed

| Parameter        | Mandatory | Description                                       |
|------------------|-----------|---------------------------------------------------|
| referenceNumber  | Yes       | Reference to flight segment                       |
| origin           | No        | Origin airport                                    |
| destination      | No        | Destination airport                               |
| departureDate    | No        | Date and time of departure                        |
| flightNumber     | No        | Flight number                                     |
| classOfService   | No        | Information about selected tariff                 |
| commercialFamily | No        | Fare family type, for instance:                   |
| commercian anniy | 140       | U6ECONOMY or U6BUSINESS                           |
| currency         | No        | Currency in which search results will be returned |

#### **Response format**

```
"data": {
  "isEmpty": boolean,
  "compartmentDetails": [{
      "number": integer,
"seats": [{
          "seat": string,
          "number": integer,
          "description": string,
          "characteristics": [string],
          "occupation": string,
          "passengerRelatedPrice": [{
               "name": string,
               "type": string,
               "uniqueCustomerIdentifier": string,
              "seatPrice": number,
              "isSeatUnavailable": boolean,
              "hasInfant": boolean
            }
          ],
          "classDesignator": string
      ]
    }
  ]
  "passengersTotalData": [{
      "passengerReference": string,
      "passengerPriceLevels": [{
               "price": decimal,
              "priceLevel": integer
   "preselectedSeats": [{
            "flightReference": string,
            "passengerReference": string,
            "title": string,
            "number": integer
    ],
 "errors": [{
    "ibeCode": integer,
    "description": string,
    "messages": [{
        "code": string,
        "text": string
      }
    ]
  }
],
```

```
"success": boolean
```

| Parameter             | Description                                                                                                |  |
|-----------------------|----------------------------------------------------------------------------------------------------|--|
|                       | Sign of query execution success.                                                                           |  |
| success               | If errors array is empty, field value will be set to true                                                  |  |
| data                  | Returned data                                                                                              |  |
| isEmpty               | Flag identifying whether data is returned from sirena                                                      |  |
|                       | This field can be used to determine possibility of selecting seats on present flight segment               |  |
| compartmentDetails    | Array of objects with information about seats grouped by rows                                              |  |
| number                | Row number                                                                                                 |  |
| seats                 | Array of objects which contains detailed information about seats                                           |  |
| seat                  | Seat. Possible values: A-F                                                                                 |  |
| number                | Row number for seat                                                                                        |  |
|                       | Seat description                                                                                           |  |
| description           | 9 – central seat                                                                                           |  |
| description           | A – aisle seat                                                                                             |  |
|                       | W – window seat                                                                                            |  |
| characteristics       | Seat characteristics                                                                                       |  |
| occupation            | Sign of seat's occupation                                                                                  |  |
| passengerRelatedPrice | Array of objects with information about seat prices for. Only available for seats with CH characteristics. |  |
| name                  | Passenger name                                                                                             |  |

|         | type                     | Passenger type                                                                                 |  |
|---------|--------------------------|------------------------------------------------------------------------------------------------|--|
|         | uniqueCustomerIdentifier | unique passenger ID                                                                            |  |
|         | seatPrice                | seat price                                                                                     |  |
|         | isSeatUnavailable        | Seat availability flag                                                                         |  |
|         | hasInfant                | Flag identifying that passenger travels with infant                                            |  |
| c       | lassDesignator           | Information about seat class. Possible values: ECONOMY, BUSINESS                               |  |
| passen  | ngersTotalData           | An array of objects with information about the cost of seats in the context of passengers      |  |
| pass    | sengerReference          | Passenger reference                                                                            |  |
| pass    | sengerPriceLevels        | An array of objects of the cost of seats available to the passenger                            |  |
| p       | rice                     | Seat cost                                                                                      |  |
| p       | riceLevel                | Seat value category                                                                            |  |
| presele | ectedSeats               | Array with information about pre-added seats at the seat selection step in the booking engine. |  |
| fligh   | ntReference              | Link to the flight segment.                                                                    |  |
| pass    | sengerReference          | Link to the passenger.                                                                         |  |
| title   |                          | Seat letter.                                                                                   |  |
| num     | nber                     | Seat number.                                                                                   |  |
| errors  |                          | Information about errors appeared during query execution.                                      |  |
| ibeCod  | le                       | IBE error code                                                                                 |  |
| descrip | otion                    | IBE error description                                                                          |  |
| messaş  | σes.                     | Array of objects, containing conterminous system's errors                                      |  |
| messa   | 5~                       | Array might be empty. It is recommended to analyze ibeCode field.                              |  |
| code    | e                        | Sirena error code                                                                              |  |
| text    |                          | Sirena error text                                                                              |  |

# Retrieve aircraft seatmap service without PNR

| API service               | SeatmapStandalone                                                          |
|---------------------------|----------------------------------------------------------------------------|
| Short description         | Allows to receive information about seatmap scheme in aircraft without PNR |
| Supported HTTP(S)-methods | POST                                                                       |
| Conterminous systems      | Sirena: pricing_variant, svc_pricing                                       |
| methods used              | CRM: getContactMarkup                                                      |

# **POST** SeatmapStandalone method

**Description:** retrieve information about seatmap scheme in aircraft without PNR.

Request format: api/apiVersion/SeatmapStandalone

**Request body** 

```
"passengers": [
    "id": integer,
    "firstName": string,
    "middleName": string,
    "surname": string,
    "passengerType": string,
    "birthDate": datetime,
    "sex": integer,
    "loyaltyCard": string,
    "disability": {
      "isDeaf": boolean,
      "isBlind": boolean,
      "hasGuideDog": boolean,
      "assistanceType": integer,
      "wheelchairType": integer,
      "commentary": string
    "hasInfant": boolean
    "nationality": string
    "relatedInfantWithSeatId": integer
 }
],
"origin": string,
"destination": string,
"departureDate": datetime,
"flightNumber": string,
"classOfService": string,
"commercialFamily": string,
"currency": string
```

#### Параметры запроса

| ]          | Parameter     | Description                                 | Note |
|------------|---------------|---------------------------------------------|------|
| passengers |               | Array with data about passengers            |      |
|            | id            | Passenger's serial number (numbered from 1) |      |
|            | firstName     | Passenger's name                            |      |
|            | middleName    | Passenger's patronymic (may be absent)      |      |
|            | surname       | Passenger's surname                         |      |
|            | passengerType | Passenger type                              |      |
|            | birthDate     | Date of birth                               |      |

| Parameter        |                         | Description                                                                                      | Note          |  |
|------------------|-------------------------|--------------------------------------------------------------------------------------------------|---------------|--|
| ;                | sex                     | Passenger gender                                                                                 |               |  |
|                  |                         | Possible values: see dictionary "gender of passengers"                                           |               |  |
| ]                | loyaltyCard             | Loyalty card number "Wings"                                                                      | In developing |  |
| (                | disability              | Information about people with disabilities                                                       |               |  |
|                  | isDeaf                  | Hearing impairment                                                                               |               |  |
|                  | isBlind                 | Visual impairment                                                                                |               |  |
|                  | hasGuideDog             | A guide dog must be accompanied, must be sent only together with the isBlind sign                |               |  |
|                  | _                       | Passenger assistance type                                                                        |               |  |
|                  | assistanceType          | Possible values: dictionary of assistance types                                                  |               |  |
|                  |                         | Wheelchair type                                                                                  |               |  |
|                  | wheelchairType          | Possible values: dictionary of wheelchair type                                                   |               |  |
|                  | commentary              | Comment (optional)                                                                               |               |  |
| ]                | hasInfant               | An sign that this passenger has a baby                                                           |               |  |
|                  |                         | Nationality (country)                                                                            |               |  |
| ]                | nationality             | Possible values: dictionary of countries                                                         |               |  |
| 1                | relatedInfantWithSeatId | Id of the ins related to the adult                                                               |               |  |
| or               | igin                    | Departure airport                                                                                |               |  |
| de               | estination              | Destination airport                                                                              |               |  |
|                  |                         | Date and time of departure                                                                       |               |  |
| de               | epartureDate            | Format: yyyy-MM-ddTHH:mm:ss                                                                      |               |  |
|                  |                         | Example: 2018-06-20T01:00:00                                                                     |               |  |
| flightNumber     |                         | Flight number.                                                                                   |               |  |
| cl               | assOfService            | Information about the selected tariff                                                            |               |  |
| commercialFamily |                         | Fare family type (different meals may be available on the same flight for economy and business). |               |  |

| Parameter | Description     | Note |
|-----------|-----------------|------|
| currency  | Search currency |      |

# Формат ответа

```
"data": {
    "compartmentDetails": [{
            "number": integer, "seats": [{
                     "seat": string,
                     "number": integer,
                     "description": string,
                     "characteristics": [string],
                     "occupation": string,
                     "passengerRelatedPrice": [{
                              "name": string,
                              "type": string,
                              "uniqueCustomerIdentifier": string,
                              "seatPrice": number,
                              "isSeatUnavailable": boolean,
                              "hasInfant": boolean
                     ],
                     "classDesignator": string
            ]
        }
    ],
    "isEmpty": boolean,
    "passengersTotalData": [{
            "passengerReference": string,
            "passengerPriceLevels": [{
                     "price": decimal,
                     "priceLevel": integer
            ]
        }
    ]
},
"errors": [{
        "ibeCode": integer,
        "description": string,
        "messages": [{
                 "code": string,
                 "text": string,
                 "additionalInfo": {
                     "ssrType": string,
                     "info": string
            }
        ]
    }
],
"success": boolean
```

| Pa | arameter                 | Description                                                                                                |  |
|----|--------------------------|----------------------------------------------------------------------------------------------------|--|
|    |                          | Sign of the success of the request.                                                                        |  |
| su | iccess                   | If the errors array is empty, then the field value will be true.                                           |  |
| da | nta                      | The data returned by the request.                                                                          |  |
|    |                          | Flag identifying whether data is returned from sirena                                                      |  |
|    | isEmpty                  | This field can be used to determine possibility of selecting seats on present flight segment               |  |
|    | compartmentDetails       | Array of objects with information about seats grouped by rows                                              |  |
|    | number                   | Row number                                                                                                 |  |
|    | seats                    | Array of objects which contains detailed information about seats                                           |  |
|    | seat                     | Seat. Possible values: A-F                                                                                 |  |
|    | number                   | Row number for seat                                                                                        |  |
|    |                          | Seat description                                                                                           |  |
|    | description              | 9 – central seat                                                                                           |  |
|    | description              | A – aisle seat                                                                                             |  |
|    |                          | W – window seat                                                                                            |  |
|    | characteristics          | Seat characteristics                                                                                       |  |
|    | occupation               | Sign of seat's occupation                                                                                  |  |
|    | passengerRelatedPrice    | Array of objects with information about seat prices for. Only available for seats with CH characteristics. |  |
|    | name                     | Passenger name                                                                                             |  |
|    | type                     | Passenger type                                                                                             |  |
|    | uniqueCustomerIdentifier | unique passenger ID                                                                                        |  |
|    | seatPrice                | seat price                                                                                                 |  |
|    | isSeatUnavailable        | Seat availability flag                                                                                     |  |
|    | hasInfant                | Flag identifying that passenger travels with infant                                                        |  |

| Pa | nrameter             | Description                                                                               |
|----|----------------------|-------------------------------------------------------------------------------------------|
|    | classDesignator      | Information about seat class. Possible values: ECONOMY, BUSINESS                          |
|    | passengersTotalData  | An array of objects with information about the cost of seats in the context of passengers |
|    | passengerReference   | Passenger reference                                                                       |
|    | passengerPriceLevels | An array of objects of the cost of seats available to the passenger                       |
|    | price                | Seat cost                                                                                 |
|    | priceLevel           | Seat value category                                                                       |
| er | rors                 | Information about errors appeared during query execution.                                 |
|    | ibeCode              | IBE error code                                                                            |
|    | description          | IBE error description                                                                     |
|    |                      | Array of objects, containing conterminous system's errors                                 |
|    | messages             | Array might be empty. It is recommended to analyze ibeCode field.                         |
|    | code                 | Sirena error code                                                                         |
|    | text                 | Sirena error text                                                                         |
|    | additionalInfo       | Additional information about error                                                        |
|    | ssrType              | Ssr type                                                                                  |
|    | info                 | Information                                                                               |

## **Cancellation service**

| API service                        | annul                                                                   |
|------------------------------------|-------------------------------------------------------------------------|
| Short description                  | Allows to cancel tickets and receive information on canceled bookings   |
| Supported HTTP-(S) methods         | GET, POST                                                               |
|                                    | Sirena:                                                                 |
| Используемые методы смежных систем | Getting information on booking - order                                  |
|                                    | Cancel (part or all) PNR seats (without tickets refund) - release_seats |

# POST api/annul method

**Description:** allows to cancel tickets for all passengers in the booking

Request format: /api/apiVersion/Annul

Request parameters: X-Session is passed in the header

## **Response format:**

| Parameter | Description                                                                 |
|-----------|-----------------------------------------------------------------------------|
| success   | Sign of the success of the request.                                         |
| success   | If the errors array is empty, then the field value will be true             |
| errors    | Information about errors that occurred during the operation of the service. |

| Parameter |             | ter   | Description                                                                                                    |
|-----------|-------------|-------|----------------------------------------------------------------------------------------------------|
|           | ibeCode     |       | Error code, see Attachment 1. IBE error codes                                                                                                   |
|           | description |       | Error description, see Attachment 1. IBE error codes                                                                                            |
|           | mes         | sages | An array of objects containing errors from Sirena answer.  The array may be empty, it is recommended to analyze the error by the ibeCode field. |
|           |             | code  | Error code                                                                                                    |
|           |             | text  | Error text                                                                                                    |

# GET api/annul method

**Description:** allows to get information on booking cancellation

Request parameters: X-Session is passed in the header

| Parameter | Obligation | Description                                 |
|-----------|------------|---------------------------------------------|
| pnrNumber | yes        | PNR number, unique six-character booking ID |

## **Response format:**

| Param   | eter    | Description                                                                          |
|---------|---------|--------------------------------------------------------------------------------------|
|         |         | Sign of the success of the request.                                                  |
| success | S       | If the errors array is empty, then the field value will be true                      |
| data    |         | The data returned by the request                                                     |
| pnrN    | umber   | PNR number                                                                           |
| create  | edDate  | Date and time when the cancellation was issued                                       |
| errors  |         | Information about errors that occurred during the operation of the service.          |
| ibeCo   | ode     | Error code, see Attachment 1. IBE error codes                                        |
| descr   | ription | Error description, see Attachment 1. IBE error codes                                 |
|         |         | An array of objects containing errors from Sirena answer.                            |
| mess    | ages    | The array may be empty, it is recommended to analyze the error by the ibeCode field. |
| CO      | de      | Error code                                                                           |
| tex     | xt      | Error text                                                                           |

## **Partial cancellation service**

| API service                     | annul/partial                                                           |
|---------------------------------|-------------------------------------------------------------------------|
| Short description               | Allow to cancel certain tickets from reservation                        |
| Supported HTTP-(S) methods      | POST                                                                    |
|                                 | Sirena:                                                                 |
| Used methods of related systems | Getting information on booking - order                                  |
|                                 | Cancel (part or all) PNR seats (without tickets refund) - release_seats |

# POST api/annul method

**Description:** allow to cancel tickets for certain passengers in reservation

Request format: /api/apiVersion/Annul/Partial

**Request parameters:** X-Session is passed in the header

# **Request body**

```
{
  "passengerReferences": [
   "string"
  ]
}
```

# **Response format:**

}

| Parameter |        | meter      | Description                                                                                                    |
|-----------|--------|------------|----------------------------------------------------------------------------------------------------|
| success   |        |            | Sign of the success of the request.                                                                                           |
|           |        | ess        | If the errors array is empty, then the field value will be true                                                               |
| er        | errors |            | Information about errors appeared during query execution.                                                                     |
|           | ib     | eCode      | Error code, see EN_Attachment 1. IBE error codes                                                                              |
|           | de     | escription | Code description, see. EN_Attachment 1. IBE error codes                                                                       |
|           | m      | essages    | Array of objects, containing errors from Sirena response. Array can be empty, it is recommended to analyse errors by ibeCode. |
|           |        | code       | Error code                                                                                                    |
|           |        | text       | Error text                                                                                                    |

163

# Auxiliary partner's services management service

| API service                       | partners/types, partners/[id]                                                            |
|-----------------------------------|------------------------------------------------------------------------------------------|
| Short description                 | Services allows to retrieve information about partner's services and add them to booking |
| Supported HTTP(S)-<br>methods     | GET, POST                                                                                |
| Conterminous systems methods used | Partner's API                                                                            |

# **GET** partners/types method

**Description**: Service allows to retrieve list of partner's services which are available for booking for specific application type.

Validated via API-key passing in method.

Request Format /api/apiVersion/partners/types

Request header X-session is not needed for call, no data from booking context is used.

#### Request parameters no parameters

### **Response format**

```
{
  "data": [{
      "partnerId": integer,
      "name": string
  }
],
  "errors": [{
      "ibeCode": integer,
      "description": string,
      "messages": [{
            "code": string,
            "text": string
      }
      ]
      }
    ],
  "success": boolean
}
```

| Parameter   | Description                                                                                                    |
|-------------|----------------------------------------------------------------------------------------------------|
|             | Sign of query execution success.                                                                                              |
| success     | If errors array is empty, field value will be set to true                                                                     |
| data        | Returned data                                                                                                    |
| partnerId   | Unique partner's code                                                                                                    |
| name        | Partner's name                                                                                                    |
| errors      | Information about errors appeared during query execution.                                                                     |
| ibeCode     | Error code, see EN_Attachment 1. IBE error codes                                                                              |
| description | Code description, see. EN_Attachment 1. IBE error codes                                                                       |
| messages    | Array of objects, containing errors from Sirena response. Array can be empty, it is recommended to analyse errors by ibeCode. |
| code        | Sirena error code                                                                                                    |
| text        | Sirena error text                                                                                                    |

# Response example (Website application type)

# Response example (mobile application type)

```
},
{
         "partnerId": 2,
         "name": "SealineInsurance"
}

],
    "errors": [],
    "success": true
}
```

### GET partners/id method

**Description**: service allows to retrieve list of services available for specific partner.

Request format /api/apiVersion/partners/id

**Request example** /api/apiVersion/partners/1 - for retrieving of Alfastrah services.

**Request headers** X-Session **should** be passed because information about available partner's services depends on passenger's list, flight directions etc.

All information will be taken from booking context.

### **Request parameters**

id - partner's code

#### **Response format**

```
"data": [{
        "partnerId": integer,
        "partnerType": integer,
        "bookingStatus": integer,
        "code": string,
        "amount": nubmer,
        "preselectedOption": {
            "preselect": boolean,
            "passengers": [{
                     "referenceNumber": string,
                     "passengerType": string,
                           "flightReferences": [
                                                   string
                           ]
        } ,
        "compatibleProductCodes": [
            string
        "internalError": integer,
        "internalErrorMessage": string,
```

```
"passengerAmounts": [
                       "referenceNumber": string,
                       "amount": number,
"currency": string
             ]
    ],
"errors": [{
    "ibe(
             "ibeCode": integer,
             "description": string,
             "messages": [{
                       "code": string,
                       "text": string,
                       "additionalInfo": {
                           "ssrType": string,
                           "info": string
                       }
                  }
             ]
    ],
    "success": boolean
}
```

| Parameter     | Description                                                           |
|---------------|-----------------------------------------------------------------------|
|               | Sign of query execution success.                                      |
| success       | If errors array is empty, field value will be set to true             |
| data          | Returned data                                                         |
| partnerId     | Unique partner's code                                                 |
| partnerType   | Unique partner's type                                                 |
|               | Booking service's status                                              |
| bookingStatus | Field is left for backward compatibility and will always be set to 0. |
| code          | Code of partner's service                                             |
| amount        | Cost of partner's service                                             |
| currency      | Currency                                                              |

| reselectedOption      | An array of settings for pre-selecting an parners service (in the basket at the third step)                                                                                                    |
|-----------------------|----------------------------------------------------------------------------------------------------|
| preselect             | Sign of preselection of a partner service                                                                                                    |
| passengers            | An array of passengers for whom a partner service is preselected                                                                                                    |
| referenceNumber       | Passenger reference                                                                                                    |
| passengerType         | Passenger type, see Attachment 2. Dictionary of Passenger Types                                                                                                    |
| flightReferences      | id of segments in the booking with preselected option                                                                                                    |
| ompatibleProductCodes | An array of partner service codes that can be added to a booking at the current rate                                                                                                    |
| ternalError           | Internal engine error code                                                                                                    |
| ternalErrorMessage    | Description of an internal engine error                                                                                                    |
| assengerAmounts       | An array with information about the amounts for partner services in the context of passengers (returned for Alfainsurance).                                                                                                    |
| referenceNumber       | Passenger reference.                                                                                                    |
| amount                | Amount for the partner product for the passenger.                                                                                                    |
| currency              | Currency.                                                                                                    |
| ors                   | Information about errors appeared during query execution.                                                                                                    |
| eCode                 | Error code, see EN_Attachment 1. IBE error codes                                                                                                    |
| escription            | Code description, see. EN_Attachment 1. IBE error codes                                                                                                    |
| nessages              | Array of objects, containing errors from Sirena response. Array can be empty, it is recommended to analyse errors by ibeCode.                                                                                                    |
| code                  | Sirena error code                                                                                                    |
| text                  | Sirena error text                                                                                                    |
| additionalInfo        | Additional error information                                                                                                    |
| ssrType               | Ssr type                                                                                                    |
| info                  | Information                                                                                                    |
|                       | passengers referenceNumber passengerType flightReferences  mpatibleProductCodes  ternalError ternalErrorMessage  assengerAmounts referenceNumber amount currency ors eCode escription  nessages  code text additionalInfo ssrType |

# Response example, Aeroexpress

Request /api/apiVersion/partners/4

```
{
    "data": [{
        "partnerId": 4,
```

```
"partnerType": 2,
    "bookingStatus": 0,
    "code": "STANDARTOW",
    "amount": 500.0,
    "currency": "RUB"
}, {
    "partnerId": 4,
    "partnerType": 2,
    "bookingStatus": 0,
    "code": "ADVSTANDART",
    "amount": 450.0,
    "currency": "RUB"
}
],
    "errors": [],
    "success": true
}
```

#### Response example, Telemedicine

```
Request /api/apiVersion/partners/7
```

```
{
    "data": [{
            "partnerId": 7,
            "partnerType": 3,
            "bookingStatus": 0,
            "code": "SBERDOC",
            "amount": 300.00,
            "currency": "RUB",
            "preselectedOption": {
                "preselect": true,
                "passengers": [{
                         "referenceNumber": "2",
                         "passengerType": 0,
                                         "flightReferences": [
                                               "12"
                                        ]
                      }
                ]
        }, {
            "partnerId": 7,
            "partnerType": 3,
            "bookingStatus": 0,
            "code": "SBERVET",
            "amount": 300.00,
            "currency": "RUB"
    "errors": [],
    "success": true
}
```

## POST partners method

**Description**: service allows to add partner's services to booking

Request format /api/apiVersion/partners

**Request header** X-Session **should** be passed in call because services are added to specific booking

## **Request format**

## **Request parameters**

| Parameter Description |                                                                                                    |
|-----------------------|----------------------------------------------------------------------------------------------------|
| partnerId             | Partner's unique code                                                                                |
| code                  | Code of partner's service                                                                            |
| amount                | The cost of the added service                                                                        |
| passengerReference    | Reference to the passenger to whom the service is being added (mandatory parameter for telemedicine) |
| isInfantProduct       | Sign that the services was bought for an infant (mandatory parameter for alfamedicine)               |

**Response format** matches GET api/reservation method response.

#### Response example

```
{
  "data": {
    "journey": {
        "outboundFlights": [{
            "aircraft": "32N",
            "referenceNumber": "1",
            "origin": "LED",
            "destination": "DME",
            "departureDate": "2020-01-22T14:35:00",
```

```
"arrivalDate": "2020-01-22T16:25:00",
      "flightNumber": "60",
      "classOfService": "E",
      "operatingCarrier": "U6",
      "marketingCarrier": "U6"
    }
  ],
  "outboundFareFamily": {
   "code": "ECOFLEXRU"
  "origin": "LED",
  "destination": "DME",
  "departureDate": "2020-01-22T14:35:00"
"number": "VY9NCD",
"passengers": [{
    "id": 1,
    "hasInfant": false,
    "referenceNumber": "2",
    "firstName": "TEST",
    "middleName": "TESTOVICH",
    "surname": "TESTOV",
    "passengerType": 0,
    "birthDate": "1988-08-11T00:00:00",
    "sex": 0,
    "nationality": "RUS",
    "documentNumber": "14001232244",
    "documentExpiryDate": "2029-12-25T00:00:00",
    "email": "TEST@YANDEX.RU",
    "phone": "79510002233",
    "documentType": 0,
    "isAdult": true,
    "isChanged": false
  }
],
"services": [],
"seats": [],
"partnerProducts": [{
    "partnerId": 1,
    "partnerType": 1,
    "bookingStatus": 1,
    "code": "TRAVEL",
    "amount": 847.00,
    "currency": "RUB",
    "passengerReference": "2",
    "isInfantProduct": false,
    "bookingId": "94cf3c93-b6aa-49c5-8de1-f3fa2749b5e2"
  }, {
    "partnerId": 4,
    "partnerType": 2,
    "bookingStatus": 1,
    "code": "STANDARTOW",
    "amount": 500.00,
    "currency": "RUB",
    "passengerReference": "2",
    "isInfantProduct": false,
    "bookingId": "abf3bf5c-acc3-442d-98fa-df317ab439e2",
```

# Examples of invalid requests and responses

| Request                                                                         | Response                                                                                                    |
|---------------------------------------------------------------------------------|----------------------------------------------------------------------------------------------------|
| <pre>Invalid partner's code for TRAVEL service  {           "products": [</pre> | <pre>"partnerProducts": [{     "partnerId": 4,     "partnerType": 2,     "bookingStatus": 1,     "code": "STANDARTOW",     "amount": 500.00,     "currency": "RUB",     "passengerReference": "2",     "isInfantProduct": false,     "bookingId": "f4b21bb1-7a31-46c2-b6b4- 5198632e5f7f"     } ],     "hasSpecialConditions": false, "errors": {     "partnerProducts": [{         "internalError": 5000,         "internalErrorMessage": "Invalid product code",         "partnerId": 4,         "partnerType": 2,          "bookingStatus": 0,         "code": "TRAVEL",         "amount": 0.0,         "currency": "RUB"     } ] </pre> |

```
"partnerProducts": [{
                                  "partnerId": 4,
                                  "partnerType": 2,
                                  "bookingStatus": 1,
                                  "code": "STANDARTOW",
Invalid service code for Sealine
                                  "amount": 500.00,
partner
                                  "currency": "RUB",
                                  "passengerReference": "2",
                                  "isInfantProduct": false,
    "products": [
                                  "bookingId": "f4b21bb1-7a31-46c2-b6b4-
        {
                              5198632e5f7f"
            "partnerId":
                               }
2,
                              ],
             "code":
                             "hasSpecialConditions": false,
"AVIAPL"
                             "errors": {
        },
                                "partnerProducts": [{
                                    "internalError": 5000,
             "partnerId":
                                    "internalErrorMessage": "Invalid product
4,
                             code",
            "code":
                                    "partnerId": 2,
"STANDARTOW"
                                    "partnerType": 1,
        }
                                    "bookingStatus": 0,
    ]
                                    "code": "AVIAPL",
}
                                    "amount": 0.0,
                                    "currency": "RUB"
                                  }
                               ]
                              }
```

#### Ticket void service

| API service                       | ticket/void                                        |
|-----------------------------------|----------------------------------------------------|
| Short description                 | Allows to void air tickets and additional services |
| Supported HTTP(S)-methods         | POST                                               |
| Conterminous systems methods used | Sirena: void_tickets                               |

#### POST ticket/void method

**Description:** void of air tickets and additional services.

**Note:** when voiding not all the tickets from the booking split happens and all tickets that are voided are transferred to separated booking, the PNR of which is returned in the response of POST /ticket/void. Tickets that were not voided remain in the original booking. The error is returned when trying to split an infant (or leave it in the original booking) without an adult.

#### Request format /api/apiVersion/ticket/void

#### **Request body**

```
{
    "TicketNumbers": [string],
    "NeedReturnSeats": boolean
}
```

#### **Request parameters**

| Parameter       | Description                                          |
|-----------------|------------------------------------------------------|
| TicketNumbers   | Array of air tickets and additional services to void |
| NeedReturnSeats | Seat void flag                                       |

#### Response body

| Parameter |             |                | Description                                                       |
|-----------|-------------|----------------|-------------------------------------------------------------------|
| data      |             |                | Returned data                                                     |
|           | voidedTic   | eketNumbers    | Array of voided tickets                                           |
|           | notVoideo   | dTicketNumbers | Array of tickets that failed to be voided                         |
|           | notVoidR    | eason          | Reason why void failed                                            |
|           | separated   | Pnr            | Pnr of splitted reservation                                       |
| errors    |             |                | Information about errors appeared during query execution.         |
|           | ibeCode     |                | IBE error code                                                    |
|           | description |                | IBE error description                                             |
|           |             |                | Array of objects, containing conterminous system's errors         |
|           | messages    |                | Array might be empty. It is recommended to analyze ibeCode field. |
|           |             | code           | Sirena error code                                                 |
|           |             | text           | Sirena error text                                                 |
|           | success     |                | Sign of query execution success.                                  |
| suc       |             |                | If errors array is empty, field value will be set to true         |

# **Services for working with queues (for agents)**

# Service for placing PNR to queues.

| API service                     | queue/placePNR                          |
|---------------------------------|-----------------------------------------|
| Short description               | The service allows placing PNR in queue |
| Supported HTTP-(S) methods      | POST                                    |
| Used methods of related systems | Sirena: queue_pnr_place                 |

### POST queue/placePNR method

**Description:** placing the PNR in queues

Request format /api/apiVersion/queue/placePNR

### **Request parameters**

| Parameter   | Description                                     |
|-------------|-------------------------------------------------|
| queueNumber | Queue number in which need to place the booking |
| pnr         | Booking number which need to be queued          |

## **Response format**

| Parameter      | Description                                                       |
|----------------|-------------------------------------------------------------------|
|                | Sign of query execution success.                                  |
| success        | If errors array is empty, field value will be set to true         |
| data           | Empty array of objects                                            |
| errors         | Information about errors appeared during query execution.         |
| ibeCode        | IBE error code                                                    |
| description    | IBE error description                                             |
|                | Array of objects, containing conterminous system's errors         |
| messages       | Array might be empty. It is recommended to analyze ibeCode field. |
| code           | Sirena error code                                                 |
| text           | Sirena error text                                                 |
| additionalInfo | Additional information about error                                |
| ssrType        | Ssr type                                                          |
| info           | Information                                                       |

## Examples of successful requests and responses

## Request

```
{
    "queueNumber": 1,
        "pnr": "1Z9RR1"
}
Response
{
    "data": {},
        "errors": [],
        "success": true
}
```

## Examples of failed requests and responses

An example of an attempt to add the booking to the queue, which is not available for the key of the office under which the addition is being made

# Response

```
"errors": [{
    "ibeCode": 36001,
```

An example of an attempt to add the booking to inaccessible queue for the office key under which the addition is being made

#### Response

```
"errors": [{
          "ibeCode": 36002,
          "description": "Queue access error",
          "messages": []
      }
],
"success": false
}
```

## Service for retrieving the list of bookings from the queue

| API service                     | queue/list                                                         |
|---------------------------------|--------------------------------------------------------------------|
| Short description               | The service allows to retrieve the list of bookings from the queue |
| Supported HTTP-(S) methods      | POST                                                               |
| Used methods of related systems | Sirena: queue_show                                                 |

### POST queue/list method

**Description** retrieving the list of bookings from the queue

Request format /api/apiVersion/queue/list

### **Request parameters**

| Parameter   | Description                                                                    |
|-------------|--------------------------------------------------------------------------------|
| queueNumber | Number of the queue for which the list of bookings is requested to be returned |

## **Response format**

```
{
    "data": [{
```

```
"queuedPnrs": [{
                     "number": string,
                    "surname": string
                    ]
                }
            ]
   ],
"errors": [{
    "ibe
            "ibeCode": integer,
            "description": string,
            "messages": [{
                    "code": string,
"text": string,
                    "additionalInfo": {
                         "ssrType": string,
                         "info": string
                }
            ]
   ],
    "success": boolean
}
```

| Parameter |            | Description                                                      |
|-----------|------------|------------------------------------------------------------------|
|           |            | Sign of the success of the request.                              |
| succ      | eess       | If the errors array is empty, then the field value will be true. |
| data      | ı          | Array with information about booking lists                       |
| q         | ueuedPnrs  | Array of objects with basic information about queues             |
|           | number     | Queue number                                                     |
|           | passengers | Array with information about passengers in the booking           |
|           | name       | Name and patronymic (if any) of the passenger                    |
|           | surname    | Last name of the passenger                                       |
| erro      | ors        | Information about errors appeared during query execution.        |
| ib        | eCode      | IBE error code                                                   |
| de        | escription | IBE error description                                            |

| messages       |  | ages         | Array of objects, containing conterminous system's errors  Array might be empty. It is recommended to analyze ibeCode field. |
|----------------|--|--------------|----------------------------------------------------------------------------------------------------|
| code           |  | ode          | Sirena error code                                                                                                    |
| text           |  | xt           | Sirena error text                                                                                                    |
| additionalInfo |  | ditionalInfo | Additional information about error                                                                                           |
|                |  | ssrType      | Ssr type                                                                                                    |
|                |  | info         | Information                                                                                                    |

# Examples of successful requests and responses

```
Request
    "queueNumber": 1
Response
    "data": {
        "queuedPnrs": [{
                "number": "1Z29X1",
                 "passengers": [{
                        "name": "IVAN IVANOVICH",
                         "surname": "IVANOV"
                ]
            }
        ]
    } ,
    "errors": [],
    "success": true
}
```

## **Examples of failed requests and responses**

Request for a non-existent queue

```
Response
```

```
"success": false
```

### Service for retrieving the count of records

| API service                     | queue/counttotal                                    |  |  |
|---------------------------------|-----------------------------------------------------|--|--|
| Short description               | The service allows retrieving the count of records. |  |  |
| Supported HTTP-(S) methods      | POST                                                |  |  |
| Used methods of related systems | Sirena: queue_count                                 |  |  |

#### POST queue/counttotal method

**Description** retrieving the count of records

Request format /api/apiVersion/queue/counttotal

Request parameters are empty

#### **Response format**

```
{
    "data": [{
            "queuesInfo": [{
                     "queueNumber": integer,
                     "queueName": string,
                     "count": integer
                }
        } ] ,
    "errors": [{
            "ibeCode": integer,
            "description": string,
            "messages": [{
                     "code": string,
                     "text": string,
                     "additionalInfo": {
                         "ssrType": string,
                         "info": string
                 }
            ]
        }
    ],
    "success": boolean
}
```

#### **Response parameters**

| Параметр |             | Параметр       | Описание                                                                       |
|----------|-------------|----------------|--------------------------------------------------------------------------------|
|          | 100         | 200            | Sign of the success of the request.                                            |
| St       | success     |                | If the errors array is empty, then the field value will be true.               |
| d        | data        |                | An array with information about the number of bookings in queues               |
|          | qı          | neuesInfo      | Array of objects with basic information about the number of PNRs in the queues |
|          |             | queueNumber    | Queue number                                                                   |
|          |             | queueName      | Queue title                                                                    |
|          |             | count          | Number of bookings in the queue                                                |
| eı       | errors      |                | Information about errors appeared during query execution.                      |
|          | ibeCode     |                | IBE error code                                                                 |
|          | description |                | IBE error description                                                          |
|          |             |                | Array of objects, containing conterminous system's errors                      |
|          | messages    |                | Array might be empty. It is recommended to analyze ibeCode field.              |
|          |             | code           | Sirena error code                                                              |
|          |             | text           | Sirena error text                                                              |
|          |             | additionalInfo | Additional information about error                                             |
|          |             | ssrType        | Ssr type                                                                       |
|          |             | info           | Information                                                                    |

# **Examples of successful responses**

# Response

# Service for removing PNR from the queues

| API service                                                           | queue/removeItem         |  |  |
|-----------------------------------------------------------------------|--------------------------|--|--|
| Short description The service allows removing the PNR from the queues |                          |  |  |
| Supported HTTP-(S) methods                                            | POST                     |  |  |
| Used methods of related systems                                       | Sirena: queue_pnr_remove |  |  |

#### POST queue/removeItem method

**Description** removing the PNR from the queues

**Request format** /api/apiVersion/queue/removeItem

#### **Request parameters**

| Parameter Description |                                                                           |
|-----------------------|---------------------------------------------------------------------------|
| queueNumber           | Number of the queue from which the reservation is requested to be deleted |
| pnr                   | Booking number to be removed from the queue                               |

```
}
],
"success": boolean
}
```

# **Response parameters**

| Parameter      | Description                                                       |  |  |
|----------------|-------------------------------------------------------------------|--|--|
|                | Sign of query execution success.                                  |  |  |
| success        | If errors array is empty, field value will be set to true         |  |  |
| data           | Empty array of objects                                            |  |  |
| errors         | Information about errors appeared during query execution.         |  |  |
| ibeCode        | IBE error code                                                    |  |  |
| description    | IBE error description                                             |  |  |
|                | Array of objects, containing conterminous system's errors         |  |  |
| messages       | Array might be empty. It is recommended to analyze ibeCode field. |  |  |
| code           | Sirena error code                                                 |  |  |
| text           | Sirena error text                                                 |  |  |
| additionalInfo | Additional information about error                                |  |  |
| ssrType        | Ssr type                                                          |  |  |
| info           | Information                                                       |  |  |

# Examples of successful requests and responses

```
Request
{
    "queueNumber": 111,
    "pnr": "1Z9S18"
}
Response
{
    "data": {},
    "errors": [],
    "success": true
}
```

**Examples of failed requests and responses** are the same as examples of failed requests and responses for POST queue/placePNR method

# Obtain recommendations for rebook /api/Exchange/Search v2.3

| API service                       | /Exchange/Search                                    |  |
|-----------------------------------|-----------------------------------------------------|--|
| Short description                 | Obtain list of available recommendations for rebook |  |
| Supported HTTP(S)-methods         | POST                                                |  |
| Conterminous systems methods used | Sirena: exchange_pricing                            |  |

#### Method POST Exchange/Search

**Note:** allow to get information about the cheapest option for exchange with non-negative amount for surcharge

Request format: api/apiVersion/Exchange/Search

#### **Request headers**

X-Api-Key - unique GUID for the systems, using IBE API.

#### **Request body**

#### **Request parameters**

| Parameter         | Description             |  |  |
|-------------------|-------------------------|--|--|
| reservationNumber | Number of a reservation |  |  |
| lastName          | Surname of a passenger  |  |  |
|                   |                         |  |  |

|                    | An array of data about the part of the flight to be exchanged                                                         |  | origin      | /IATA-code of origin airport     |
|--------------------|----------------------------------------------------------------------------------------------------|--|-------------|----------------------------------|
| originDestination  |                                                                                                    |  | destination | IATA-code of destination airport |
| flightNumber       | Number of flight                                                                                                    |  |             |                                  |
| classOfSerivce     | Class of serivce                                                                                                    |  |             |                                  |
| departureDate      | Departure date                                                                                                    |  |             |                                  |
| segmentReference   | Reference to the segment to be exchanged                                                                              |  |             |                                  |
| passengerReference | Reference to the segment whose tickets to be exchanged                                                                |  |             |                                  |
| searchPeriod       | A period of days for getting recommendations to exchange (available values: 1; 3; 5, 'null' - accepting as '1' value) |  |             |                                  |

```
"data": {
    "flights": [flightGroup],
    "fareFamilies": [
            "fareFamilyId": integer,
            "code": string,
            "category": string,
            "isSubsidized": boolean,
            "options": [
                    "code": string,
                    "category": string,
                    "order": integer,
                    "showInPopup": boolean,
                    "showInSummary": boolean,
                    "showInUpsell": boolean,
                    "showInFareIncluded": boolean,
                    "showForAdult": boolean,
                    "showForInfant": boolean,
                    "showInBookingCart": boolean
            ],
            "order": integer,
            "commercialFamily": string,
```

```
"canRefund": boolean,
        "hasUpsale": boolean,
        "isLowCost": boolean
],
"recommendations": [
        "totalPrice": float,
        "totalAddCollectPrice": float,
        "breakdowns": [
                "ticketNumber": string,
                "passengerReference": string,
                "paxType": integer,
                "baseFareAmount": float,
                "taxAmount": float,
                "totalAmount": float,
                "addCollectAmount": float
        "flightGroupDetails": [
                "flightGroupId": integer,
                "fareFamilyId": integer,
                "isExchange": boolean,
                "baggageAllowances": [
                         "quantity": integer,
                         "weight": integer,
                         "passengerType": integer
                ],
                "fareDetails": [
                         "bookingCode": string,
                         "fareBasis": string,
                         "isBreakpoint": boolean,
                         "paxType": integer,
                         "paxCount": integer,
                         "flightIndex": integer,
                         "ruleKey": string
                "flightGroupHash": string
        ]
    }
"currency": string,
"foodOnBoards": [{
        "departureAirport": string,
        "arrivalAirport": string,
        "flightNumber": string,
                       "commercialFamily": string,
        "translation": {
            "ru": string,
            "en": string,
```

```
"zh": string
                }
               ],
        "moneyWallCoefficient": float
    },
    "errors": [{
            "ibeCode": integer,
            "description": string,
            "messages": [{
                     "code": string,
                     "text": string
            1
        }
       ],
    "success": true
}
flightGroup object
  "flightGroupId": integer,
  "flights": [{
      "flightId": integer,
      "departureAirport": string,
      "departureTerminal": string,
      "arrivalAirport": string,
      "arrivalTerminal": string,
      "departureDateTime": datetime,
      "excludedNationalities": [
          string
      "arrivalDateTime": datetime,
      "aircraft": string,
      "aircraftIataCode": string,
      "techStops": [{
          "arrivalDateTime": datetime,
          "departureDateTime": datetime,
          "airportCode": string,
          "stopDuration": string,
          "flightDurationUntilNextStop": string
      ],
      "flightDuration": string,
      "flightDurationUntilNextStop": string,
      "stopDuration": string,
      "flightNumber": string,
      "marketingCarrier": string,
      "operatingCarrier": string,
      "codeshareName": string,
      "hash": string,
          "originalFlightReferenceNumber": string
  ],
  "flightGroupDuration": string,
```

```
"hash": string
}
```

# **Response parameters**

| Parameter |                      | Description                                                                             |  |  |  |
|-----------|----------------------|-----------------------------------------------------------------------------------------|--|--|--|
|           |                      | Sign of query execution success.                                                        |  |  |  |
| su        | ccess                | If errors array is empty, field value will be set to true                               |  |  |  |
| da        | ta                   | Returned data                                                                           |  |  |  |
| C         | currency             | currency in which prices are represented                                                |  |  |  |
| r         | noneyWallCoefficient | Coefficient for calculating the monthly installment payment                             |  |  |  |
| f         | lights               | Array of flightGroup objects with information about flights                             |  |  |  |
| f         | areFamilies          | Array of objects with information about fare families                                   |  |  |  |
|           | fareFamilyId         | Fare family ID                                                                          |  |  |  |
|           |                      | Fare family code, for ex:                                                               |  |  |  |
|           | code                 | ECOLIGHTRU/ECOFLEXRU/ECOPREMRU etc.                                                     |  |  |  |
|           |                      | Fare family category, for ex:                                                           |  |  |  |
|           | category             | ECOLIGHT/ECOFLEX/ECOPREM                                                                |  |  |  |
|           |                      | Possible values: see <u>Attachment 2, Main fare family categories</u>                   |  |  |  |
|           | order                | Fare families display order                                                             |  |  |  |
|           |                      | f\Fare family type for ex:                                                              |  |  |  |
|           | commercialFamily     | U6ECONOMY or U6BUSINESS                                                                 |  |  |  |
|           | isSubsidized         | Sign of subsidised tariff                                                               |  |  |  |
|           | canRefund            | Sign of refundable tariff                                                               |  |  |  |
|           | haallaada            | Sign indentifying whether present tariff can be upgraded to next one in price category. |  |  |  |
|           | hasUpsale            | Used for management of Upsale block display in frontend.                                |  |  |  |

| Parameter            | Description                                                                                         |  |  |  |  |
|----------------------|----------------------------------------------------------------------------------------------------|--|--|--|--|
| options              | Array of fareFamiliesOptions objects with information about tariff options.                         |  |  |  |  |
|                      | Possible values: see <u>Attachment 2, tariff options</u>                                            |  |  |  |  |
| foodOnBoards         | Array of objects with information about meals available on the flight                               |  |  |  |  |
| departureAirport     | Airport of departure                                                                                |  |  |  |  |
| arrivalAirport       | Airport of arrival                                                                                  |  |  |  |  |
| flightNumber         | Flight number                                                                                       |  |  |  |  |
| commercialFamily     | Fare family type (different type of meals for economy and business can be available for one flight) |  |  |  |  |
| translation          | Object with translation options                                                                     |  |  |  |  |
| ru                   | Options translation to russian                                                                      |  |  |  |  |
| en                   | Options translation to english                                                                      |  |  |  |  |
| zh                   | Option translation chinese                                                                          |  |  |  |  |
| recommendations      | Array of recommendations objects for flights                                                        |  |  |  |  |
| totalPrice           | Total ticket price including all applied discounts                                                  |  |  |  |  |
| totalAddCollectPrice | Amount to be paid in case of rebook                                                                 |  |  |  |  |
| breakdowns           | Array of tickets that are available for exchange                                                    |  |  |  |  |
| ticketNumber         | Number of issued ticket                                                                             |  |  |  |  |
| passengerReference   | Reference to a passenger                                                                            |  |  |  |  |
| paxType              | Type of a passenger                                                                                 |  |  |  |  |
| baseFareAmount       | Base price                                                                                          |  |  |  |  |
| taxAmount            | Tariffs and fees                                                                                    |  |  |  |  |
| totalAmount          | Full ticket price including tariffs and fees                                                        |  |  |  |  |
| AddCollectAmount     | Amount to be paid in case of rebook                                                                 |  |  |  |  |
| errors               | Information about errors appeared during query execution.                                           |  |  |  |  |
| ibeCode              | Error code, see EN_Attachment 1. IBE error codes                                                    |  |  |  |  |
| description          | Code description, see. EN_Attachment 1. IBE error codes                                             |  |  |  |  |

| ] | Parameter |      | Description                                                                                                    |
|---|-----------|------|----------------------------------------------------------------------------------------------------|
|   | messages  |      | Array of objects, containing errors from Sirena response. Array can be empty, it is recommended to analyse errors by ibeCode. |
|   | code      |      | Sirena error code                                                                                                    |
|   |           | text | Sirena error text                                                                                                    |

# flightGroup object

Contain information about flights

| data.flights        |                                                                                             |
|---------------------|---------------------------------------------------------------------------------------------|
| flightGroupId       | Index number used in recommendations                                                        |
| flightGroupDuration | Total flight time: summed up of duration values of each <u>transfer</u> and technical stop. |
| hash                | Service field                                                                               |
| flights             | Array of objects with information about transfers                                           |
| flightId            | Flight Id                                                                                   |
| departureAirport    | Airport of departure                                                                        |
| departureTerminal   | Terminal in airport of departure                                                            |
| arrivalAirport      | Airport of arrival                                                                          |
| departureDateTime   | Departure date and time  Format: yyyy-MM-ddTHH:mm:ss  Example: 2018-05-27T17:25:00          |
| arrivalDateTime     | Arrival date and time  Format: yyyy-MM-ddTHH:mm:ss  Example: 2018-05-27T20:50:00            |
| aircraft            | Full aircraft title For ex.: Airbus A320                                                    |
| aircraftIataCode    | IATA aircraft code                                                                          |
| flightDuration      | Duration of flight                                                                          |

| da | data.flights                  |                                                               |  |
|----|-------------------------------|---------------------------------------------------------------|--|
|    | flightNumber                  | flight number                                                 |  |
|    |                               | Marketing carrier                                             |  |
|    | marketingCarrier              | Example: U6, S7                                               |  |
|    |                               | Operating carrier (one actually performed flight)             |  |
|    | operatingCarrier              | Example: U6, OK                                               |  |
|    | originalFlightReferenceNumber | A number of flight segment for exchanging by original booking |  |
|    | hash                          | service field                                                 |  |

# Involuntary ticket refund service for agents using.

# POST involuntaryRefund/moneyless method

| API service                       | InvoluntaryRefund/moneyless                                                                                                    |
|-----------------------------------|----------------------------------------------------------------------------------------------------|
| Short description                 | Let to process involuntary refund of tickets and services for agents                                                                                                    |
| Supported HTTP(S)-<br>methods     | POST                                                                                                    |
| Conterminous systems methods used | Sirena:  Receiving booking information: order, pnr_status  Refund initiation: svc_emd_refund_query, svc_emd_refund_confirm, payment-ext-auth  Making changes to a booking: add_ssr, modify_pnr, divide_order |

**Description:** agents method that let to process involuntary refund of tickets and services in PSS system without interaction with payment system of Airline.

Request format: /api/apiVersion/InvoluntaryRefund/Moneyless

# **Request parameters:**

| Parameter       | Mandatory | Description                                                                                                    |  |
|-----------------|-----------|----------------------------------------------------------------------------------------------------|--|
| pnrNumber       | yes       | Unique booking number (PNR).                                                                                                    |  |
| passengers      | yes       | Array with information about passengers whom needs to process the involuntary moneyless refund                                               |  |
| isTicketRefund  | yes       | The sign that a ticket with services or only services is being refunded.                                                                     |  |
| partnerProducts | no        | An array of partner services to<br>be returned (the array<br>parameters are similar to the<br>apiVersion/partners/id<br>response parameters) |  |

| lastName                     | yes | Passenger's last name                                                                                                    |
|------------------------------|-----|----------------------------------------------------------------------------------------------------|
| passengerReferenceNumber     | yes | Passenger reference.  Associated with field data -> passengers -> referenceNumber                                           |
| relatedAdultReferenceNumber  | no  | Reference to the adult passenger with whom the child or infant is flying.  The parameter is filled for the child and infant |
| relatedInfantReferenceNumber | no  | Reference to the infant with whom the adult is flying.  The parameter is filled for the adult who flies with infant.        |
| passengerType                | yes | Passenger type.  Possible types of passengers are presented in EN_8_1_Attachment: Dictionaries of passenger types.          |
| services                     | no  | An array with information about purchased and refundable additional services of the airline.                                |
| code                         | no  | Returned additional service code.                                                                                           |
| ticketNumber                 | no  | Ticket number of the returned additional service.                                                                           |

**Response format and parameters** are the same with POST api/refund/partial method response format and parameters.

# Voluntary tickets and services refund service

| API Service                           | refund, refund/calculate, refund/partial                                                                                        |  |
|---------------------------------------|----------------------------------------------------------------------------------------------------|--|
| Short description                     | Allows to calculate refund sum and perform tickets and services refund and also get information about already performed refund. |  |
| Поддерживаемые<br>HTTP(S)-методы      | POST, GET                                                                                                    |  |
|                                       | Sirena:                                                                                                    |  |
|                                       | Receive information about booking: order, pnr_status                                                                            |  |
|                                       | Initiate refund: svc_emd_refund_query, svc_emd_refund_confirm, payment-ext-auth                                                 |  |
| Используемые методы<br>смежных систем | Making changes to a booking: add_ssr, modify_pnr, divide_order                                                                  |  |
|                                       | CRM:                                                                                                    |  |
|                                       | Create refund request: ServiceReqInsert_Input                                                                                   |  |
|                                       | BPC:                                                                                                    |  |
|                                       | Registering an order for autorefund: bmmRefund                                                                                  |  |

# **POST refund/calculate method**

**Description**: allows to receive breakdown of refund sums for each passenger.

Request format: /api/apiVersion/refund/calculate

# **Request parameters:**

| Parameter  | Mandadtor<br>y | Description                                                      | Comment |
|------------|----------------|------------------------------------------------------------------|---------|
| pnrNumber  | yes            | PNR number, unique 6-digit booking identifier                    |         |
| lastName   | no             | Passenger's last name                                            |         |
| passengers | yes            | Array of passengers for which refund sums needs to be calculated |         |

|    | lastName                        | yes | Passenger's last name                                                                                                    |               |
|----|---------------------------------|-----|----------------------------------------------------------------------------------------------------|---------------|
|    | passengerReferenceNumber        | yes | Reference to passenger                                                                                                    |               |
|    |                                 |     | Linked with data → passengers → reference Number                                                                                                |               |
|    | relatedAdultReferenceNumbe<br>r | no  | Reference to the adult passenger with whom the child or infant is flying.  The parameter is filled for the                                      |               |
|    |                                 |     | child and infant                                                                                                    |               |
|    | relatedInfantReferenceNumbe     | no  | Reference to the infant with whom the adult is flying.                                                                                          |               |
|    | r                               |     | The parameter is filled for the adult who flies with infant.                                                                                    |               |
|    | luggageSeats                    | no  | Array with information about luggage with separate air ticket and ssr CBBG.                                                                     | In developing |
|    | referenceNumber                 | yes | Ссылка на услугу, для которой оформлен отдельный авиабилет. Соотносится с полем в ответе GET Reservation data — luggageSeats — referenceNumber. | In developing |
|    | 1                               |     | Passenger type.                                                                                                    |               |
|    | passengerType                   | yes | Possible values: see EN_8_1_Attachment: Dictionaries of passenger types                                                                         |               |
| is | InvoluntaryMoneyless            | no  | Indicates whether the calculation of refundable amounts is for performing POST api/InvoluntaryRefund/Moneyles s refund on ADP.                  |               |

# Request examples

Refund for adult passenger

{

```
"pnrNumber": "1ZGDLS",
    "isInvoluntaryMoneyless": false,
"passengers": [{
        "lastName": "CHEREPANOV",
        "passengerType": 0,
        "passengerReferenceNumber": "12",
        "luggageSeats": []
     }
]
```

#### Refund for adult and child

```
{
    "data": [{
            "passengerRefundDetails": [{
                    "hasInfant": boolean,
                    "passengerType": integer,
                    "referenceNumber": string,
                    "surname": string,
                    "ticketRefundDetails": {
                        "isInfantTicket": boolean,
                        "commissionAmount": integer,
                        "refundBonuses": integer,
                        "refundCurrency": integer,
                        "refundTotal": integer,
                        "taxDetailsInformation": [{
                                 "taxCategory": string,
                                 "taxDetails": [{
                                         "rate": string,
                                         "currencyCode": string,
```

```
"type": string
                             ]
                         }
                    ],
                     "ticketNumber": string
                },
                "luggageSeatsRefundDetails": [],
                "serviceRefundDetails": [{
                         "code": string,
                         "text": string,
                         "commissionAmount": integer,
                         "refundBonuses": integer,
                         "refundCurrency": integer,
                         "refundTotal": integer,
                         "taxDetailsInformation": [{
                                 "taxCategory": string,
                                 "taxDetails": [{
                                         "rate": string,
                                          "currencyCode": string,
                                          "type": string
                                     }
                                 ]
                             }
                         ],
                         "ticketNumber": string
                    }
                ],
                "partnerProducts": [{
                         "document": string,
                         "refundAmount": integer,
                         "isRefundAmountUnknown": boolean,
                         "partnerId": integer,
                         "partnerType": integer,
                         "bookingStatus": integer,
                         "code": string,
                         "amount": integer,
                         "currency": string,
                         "passengerReference": string,
                         "flightReference": string,
                         "isInfantProduct": boolean,
                         "bookingId": string,
                         "orderId": string,
                         "compatibleProductCodes": [string]
                ]
            }
        "refundWithTicketOnlyServices": [string]
    }
],
"errors": [{
        "ibeCode": number,
        "description": string,
        "messages": [{
                "code": string,
                "text": string
```

```
}

],

"success": boolean
}
```

# **Response parameters**

| Parameter              | Description                                                             | Comments |
|------------------------|-------------------------------------------------------------------------|----------|
| success                | Sign of query execution success.                                        |          |
| success                | If errors array is empty, field value will be set to true               |          |
| data                   | Returned data                                                           |          |
| passengerRefundDetails | Array of objects with refund details information for each passenger.    |          |
| hasInfant              | Flag identifying whether passenger travels with infant                  |          |
|                        | Passenger type                                                          |          |
| passengerType          | Possible values: see EN_8_1_Attachment: Dictionaries of passenger types |          |
| referenceNumber        | Reference to passenger                                                  |          |
| surname                | Passenger's surname                                                     |          |
| ticketRefundDetails    | Array of objects with refund details information                        |          |
| isInfantTicket         | Flag identifying whether ticket is infant's document                    |          |
| commissionAmount       | Commission amount for refund                                            |          |
| refundBonuses          | Number of refunded "Wings" bonuses                                      |          |
| refundCurrency         | Number of refunded                                                      |          |

| refundTotal               | Total refund sum, sum of refundBonuses and refundCurrency                                                         |               |
|---------------------------|----------------------------------------------------------------------------------------------------|---------------|
| ticketNumber              | ATC number  Ticket number should contain 13 digits                                                                |               |
|                           | Services information about tariffs and fees.                                                                      |               |
| taxDetailsInformation     | <b>Important:</b> Information from present segment can be ignored.                                                |               |
|                           | refundBonuses and refundCurrency values should be displayed to a user.                                            |               |
|                           | Tax category                                                                                                    |               |
| taxCategory               | For refundable taxes "R" is returned, for non-refundable taxes - "NRT".                                           |               |
| taxDetails                | Array of objects with information about tariffs and fees details.                                                 |               |
| rate                      | Tariff/fee sum                                                                                                    |               |
| currencyCode              | Currency code                                                                                                    |               |
| type                      | Tariff/fee type                                                                                                   |               |
|                           | Array with information about CBBG luggage with separate air ticket to refund.                                     |               |
| luggageSeatsRefundDetails | All array elements are the same with passengerRefundDetails array elements, the field "surname" has value "CBBG". | In developing |
| serviceRefundDetails      | Array of objects with service's refund information.                                                               |               |

|   |                       | Service code                                                            |
|---|-----------------------|-------------------------------------------------------------------------|
|   | code                  | Possible values: see EN_8_1_Attachment: Dictionaries of services types  |
|   | text                  | Type of refundable pet when code="PETC".                                |
|   | commissionAmount      | Commission amount for refund of service.                                |
|   | refundBonuses         | Number of refunded "Wings" bonuses                                      |
|   | refundCurrency        | Number of refunded roubles                                              |
|   | refundTotal           | Total refund sum, sum of refundBonuses and refundCurrency               |
|   |                       | EMD number                                                              |
|   | ticketNumber          | Ticket number should contain 13 digits                                  |
|   | taxDetailsInformation | Services information about tariffs and fees.                            |
|   |                       | Tax category.                                                           |
|   | taxCategory           | For refundable taxes "R" is returned, for non-refundable taxes - "NRT". |
|   | taxDetails            | Array of objects with information about tariffs and fees.               |
|   | rate                  | Tariff/fee sum                                                          |
|   | currencyCode          | Currency code                                                           |
|   | type                  | Tariff/fee type                                                         |
| I | partnerProducts       | Array of objects with partner's products refund information             |
|   | amount                | Partner's service price                                                 |
|   | bookingId             | Unique partner's service order id                                       |

|    | bookingStatus                | Partner's services order status                                                                             |               |
|----|------------------------------|----------------------------------------------------------------------------------------------------|---------------|
|    | code                         | Partner's service tariff code. See EN_8_3_Attachment: Partner's services.                                   |               |
|    | currency                     | Currency code                                                                                               |               |
|    | document                     | Partner's service document<br>number. For insurances - issued<br>insurance policy number.                   |               |
|    | I I I te intenterconnet      | Flag identifying whether service is issued for an infant.                                                   |               |
|    | isRefundAmountUnknown        | Flag identifying whether the amount for refund of partner product is unknown.                               |               |
|    | partnerId                    | Partner's id.                                                                                               |               |
|    | partnerType                  | Partner's type.                                                                                             |               |
|    | passengerReference           | Reference to passenger for whom partner's service is being refunded                                         |               |
|    | refundAmount                 | Refundable sum.                                                                                             |               |
|    | flightReference              | Reference to the flight segment, if the partner product wasn't added for the entire flight.                 |               |
|    | orderId                      | Partner order id                                                                                            |               |
|    | compatibleProductCodes       | Codes of services of the current<br>partner, which are compatible<br>with this service when<br>purchased it |               |
|    | refundWithTicketOnlyServices | Array with service codes that can't be refunded without refunding the ticket.                               | In developing |
| eı | rrors                        | Information about errors appeared during query execution.                                                   |               |
|    | ibeCode                      | Error code, see EN_8_2_Attachment: IBE error codes                                                          |               |

| description | Code description, see. EN_8_2_Attachment: IBE error codes                                                                      |
|-------------|----------------------------------------------------------------------------------------------------|
| messages    | Array of objects, containing errors from Sirena response.  Array can be empty, it is recommended to analyse errors by ibeCode. |
| code        | Sirena error code                                                                                                    |
| text        | Sirena error text                                                                                                    |

# POST refund/partial method

**Description**: allows you to refund tickets for booking in the context of passengers.

Request format: /api/apiVersion/refund/partial

# **Request parameters:**

| Parameter       | Parameter Mandadtory Description |                                                                                                    | Comments |
|-----------------|----------------------------------|----------------------------------------------------------------------------------------------------|----------|
| pnrNumber       | yes                              | PNR number, unique 6-digit booking identifier                                                                                                |          |
| passengers      | yes                              | An array of passengers for which refund sums needs to be calculated                                                                          |          |
| isTicketRefund  | yes                              | The sign that a ticket with services or only services is being returned                                                                      |          |
| partnerProducts | no                               | An array of partner<br>services to be returned<br>(the array parameters are<br>similar to the GET<br>api/Reservation response<br>parameters) |          |
| lastName        | yes                              | Passenger's last name                                                                                                    |          |

|                                                              |                                                                                                   | 1                                                                                                    |
|--------------------------------------------------------------|---------------------------------------------------------------------------------------------------|----------------------------------------------------------------------------------------------------|
|                                                              | Passenger reference.                                                                              |                                                                                                    |
| yes                                                          | Associated with field data -> passengers -> referenceNumber                                       |                                                                                                    |
| no                                                           | Array with information about luggage with separate air ticket and ssr CBBG.                       | In developing                                                                                                    |
|                                                              | Passenger type.                                                                                   |                                                                                                    |
| yes                                                          | Possible types of passengers are presented in EN_8_1_Attachment: Dictionaries of passenger types. |                                                                                                    |
| no                                                           | Reference to the adult passenger with whom the child or infant is flying.                         |                                                                                                    |
|                                                              | The parameter is filled for the child and infant                                                  |                                                                                                    |
|                                                              | Reference to the infant with whom the adult is flying.                                            |                                                                                                    |
| The parameter is filled for the adult who flies with infant. |                                                                                                   |                                                                                                    |
| no                                                           | An array with information about purchased and refundable additional services of the airline       |                                                                                                    |
| yes                                                          | Returned additional service code                                                                  |                                                                                                    |
| yes                                                          | Ticket number of the returned additional service                                                  |                                                                                                    |
|                                                              | no yes no no yes                                                                                  | yes Associated with field data -> passengers -> referenceNumber  Array with information about luggage with separate air ticket and ssr CBBG.  Passenger type.  Possible types of passengers are presented in EN_8_1_Attachment: Dictionaries of passenger types.  Reference to the adult passenger with whom the child or infant is flying.  The parameter is filled for the child and infant  Reference to the infant with whom the adult is flying.  The parameter is filled for the adult who flies with infant.  An array with information about purchased and refundable additional services of the airline  yes Returned additional  Service code  Ticket number of the returned additional |

**Response format:** the same as the refund/calculate method, the crmRefundRequestId field is added with the number of the created request for a refund to CRM, if autorefund was unsuccessful.

#### **Response parameters (short description):**

| Parameter |                          | Description                                                                   | Comments      |
|-----------|--------------------------|-------------------------------------------------------------------------------|---------------|
|           |                          | Sign of query execution success.                                              |               |
| success   | S                        | If errors array is empty, field value will be set to true                     |               |
| data      |                          | Returned data                                                                 |               |
|           |                          | Array with refund information                                                 |               |
| pass      | engerRefundDetails       | Full analogue of data in response of api/refund/calculate method              |               |
|           | 0.6 10 11                | Refund request number in CRM.                                                 |               |
| crmF      | RefundRequestId          | Example: 1-46MJI9D.                                                           |               |
| refui     | ndWithTicketOnlyServices | Array with service codes that can't be refunded without refunding the ticket. | In developing |
| errors    |                          | Information about errors appeared during query execution.                     |               |

#### **Requests examples**

Example of requesting a full refund of a ticket with additional airline services and partner services

```
"partnerType": 1,
                     "bookingId": "49753312-18df-4ac0-a68e-7c15ea8fe8b8",
                     "code": "AVIADYNAMIC"
                 }
             ],
             "services": [{
                     "ticketNumber": "2624500003235",
                     "code": "HTML"
             ]
        }
    ]
}
Example of request for refund of partner services without a ticket
{
    "pnrNumber": "1ZROML",
    "lastName": "TESTOV",
    "passengers": [{
             "lastName": "TESTOV",
             "passengerType": 0,
             "passengerReferenceNumber": "12",
             "isTicketRefund": false,
             "partnerProducts": [{
                     "partnerId": 1,
                     "partnerType": 1,
                     "bookingId": "9940f823-4bb8-4c7c-a485-7341551c3285",
                     "code": "AVIADYNAMIC"
                 }
             ]
        }
    ]
An example of a request for a refund of additional airline services without a ticket
{
    "pnrNumber": "1ZRTVO",
    "lastName": "TESTOV",
    "passengers": [{
             "lastName": "TESTOV",
             "passengerType": 0,
             "passengerReferenceNumber": "12",
             "isTicketRefund": true,
             "partnerProducts": [],
             "services": [{
                     "ticketNumber": "2624552270079",
                     "code": "PETC"
```

]

}

#### **Description of voluntary refund process**

Voluntary refund is initiated by airline's client own will.

Short description of voluntary refund business process.

- 1. Client opens BMM (booking management module) using PNR number and passenger's last name.
- 2. Selects option "Make a return", pop-up window gets opened with information about passengers existing in booking.
- 3. Selects a Voluntary refund.
- 4. Selects passengers for whom refund is needed to be performed and clicks on "Calculate amount" (for refund).
- 5. api/refund/calculate method is called, refund details data is displayed to client (refund bonuses, sum, fines etc). Actual refund is not performed at this step.
- 6. Client selects "Confirm refund" option, api/refund/partial method is called.
- 7. The IBE service performs a refund of services and/or air tickets to the API of partners and Sirena.
- 8. The IBE service validates the possibility of registering an auto return order.
- 9. The IBE service registers an order for return (using a separate method for registering a return order in the PM. Registration is always on the original PNR for which the payment was made).
- 10. The PM checks the possibility of auto-refund for the current order: it requests a GET api/refund, validates the contents of the order and the amounts to be refunded.
- 11. The PM sends a refund request to the bank.
- 12. The PM sends the status of the request for a refund: Option A the order is accepted by the bank for return; Option B the order is not accepted for return, or an error has been received from the PM
- 13. Then option A:
  - 1. The IBE service informs the user about a successfully completed refund request with information that the funds will be credited to the card within some time, depending on the bank
  - 2. The PM fiscalizes the return receipt. The check is sent to the client.
  - 3. When you re-enter the BMM, information is displayed that the order has been returned.

#### 14. Then option B:

- 1. The IBE service generates a request for a refund in CRM.
- 2. If the return fails, one of the possible error messages is displayed.
- 3. The IBE service informs the user about a successfully created refund request with information about the request number.
- 4. Within 30 days, the request in CRM is processed manually by the operator, and the amount to be returned is requested from the engine.
- 5. After financial refund operation is performed, confirmation is sent to IBE (information about refund completion is being recorded to DB).
- 6. Refund considered to be complete.

#### General technical information.

- 1. For each refund (initiated by api/refund method call) a record with unique refund session ID is created in DB.
- 2. 3 entities can be linked with refund session: a) tickets refund information entity, b) airline's services refund information entity c) partner's services refund information entity
- 3. Refund session can have several states. During refund process IBE transfers session from one state to another performing following operations:
  - 1. Initiated refund session is initiated;
  - 2. VatCalculated VAT information is calculated for refund;
  - 3. PartnerServicesCanceled partners services cancellation performed if it is necessary;
  - 4. PnrSplitted PNR is split into several parts (in case of partial refund);
  - 5. CrmRequestCreated Refund request is created in CRM;
  - 6. PnrCanceled PNR and tickets are cancelled (irreversible operation). In case of partial refund child PNR and its tickets gets cancelled.
  - 7. ManualAnalysis an error appeared in voluntary refund process. See point 5.
- 4. Entities with information about tickets, airline's and partner's services also has several states:
  - 1. NotAvailable entity is not available for refund sum information retrieve;
  - 2. Available refund sum information can be retrieved for a ticket/service;
  - 3. Processed refund is confirmed;
  - 4. ManualProcessingRequired manual processing is required for this refund;
  - 5. Failed refund confirmation end with an error
- 5. Complete of the refund session to the final state

If an error appears during refund procedure and operation hangs in one of intermediate states (before PnrCanceled state) then special job periodically attempts to continue refund process.

If refund session does not transfer to terminal state, during allotted time, IBE logs an error and transfers session to ManualAnalysis state.

Error gets handled in Azure Insights and email notification is being sent for this event. Manual analysis of this situation is performed afterwards.

For retrieving of refund session information and refund confirmation GET refund/pnr and PUT refund/pnr methods of GOI is being used.

These methods are described in GOI documentation.

#### Failed request and response examples

| Description | Request format | Response example |
|-------------|----------------|------------------|
|-------------|----------------|------------------|

Lets consider that in 1ZGLL0 booking adult passenger (of type 0) is added and correct reference to passenger - 12.

An error will appear in case of:

- 1. Incorrect reference to passenger is passed.
- 2. Incorrect type of passenger is passed.

#### Request for point 2.

```
"errors": [
            "ibeCode":
1062,
            "messages":
                 {
"text": "Some passenger
refund requested for
doesn't exist in
reservation"
                 },
                 {
"text": "The
reservation doesn't
have a ticket to refund
or the request has an
infant ticket to
refund"
            ]
        }
    ],
    "success": false
```

```
"pnrNumber": "1ZGDWS",
                                                         {
                             "lastName": "BYKOV",
                                                             "errors": [
                             "passengers": [
                                                                 {
                                                                      "ibeCode":
                                                         1062,
                                     "lastName":
                         "BYKOV",
                                                                      "messages":
                                     "passengerType":
Booking for 1 adult and 1
                        0,
                                                                          {
child
                         "passengerReferenceNumber":
                                                         "text": "Some passenger
                        "12",
                                                         refund requested for is
It is not possible to
                                                         not adult or after
perform refund only for
                         "isTicketRefund": true,
                                                         refund an infant will
adult passenger.
                                     "luggageSeats":
                                                         be left without adults"
                         [],
                                     "services": [],
                         "partnerProducts": []
                                                             ],
                                                             "success": false
                                }
                             ]
```

#### **GET refund method**

**Description**: allows to receive information about already performed refund.

Request format: /api/refund

#### **Request parameters:**

| Parameter    | Description                                   | Comments      |
|--------------|-----------------------------------------------|---------------|
| pnrNumber    | PNR number, unique 6-digit booking identifier |               |
| lastName     | Passenger's last name                         |               |
| lastNameHash | Passenger last name hash                      |               |
| ticketNumber | Ticket number of passenger                    | In developing |

# **Response format:**

| Parameter          | Description                                                                                                    |
|--------------------|----------------------------------------------------------------------------------------------------|
|                    | Sign of query execution success.                                                                                             |
| success            | If errors array is empty, field value will be set to true                                                                    |
| data               | Returned data                                                                                                    |
| pnrNumber          | PNR number, unique 6-digit booking identifier                                                                                |
| createdDate        | Date and time in GMT of refund.                                                                                              |
| crmRefundRequestId | Request ID in CRM.                                                                                                    |
| errors             | Information about errors appeared during query execution.                                                                    |
| ibeCode            | Error code, see EN_8_2_Attachment: IBE error codes                                                                           |
| description        | Code description, see. EN_8_2_Attachment: IBE error codes                                                                    |
| messages           | Array of objects, containing errors from Sirena response. Array can be empty, it is recommended to analyse errors by ibeCode |
| code               | Sirena error code                                                                                                    |
| text               | Sirena error text                                                                                                    |

# **Example of successful response:**

# Online check-in services api/checkin

Services for obtaining information about the status of registration and the possibility of registration

| API service                       | Checkin, Checkin/reservation, Checkin/register, Checkin/cancel                                                                  |  |
|-----------------------------------|----------------------------------------------------------------------------------------------------|--|
| Short description                 | Allows you to check the possibility of online check-in from the BMM and if it is available to check-in.                         |  |
| Supported HTTP(S)-<br>methods     | P(S)- GET, POST                                                                                                    |  |
| Conterminous systems methods used | Sirena: order, pnr_status, view_flown_status, authorize, doSearchFltMulti, doLoadPnrMulti, doSavePax, doViewCraft, addProtLayer |  |

#### Метод GET Checkin

**Description:** allows you to get data about the possibility of registration and the current registration status.

Returns the start and end time of registration, as well as the time remaining before the start or end of registration.

# **Request format** /api/apiVersion/checkin **Request parameters**

| Parameter | Description                                                                                |  |
|-----------|--------------------------------------------------------------------------------------------|--|
| lastName  | Last name of one of the passengers added to the booking. The parameter is passed in Latin. |  |
| pnrNumber | The PNR number to get information for                                                      |  |

```
}
    ],
    "passengers": [
        "canRegister": boolean,
        "passengerReference": string,
        "flightReference": string,
                "isBoardingPassAvailable": boolean,
        "ticketNumber": string,
"registered": boolean,
        "registrationUnavailableMessage": string,
        "registrationUnavailableCode": integer
      }
    ],
    "passengerSeats": [
        "seatCheckinStatus": string,
        "flightReference": string,
        "passengerReference": string,
        "title": string,
        "number": integer
    ]
],
"errors": [
    "ibeCode": string,
    "description": string,
    "messages": [
        "code": string,
        "text": string,
        "additionalInfo": {
           "ssrType": string,
          "info": string
    ]
  }
],
"success": boolean
```

#### **Response parameters**

| Parameter | Description |
|-----------|-------------|
|-----------|-------------|

| success                      | Sign of query execution success.  If errors array is empty, field value will be set to true                         |
|------------------------------|----------------------------------------------------------------------------------------------------|
| data                         | Information about online registration                                                                               |
| segments                     | Array of flight segments                                                                                            |
| canRegister                  | Sign web registration is available                                                                                  |
| flightReference              | Link to the flight segment                                                                                          |
| webCheckinEndDate            | Local end date of web registration                                                                                  |
| webCheckinEndDateUtc         | UTC end date of web registration                                                                                    |
| webCheckinStartDate          | Local Web registration start date                                                                                   |
| webCheckinStartDateUtc       | UTC start date of web registration                                                                                  |
| webCheckinEndRemainingTime   | The number of seconds until the end of the web registration. The parameter will not be returned if the value <=0    |
| webCheckinStartRemainingTime | The number of seconds before the start of the web registration. The parameter will not be returned if the value <=0 |
| passengers                   | List of passengers                                                                                                  |
| canRegister                  | Sign of the possibility of registration                                                                             |
| passengerReference           | Link to the passenger                                                                                               |
| flightReference              | Link to the flight segment                                                                                          |
| isBoardingPassAvailable      | Sign of the passenger's boarding pass availability                                                                  |

|    |                | ticketNumber                   | Passenger's ticket number for the segment                                                                                                    |
|----|----------------|--------------------------------|----------------------------------------------------------------------------------------------------|
|    |                | registered                     | Sign the passenger is registered                                                                                                    |
|    |                | registrationUnavailableMessage | An array of objects containing errors from Sirena's response, why this passenger cannot be registered.  The array may be empty, it is recommended to analyze the error by the registration Unavailable Code field. |
|    |                | registrationUnavailableCode    | The error code that makes registration impossible                                                                                                    |
|    | pa             | assengerSeats                  | Passenger seats at check-<br>in                                                                                                    |
|    |                | seatCheckinStatus              | Registration status.  Possible values in Attachment: Dictionary of description of statuses of seats on checkin                                                                                                    |
|    |                | flightReference                | Link to the flight segment                                                                                                    |
|    |                | passengerReference             | Link to the passenger                                                                                                    |
|    |                | title                          | Row seat                                                                                                    |
|    |                | number                         | Seat number                                                                                                    |
| er | errors ibeCode |                                | Information about errors that occurred during the operation of the service                                                                                                    |
|    |                |                                | Error code, see<br>Attachment 1. IBE error<br>codes                                                                                                    |
|    | de             | escription                     | Error description, see<br>Attachment 1. IBE error<br>codes                                                                                                    |

| messages | An array of objects containing errors from Sirena answer. The array may be empty, it is recommended to analyze the error by the ibeCode field. |
|----------|----------------------------------------------------------------------------------------------------|
| code     | Sirena error code                                                                                                    |
| text     | Sirena error text                                                                                                    |

#### **Examples of successful responses**

The answer is when the check-in is open and the passenger is not registered

```
{
    "data": {
        "segments": [
                "canRegister": true,
                "flightReference": "12",
                "webCheckinEndDate": "2023-04-15T09:50:00",
                "webCheckinEndDateUtc": "2023-04-15T04:50:00Z",
                "webCheckinStartDate": "2023-04-13T11:50:00",
                "webCheckinStartDateUtc": "2023-04-13T06:50:00Z",
                "webCheckinEndRemainingTime": 48932
        ],
        "passengers": [
                "canRegister": true,
                "passengerReference": "12",
                "flightReference": "12",
                "ticketNumber": "2622400030362",
                "registered": false
        ],
        "passengerSeats": []
    "errors": [],
    "success": true
}
```

#### Response when registration is completed

```
"webCheckinEndDateUtc": "2023-04-15T01:50:00Z",
                "webCheckinStartDate": "2023-04-13T08:50:00",
                "webCheckinStartDateUtc": "2023-04-13T03:50:00Z",
                "webCheckinEndRemainingTime": 39211
        ],
        "passengers": [
                "canRegister": true,
                "passengerReference": "12",
                "flightReference": "12",
                "ticketNumber": "2622400030311",
                "registered": true
        ],
        "passengerSeats": [
                "seatCheckinStatus": 4,
                "flightReference": "12",
                "passengerReference": "12",
                "title": "C",
                "number": 19
    },
    "errors": [],
    "success": true
}
```

#### Answer when registration is not open yet:

```
{
    "data": {
        "segments": [
                "canRegister": false,
                "flightReference": "12"
        "passengers": [
                "canRegister": false,
                "passengerReference": "12",
                "flightReference": "12",
                "ticketNumber": "2622400030358",
                "registered": false,
                "registrationUnavailableMessage": "No requested flight in
reservation",
                "registrationUnavailableCode": 401161
    },
    "errors": [],
    "success": true
```

#### **GET Seatmap/checkin method**

**Description:** allows you to get a map of places for online registration

Request format /api/apiVersion/Seatmap/checkin

#### Request example

api/apiVersion/seatmap/checkin?referenceNumber=1&origin=LED&destination=DME&departureDate=20220723&flightNumber=80&classOfService=E&commercialFamily=U6ECONOMY

#### **Request parameters**

Information about flight for which seatmap is needed

| Parameter        | Mandatory | Description                                       |
|------------------|-----------|---------------------------------------------------|
| referenceNumber  | Yes       | Reference to flight segment                       |
| origin           | No        | Origin airport                                    |
| destination      | No        | Destination airport                               |
| departureDate    | No        | Date and time of departure                        |
| flightNumber     | No        | Flight number                                     |
| classOfService   | No        | Information about selected tariff                 |
| . 115            |           | Fare family type, for instance:                   |
| commercialFamily | No        | U6ECONOMY or U6BUSINESS                           |
| currency         | No        | Currency in which search results will be returned |

#### **Response format**

```
"occupation": string,
          "passengerRelatedPrice": [
            {
              "name": string,
              "type": string,
              "uniqueCustomerIdentifier": string,
              "seatPrice": double,
              "isSeatUnavailable": boolean,
              "hasInfant": boolean,
              "autoSeating": boolean
          "classDesignator": string
    }
  "isEmpty": boolean,
  "passengersTotalData": [
      "passengerReference": string,
      "passengerPriceLevels": [
          "price": double,
          "priceLevel": integer
    }
  ],
  "passengerSeats": [
      "seatCheckinStatus": string,
      "flightReference": string,
      "passengerReference": string,
      "title": string,
      "number": integer
  ],
  "preselectedSeats": [
    {
      "flightReference": string,
      "passengerReference": string,
      "title": string,
      "number": integer
  ]
},
"errors": [
    "ibeCode": string,
    "description": string,
    "messages": [
        "code": string,
        "text": string,
        "additionalInfo": {
```

| Parameter          | Description                                                                                  |  |
|--------------------|----------------------------------------------------------------------------------------------|--|
|                    | Sign of query execution success.                                                             |  |
| success            | If errors array is empty, field value will be set to true                                    |  |
| data               | Returned data                                                                                |  |
|                    | Flag identifying whether data is returned from sirena                                        |  |
| isEmpty            | This field can be used to determine possibility of selecting seats on present flight segment |  |
| compartmentDetails | Array of objects with information about seats grouped by rows                                |  |
| number             | Row number                                                                                   |  |
| seats              | Array of objects which contains detailed information about seats                             |  |
| seat               | Seat. Possible values: A-F                                                                   |  |
| number             | Row number for seat                                                                          |  |
|                    | Seat description                                                                             |  |
| decomination       | 9 – central seat                                                                             |  |
| description        | A – aisle seat                                                                               |  |
|                    | W – window seat                                                                              |  |
| characteristics    | Seat characteristics. The main characteristics are listed in the Appendix: Reference books   |  |
| occupation         | Sign of seat's occupation                                                                    |  |

| passengerRelatedPrice    | Array of objects with information about seat prices for. Only available for seats with CH characteristics. |
|--------------------------|----------------------------------------------------------------------------------------------------|
| name                     | Passenger name                                                                                             |
| type                     | Passenger type                                                                                             |
| uniqueCustomerIdentifier | Unique passenger ID                                                                                        |
| seatPrice                | seat price                                                                                                 |
| isSeatUnavailable        | Seat availability flag                                                                                     |
| hasInfant                | Flag identifying that passenger travels with infant                                                        |
| autoSeating              | Flag of a free place for auto-seating                                                                      |
| classDesignator          | Information about seat class. Possible values: ECONOMY, BUSINESS                                           |
| passengersTotalData      | An array of objects with information about the cost of seats in the context of passengers                  |
| passengerReference       | Passenger reference                                                                                        |
| passengerPriceLevels     | An array of objects of the cost of seats available to the passenger                                        |
| price                    | Seat cost                                                                                                  |
| priceLevel               | Seat value category                                                                                        |
| passengerSeats           | Array of places to register                                                                                |
| seatCheckinStatus        | The status of the place on registration                                                                    |
| flightReference          | Link to the flight segment                                                                                 |
| passengerReference       | Link to the passenger                                                                                      |
| title                    | Row seat                                                                                                   |
| number                   | Seat number                                                                                                |
| preselectedSeats         | Pre-selection of seats                                                                                     |
| flightReference          | Link to the flight segment                                                                                 |
| passengerReference       | Link to the passenger                                                                                      |
| title                    | Row seat                                                                                                   |
| number                   | Seat number                                                                                                |
| errors                   | Information about errors appeared during query execution.                                                  |

| ibeCode     | IBE error code                                                                                                    |  |
|-------------|----------------------------------------------------------------------------------------------------|--|
| description | IBE error description                                                                                                    |  |
| messages    | Array of objects, containing conterminous system's errors  Array might be empty. It is recommended to analyze ibeCode field. |  |
| code        | Sirena error code                                                                                                    |  |
| text        | Sirena error text                                                                                                    |  |

#### **POST Checkin/reservation method**

**Description:** The method allows you to reserve a place for online registration

Request format /api/apiVersion/checkin/reservation

# **Response format**

#### **Request parameters**

|                   | Parameter          | Description                                                              |
|-------------------|--------------------|--------------------------------------------------------------------------|
| S                 | eats               | Array with information about reserved seats                              |
|                   | number             | Seat number                                                              |
|                   | title              | Row seat                                                                 |
|                   | passengerReference | Link to the passenger                                                    |
|                   | flightReference    | Link to the flight segment                                               |
| boardingPassEmail |                    | E-mail for sending boarding pass after registration. Optional parameter. |

# **Request example**

# **Response format**

```
"data": {
  "passengers": [
      "flightReference": string,
      "passengerReference": string,
      "number": integer,
      "title": string,
      "reserveFree": boolean
  ]
},
"errors": [
    "ibeCode": string,
    "description": string,
    "messages": [
        "code": string,
        "text": string,
        "additionalInfo": {
          "ssrType": string,
          "info": string
    ]
],
"success": boolean
```

| Parameter | Description                                                                                            |
|-----------|----------------------------------------------------------------------------------------------------|
|           | Sign of the success of the request.<br>If the errors array is empty, then the field value will be true |

| data               | The data returned by the request                                                                                                    |
|--------------------|----------------------------------------------------------------------------------------------------|
| passengers         | Список пассажиров                                                                                                    |
| passengerReference | Link to the passenger                                                                                                    |
| flightReference    | Link to the flight segment                                                                                                    |
| number             | Seat number                                                                                                    |
| title              | Row seat                                                                                                    |
| reserveFree        | The sign of a free place at registration                                                                                                    |
| errors             | Information about errors that occurred during the operation of the service                                                                    |
| ibeCode            | Error code, see Attachment 1. IBE error codes                                                                                                 |
| description        | Error description, see Attachment 1. IBE error codes                                                                                          |
| messages           | An array of objects containing errors from Sirena answer. The array may be empty, it is recommended to analyze the error by the ibeCode field |
| code               | Sirena error code                                                                                                    |
| text               | Sirena error text                                                                                                    |

# Response example

# **POST Checkin/register method**

**Description:** The method will allow you to register a passenger for a free seat

Request format /api/apiVersion/checkin/register

#### **Request format**

#### **Request parameters**

|                                            | Parameter          | Description                                                             |
|--------------------------------------------|--------------------|-------------------------------------------------------------------------|
| ]                                          | references         | Array with information about registered passengers and flight segments. |
|                                            | passengerReference | Link to the passenger                                                   |
| flightReference Link to the flight segment |                    | Link to the flight segment                                              |

# Request example

#### Тело ответа

```
"departureDateUtc": datetime,
      "arrivalDate": datetime,
      "flightNumber": string,
      "classOfService": string,
      "commercialFamily": string,
      "operatingCarrier": string,
      "marketingCarrier": string,
      "codeshareName": string,
      "flightDuration": string,
      "stopDuration": string,
      "techStops": [
          "arrivalDateTime": datetime,
          "departureDateTime": datetime,
          "airportCode": string,
          "stopDuration": string,
          "flightDurationUntilNextStop": string
      ],
      "flightDurationUntilNextStop": string,
      "arrivalTerminal": string,
      "departureTerminal": string,
      "hash": string,
      "statuses": [
        string
      "isCancelledByAirline": true
  "passengers": [
    {
      "flightReference": string,
      "passengerReference": string,
      "number": integer,
      "title": string,
      "emd": string,
      "registered": boolean
  ],
  "passengersErrors": [
    {
      "flightReference": string,
      "referenceNumber": string,
      "code": integer,
      "text": string
  ]
},
"errors": [
    "ibeCode": string,
    "description": string,
    "messages": [
        "code": string,
        "text": string,
        "additionalInfo": {
```

| Pa  | rameter          | Description                                                                                          |
|-----|------------------|----------------------------------------------------------------------------------------------------|
| suc | ecess            | Sign of the success of the request.  If the errors array is empty, then the field value will be true |
| dat | ta               | Информация об онлайн-<br>регистрации на место                                                        |
|     | flights          | Online check-in information                                                                          |
|     | pnrNumber        | Unique Booking Number (PNR).                                                                         |
|     | aircraft         | Aircraft                                                                                             |
|     | aircraftIataCode | IATA aircraft code                                                                                   |
|     | referenceNumber  | Link to the current flight segment                                                                   |
|     | origin           | Departure airport for the current segment                                                            |
|     | destination      | Arrival airport for the current segment                                                              |
|     | departureDate    | Departure date and time for the current segment                                                      |
|     | arrivalDateUtc   | Arrival date and time for the current segment in UTC                                                 |
|     | departureDateUtc | Departure date and time for the current segment in UTC                                               |
|     | arrivalDate      | Date and time of arrival for the current segment                                                     |

|    | flightNumber                | Flight number                                                   |
|----|-----------------------------|-----------------------------------------------------------------|
|    | classOfService              | Information about the selected tariff                           |
|    | commercialFamily            | Type of tariff family                                           |
|    | operatingCarrier            | The airline actually performing the flight                      |
|    | marketingCarrier            | Marketing Airline                                               |
|    | codeshareName               | Code name                                                       |
|    | flightDuration              | Duration of the flight                                          |
|    | stopDuration                | Duration of the stop                                            |
|    | techStops                   | Array with information about technical stops                    |
|    | flightDurationUntilNextStop | Duration of the flight to the next stop                         |
|    | arrivalTerminal             | Terminal number at the point of arrival                         |
|    | departureTerminal           | Terminal number at the point of departure                       |
|    | hash                        | Unique hash of the flight                                       |
|    | statuses                    | Segment status                                                  |
|    | isCancelledByAirline        | Indication of flight cancellation by the airline                |
| pa | assengers                   | List of passenger seats                                         |
|    | flightReference             | Link to the flight segment                                      |
|    | passengerReference          | Link to the passenger                                           |
|    | number                      | Seat number                                                     |
|    | title                       | Row number                                                      |
|    | emd                         | Electronic document confirming the release of the place service |
|    | registered                  | Sign of registration                                            |
| pa | assengersErrors             | Array of registration errors                                    |

|    | flightReference | Link to the flight segment                                                                                                    |
|----|-----------------|----------------------------------------------------------------------------------------------------|
|    | referenceNumber | Link to the passenger                                                                                                    |
|    | code            | Error code                                                                                                    |
|    | text            | Error text                                                                                                    |
| er | rors            | Information about errors that occurred during the operation of the service                                                                    |
|    | ibeCode         | Error code, see Attachment 1. IBE error codes                                                                                                 |
|    | description     | Error description, see<br>Attachment 1. IBE error<br>codes                                                                                    |
|    | messages        | An array of objects containing errors from Sirena answer. The array may be empty, it is recommended to analyze the error by the ibeCode field |
|    | code            | Sirena error code                                                                                                    |
|    | text            | Sirena error text                                                                                                    |

#### Response example

```
"data": {
    "flights": [
             "pnrNumber": "217MSL",
             "aircraft": "Airbus A319",
             "aircraftIataCode": "319",
             "referenceNumber": "12",
             "origin": "SVX",
             "destination": "DME",
             "departureDate": "2023-04-18T06:50:00",
"arrivalDateUtc": "2023-04-18T04:15:00Z",
             "departureDateUtc": "2023-04-18T01:50:00Z",
             "arrivalDate": "2023-04-18T07:15:00",
             "flightNumber": "264",
             "classOfService": "A",
             "commercialFamily": "U6ECONOMY",
             "operatingCarrier": "U6",
             "marketingCarrier": "U6",
             "flightDuration": "2:25",
             "techStops": [],
```

```
"hash": "2023-04-18 06:50:00-264-SVX-DME",
                "statuses": [
                    "HK"
                ],
                "isCancelledByAirline": false
        ],
        "passengers": [
                "flightReference": "12",
                "passengerReference": "12",
                "number": 24,
                "title": "A",
                "registered": true
        ],
        "passengersErrors": []
    "errors": [],
    "success": true
}
```

#### Example of a response in case of an error in registration

```
{
    "data": {
        "flights": [
                "pnrNumber": "217D9K",
                "aircraft": "Airbus A319",
                "aircraftIataCode": "319",
                "referenceNumber": "12",
                "origin": "SVX",
                "destination": "DME",
                "departureDate": "2023-04-18T06:50:00",
                "arrivalDateUtc": "2023-04-18T04:15:00Z",
                "departureDateUtc": "2023-04-18T01:50:00Z",
                "arrivalDate": "2023-04-18T07:15:00",
                "flightNumber": "264",
                "classOfService": "A",
                "commercialFamily": "U6ECONOMY",
                "operatingCarrier": "U6",
                "marketingCarrier": "U6",
                "flightDuration": "2:25",
                "techStops": [],
                "hash": "2023-04-18 06:50:00-264-SVX-DME",
                "statuses": [
                    "HK"
                "isCancelledByAirline": false
        "passengers": [],
        "passengersErrors": [
                "flightReference": "12",
```

#### **POST Checkin/cancel method**

**Description:** The method allows you to cancel free passenger registration

**Note:** After the registration is removed, it is possible to register for another place

Request format /api/apiVersion/checkin/cancel

# **Request body**

#### **Request parameters**

|     | Parameter          | Description                                                                                                    |
|-----|--------------------|----------------------------------------------------------------------------------------------------|
| ref | erences            | Array with information about references to passengers for whom need to cancel registration and flight segments. |
|     | passengerReference | Link to the passenger                                                                                           |
|     | flightReference    | Link to the flight segment                                                                                      |

#### Request example

}

#### Response body

```
"data": {
  "flights": [
      "pnrNumber": string,
      "aircraft": string,
      "aircraftIataCode": string,
      "referenceNumber": string,
      "origin": string,
      "destination": string,
      "departureDate": datetime,
      "arrivalDateUtc": datetime,
      "departureDateUtc": datetime,
      "arrivalDate": datetime,
      "flightNumber": string,
      "classOfService": string,
      "commercialFamily": string,
      "operatingCarrier": string,
      "marketingCarrier": string,
      "codeshareName": string,
      "flightDuration": string,
      "stopDuration": string,
      "techStops": [
          "arrivalDateTime": datetime,
          "departureDateTime": datetime,
          "airportCode": string,
          "stopDuration": string,
          "flightDurationUntilNextStop": string
      ],
      "flightDurationUntilNextStop": string,
      "arrivalTerminal": string,
      "departureTerminal": string,
      "hash": string,
      "statuses": [
       string
      "isCancelledByAirline": true
    }
  ],
  "passengers": [
      "flightReference": string,
      "passengerReference": string,
      "number": integer,
      "title": string,
      "emd": string,
      "registered": boolean
  ],
  "passengersErrors": [
```

```
"flightReference": string,
      "referenceNumber": string,
      "code": integer,
      "text": string
  ]
},
"errors": [
  {
    "ibeCode": string,
    "description": string,
    "messages": [
        "code": string,
        "text": string,
        "additionalInfo": {
          "ssrType": string,
          "info": string
    ]
  }
],
"success": boolean
```

| Pa | ara  | meter            | Description                                                                                          |
|----|------|------------------|----------------------------------------------------------------------------------------------------|
| su | cce  | ss               | Sign of the success of the request.  If the errors array is empty, then the field value will be true |
| da | data |                  | Информация об онлайн-<br>регистрации на место                                                        |
|    | fli  | ghts             | Online check-in information                                                                          |
|    |      | pnrNumber        | Unique Booking Number (PNR).                                                                         |
|    |      | aircraft         | Aircraft                                                                                             |
|    |      | aircraftIataCode | IATA aircraft code                                                                                   |
|    |      | referenceNumber  | Link to the current flight segment                                                                   |
|    |      | origin           | Departure airport for the current segment                                                            |

| des             | stination                | Arrival airport for the current segment                |
|-----------------|--------------------------|--------------------------------------------------------|
| de <sub>l</sub> | partureDate              | Departure date and time for the current segment        |
| arr             | rivalDateUtc             | Arrival date and time for the current segment in UTC   |
| dej             | partureDateUtc           | Departure date and time for the current segment in UTC |
| arr             | rivalDate                | Date and time of arrival for the current segment       |
| flig            | ghtNumber                | Flight number                                          |
| cla             | assOfService             | Information about the selected tariff                  |
| COI             | mmercialFamily           | Type of tariff family                                  |
| ope             | eratingCarrier           | The airline actually performing the flight             |
| ma              | arketingCarrier          | Marketing Airline                                      |
| cod             | deshareName              | Code name                                              |
| flig            | ghtDuration              | Duration of the flight                                 |
| sto             | pDuration                | Duration of the stop                                   |
| tec             | ehStops                  | Array with information about technical stops           |
| flig            | ghtDurationUntilNextStop | Duration of the flight to the next stop                |
| arr             | rivalTerminal            | Terminal number at the point of arrival                |
| dej             | partureTerminal          | Terminal number at the point of departure              |
| has             | sh                       | Unique hash of the flight                              |
| sta             | utuses                   | Segment status                                         |
| isC             | CancelledByAirline       | Indication of flight cancellation by the airline       |
| passe           | ngers                    | List of passenger seats                                |

|    | flightReference |                    | Link to the flight segment                                                                                                    |  |
|----|-----------------|--------------------|----------------------------------------------------------------------------------------------------|--|
|    |                 | passengerReference | Link to the passenger                                                                                                    |  |
|    |                 | number             | Seat number                                                                                                    |  |
|    |                 | title              | Row number                                                                                                    |  |
|    |                 | emd                | Electronic document confirming the release of the place service                                                                               |  |
|    |                 | registered         | Sign of registration                                                                                                    |  |
|    | pa              | ssengersErrors     | Array of registration errors                                                                                                    |  |
|    |                 | flightReference    | Link to the flight segment                                                                                                    |  |
|    |                 | referenceNumber    | Link to the passenger                                                                                                    |  |
|    |                 | code               | Error code                                                                                                    |  |
|    |                 | text               | Error text                                                                                                    |  |
| er | errors          |                    | Information about errors that occurred during the operation of the service                                                                    |  |
|    | ibeCode         |                    | Error code, see Attachment  1. IBE error codes                                                                                                |  |
|    | description     |                    | Error description, see<br>Attachment 1. IBE error<br>codes                                                                                    |  |
|    | me              | essages            | An array of objects containing errors from Sirena answer. The array may be empty, it is recommended to analyze the error by the ibeCode field |  |
|    | co              | de                 | Sirena error code                                                                                                    |  |
|    | text            |                    | Sirena error text                                                                                                    |  |

# Response example

```
"aircraftIataCode": "319",
                "referenceNumber": "12",
                "origin": "SVX",
                "destination": "DME",
                "departureDate": "2023-04-18T06:50:00",
                "arrivalDateUtc": "2023-04-18T04:15:00Z",
                "departureDateUtc": "2023-04-18T01:50:00Z",
                "arrivalDate": "2023-04-18T07:15:00",
                "flightNumber": "264",
                "classOfService": "A",
                "commercialFamily": "U6ECONOMY",
                "operatingCarrier": "U6",
                "marketingCarrier": "U6",
                "flightDuration": "2:25",
                "techStops": [],
                "hash": "2023-04-18 06:50:00-264-SVX-DME",
                "statuses": [
                    "HK"
                "isCancelledByAirline": false
            }
        "passengers": [
                "flightReference": "12",
                "passengerReference": "12",
                "registered": false
        "passengersErrors": []
   "errors": [],
    "success": true
}
```

# Change passenger's data service

| API service                       | passenger                                    |
|-----------------------------------|----------------------------------------------|
| Short description                 | Allows to change passenger's data in booking |
| Supported HTTP(S)-methods         | PUT                                          |
| Conterminous systems methods used | Sirena: modify                               |

# **PUT** passenger method

**Description**: allows to change passenger's personal data in booking

Implemented logic:

- 1. The fields "Last name", "Name" and "Middle name", "Sex", "Birth date", "Document number" it isn't allowed to change.
- 2. The fields "E-mail", "Phone" it is allowed to change one time.

Request format: /api/apiVersion/passenger

#### **Request parameters**

| Parameter       | Mandatory | Description                     |
|-----------------|-----------|---------------------------------|
| referenceNumber | yes       | Reference to passenger          |
| passengerType   | yes       | Passenger's type                |
| surname         | no        | Last name                       |
| firstName       | no        | First name                      |
| middleName      | no        | Middle name                     |
| email           | no        | Email                           |
| phone           | no        | Phone                           |
| nationality     | no        | Nationality                     |
| sex             | no        | Sex                             |
| birthDate       | no        | Date of birth                   |
| documentNumber  | no        | Document number                 |
| callbackUrl     | no        | Url for retrieve payment status |
| engine          | no        | engine for BMM                  |

| lang         | no | Interface language for the BPC payment form.  Possible values:  • ru - Russian; • en - English; • cn - Chinese.                                                |
|--------------|----|----------------------------------------------------------------------------------------------------|
| redirectLang | no | Redirection language to BMM after payment.  Possible values:  • ru - Russian;  • en - English;  • zh - Chinese;  • uz - Uzbek;  • ky - Kyrgyz;  • fr - French. |
| returnUrl    | no | Return address after payment.                                                                                                    |

# **Response format**

| Parameter | Description |
|-----------|-------------|
|-----------|-------------|

| c | uccess             | Sign of query execution success.                                                                                                    |
|---|--------------------|----------------------------------------------------------------------------------------------------|
|   | uccess             | If errors array is empty, field value will be set to true                                                                                                    |
| d | ata                | Returned data                                                                                                    |
|   | orderId            | Order ID                                                                                                    |
|   |                    | Payment link                                                                                                    |
|   |                    | Format: <a href="https://web.rbsuat.com/amadeuspsp/static/payment/payment.ht">https://web.rbsuat.com/amadeuspsp/static/payment/payment.ht</a> <a href="milto:ml">ml</a> |
|   | paymentFormUR<br>L | ?orderId= <order_id></order_id>                                                                                                    |
|   | L                  | &hash= <hash></hash>                                                                                                    |
|   |                    | &systemId= <system_id></system_id>                                                                                                    |
|   |                    | &language= <language></language>                                                                                                    |
| e | rrors              | Information about errors appeared during query execution.                                                                                                    |
|   | ibeCode            | Error code, see EN_Attachment 1. IBE error codes                                                                                                    |
|   | description        | Code description, see. EN_Attachment 1. IBE error codes                                                                                                    |
|   | messages           | Array of objects, containing errors from Sirena response. Array can be empty, it is recommended to analyse errors by ibeCode.                                           |
|   | code               | Sirena error code                                                                                                    |
|   | text               | Sirena error text                                                                                                    |

# Request and response examples

| Description | Request example | Response example |
|-------------|-----------------|------------------|
|-------------|-----------------|------------------|

```
"errors": [
                                       "ibeCode": 1008,
                                       "description": "Data validation
                           error.",
Mandatory
                                       "messages": [
parameter r
                                           {
                   "surn
eferenceNu
                                                "code": "ReferenceNumber",
           ame": "Test"
                                                "text": "'Reference Number'
mber is not
                           should not be empty."
passed
                                           }
                                       ]
                                   }
                               ],
                               "success": false
                               "errors": [
                                   {
Invalid
                                       "ibeCode": 1082,
                   "refe
value of
           renceNumber":
                                       "description": "Passenger not found in
passengerT
                           reservation",
                                       "messages": []
                   "pass
ype is
           engerType": 1
                                   }
passed
                               "success": false
```

```
Passenger in
           booking
                "id": 12,
           "hasInfant":
           false,
            "referenceNum
           ber": "12",
           "firstName":
           "ANTON",
            "middleName":
           "ANDREEVICH",
           "surname":
           "SAVIN",
           "passengerTyp
                               "data": {
           e": 0,
                                   "orderId": "0c42e8e6-5f91-4e04-b4d6-
                           347d840014fa",
           "birthDate":
                                   "paymentFormURL":
           "1999-10-
                           "https://web.rbsuat.com/amadeuspsp/static/payment/
           25T00:00:00",
Valid
                           payment.html?orderId=0c42e8e6-5f91-4e04-b4d6-
               "sex": 0,
                           347d840014fa&systemId=mainwebst&language=ru&hash=6
request
                           61a02522e176c52d97d7e6436a44b3115ea8ea1bfc9ca3e107
            "nationality"
                           88780d1feaf09"
            : "RUS",
                               "errors": [],
           "documentNumb
                               "success": true
           er":"44441112
           22",
            "documentExpi
           ryDate":
           "2049-12-
           31T00:00:00",
                "email":
           "SOBAKA010101
           @MAIL.RU",
                "phone":
           "79531568787"
           "documentType
           ": 0,
           "isAdult":
           true,
           "isChanged":
           false
```

```
Request
"referenceNum
ber": "12",
"passengerTyp
e": 0,
"documentNumb
er":
"4444111222",
   "email":
"sobaka010101
@mail.ru",
   "phone":
"79531568786"
   "sex": 0,
"birthDate":
"1999-10-
25T00:00:00Z"
  "lang":
"ru",
"redirectLang
": "ru"
```

# Contact info add service Reservation/AddContactInfo (for agents)

| API service                       | Reservation/AddContactInfo                                      |
|-----------------------------------|-----------------------------------------------------------------|
| Short description                 | Allow to add contact info to a passenger or without a reference |
| Supported HTTP(S)-methods         | POST                                                            |
| Conterminous systems methods used | Sirena: modify_pnr                                              |

#### POST Reservation/AddContactInfo method

**Description**: Allow to add email or phone number to a passenger or add contact info without reference certain passenger

You can see added contact info in the response of GET Reservation/Advanced response

**Request format**: /api/apiVersion/Reservation/AddContactInfo

#### **Request parameters**

| Parameter          | Description                         |
|--------------------|-------------------------------------|
| reservationNumber  | PNR of reservation                  |
| surname            | Passenger's surname                 |
| contactInfo        | Array with contact info             |
| email              | Email                               |
| phoneNumber        | Phone number                        |
| passengerReference | Reference to a passenger (optional) |

# **Reponse format**

| Parameter                                                |             |       | Description                                                                                                    |
|----------------------------------------------------------|-------------|-------|----------------------------------------------------------------------------------------------------|
|                                                          |             |       | Sign of query execution success.                                                                                              |
| SI                                                       | icc         | ess   | If errors array is empty, field value will be set to true                                                                     |
| eı                                                       | errors      |       | Information about errors appeared during query execution.                                                                     |
| ibeCode Error code, see EN_Attachment 1. IBE error codes |             | eCode | Error code, see EN_Attachment 1. IBE error codes                                                                              |
|                                                          | description |       | Code description, see. EN_Attachment 1. IBE error codes                                                                       |
|                                                          | messages    |       | Array of objects, containing errors from Sirena response. Array can be empty, it is recommended to analyse errors by ibeCode. |
|                                                          |             | code  | Sirena error code                                                                                                    |
|                                                          |             | text  | Sirena error text                                                                                                    |

# Service for retrieving SSR and remarks information /api/version/Reservation/Advanced (for agents)

| API service                             | /Reservation/Advanced                                                                                                    |
|-----------------------------------------|----------------------------------------------------------------------------------------------------|
| Short description                       | Allows you to get all SSRs and remarks (with the RM type) that are in the booking in order to view them, as well as to put the reservations with the necessary remarks in the queue, and remove the reservations with the remarks that are not interesting for the agent from the queue |
| Supported<br>HTTP(S)-methods            | GET                                                                                                    |
| Conterminous<br>systems methods<br>used | Sirena: order, pnr_status                                                                                                    |

#### POST AddSSR method

Note: method is available on ADP

**Description:** adds SSR to reservation

Request format: api/apiVersion/Reservation/Advanced

# Request header

X-Api-Key - unique GUID of system using IBE API.

# **Request paramaters description**

| Параметр     | Описание                                                                      |
|--------------|-------------------------------------------------------------------------------|
| PnrNumber    | Reservation number.                                                           |
| TicketNumber | Ticket number, if one is used instead of PNR number, to retrieve reservation. |
| LastName     | Passenger last name.                                                          |
| LastNameHash | Passenger last name hash.                                                     |

```
{
    "data": {
        "remarks": [
```

```
"type": "string",
    "text": "string",
    "referenceNumber": "string",
    "passengerReferences": [
      "string"
    "flightReferences": [
      "string"
  }
"specialServiceRequests": [
  {
    "code": "string",
    "status": "string",
    "text": "string",
    "referenceNumber": "string",
    "passengerReferences": [
      "string"
    "flightReferences": [
      "string"
  }
],
"contacts": [
  {
    "email": "string",
    "phoneNumber": "string",
    "passengerReference": "string"
],
"tickets": [
  {
    "number": "string",
    "passengerReference": "string",
    "flightReferences": [
     "string"
    "isInfantTicket": "true",
    "issueDate": "datetime"
],
"outboundFareFamily": {
  "fareFamilyId": "integer",
  "code": "string",
  "shortCode": "string",
  "category": "string",
  "isSubsidized": "bool",
  "options": [
      "code": "string",
      "category": "string",
      "order": "integer",
      "showInPopup": "bool",
      "showInSummary": "bool",
      "showInUpsell": "bool",
```

```
"showInFareIncluded": "bool",
      "showForAdult": "bool",
      "showForInfant": "bool",
      "showInBookingCart": "bool"
 ],
  "order": "integer",
  "commercialFamily": "string",
  "canRefund": "bool",
  "hasUpsale": "bool"
  "isLowCost": "bool"
},
"returnFareFamily": {
 "fareFamilyId": "integer",
  "code": "string",
  "shortCode": "string",
  "category": "string",
  "isSubsidized": "bool",
  "options": [
      "code": "string",
      "category": "string",
      "order": "integer",
      "showInPopup": "bool",
      "showInSummary": "bool",
      "showInUpsell": "bool",
      "showInFareIncluded": "bool",
      "showForAdult": "bool",
      "showForInfant": "bool",
      "showInBookingCart": "bool"
    "separateFareFamily": {
  "fareFamilyId": "integer",
  "code": "string",
  "shortCode": "string",
  "category": "string",
  "isSubsidized": "bool",
  "options": [
      "code": "string",
      "category": "string",
      "order": "integer",
      "showInPopup": "bool",
      "showInSummary": "bool",
      "showInUpsell": "bool",
      "showInFareIncluded": "bool",
      "showForAdult": "bool",
      "showForInfant": "bool",
      "showInBookingCart": "bool"
    }
 ],
  "order": "integer",
  "commercialFamily": "string",
  "canRefund": "bool",
  "hasUpsale": "bool",
  "isLowCost": "bool"
```

```
"tsmData": [
 {
    "passengerReference": "string",
    "price": "integer",
    "referenceType": "string",
    "referenceNumber": "string"
 }
],
   "outboundBonus": {
   "bonus": "string",
   "replacedBonus": "string"
   },
"returnBonus": {
   "bonus": "string",
   "replacedBonus": "string"
   },
"appliedDiscounts": [
    "flightReference": "string",
   "amount": "integer",
    "discountAmount": "integer",
    "id": "string",
    "type": "string",
    "passengerReference": "string",
    "serviceCode": "string",
    "promoNumber": "string",
    "serviceReference": "string",
    "usageType": "string",
    "promotionType": "string"
],
"baseFarePrices": [
    "currency": "string",
    "passengerReference": "string",
    "flightReferences": [
     "string"
    "isInfantFare": "bool",
    "totalPrice": "integer",
    "basePrice": "integer",
           "separatePrice": "integer",
    "outboundPrice": "integer",
    "returnPrice": "integer",
    "discountAmount": "integer",
           "separateDiscount": "integer",
           "outboundDiscount": "integer",
    "returnDiscount": "integer",
    "priceHidden": "bool",
    "taxDetailsInformation": [
        "taxCategory": "string",
        "taxDetails": [
            "rate": "string",
            "currencyCode": "string",
```

```
"type": "string"
      }
    1
  }
],
"spentBonusesByPassengers": [
    "amount": "integer",
    "commissionAmount": "integer",
    "passengerReference": "string"
],
"appliedCertificates": [
    "amount": "integer",
    "number": "string"
],
"fareBasisCodesFlightRefs": [
    "fareBasis": "string",
    "flightReferenceNumber": "string",
    "passengerReferenceNumber": "string",
           "expirationUtc": "datetime"
],
"familyTrip": "bool",
"originOfficeId": "string",
"originOfficeType": "string",
"isPayForbiddenForAgency": "bool",
"foodOnBoards": [
    "flightNumber": "string",
    "departureAirport": "string",
    "arrivalAirport": "string",
    "commercialFamily": "string",
    "translations": {
      "additionalProp1": "string",
      "additionalProp2": "string",
      "additionalProp3": "string"
    "ru": "string",
    "en": "string",
    "zh": "string"
  }
],
"reservationRetrieveStatus": "string",
"ticketCouponStatuses": [
    "ticketNumber": "string",
    "couponStatuses": {
      "additionalProp1": "string",
      "additionalProp2": "string",
      "additionalProp3": "string"
    },
```

```
"couponStatusesBySegment": {
          "additionalProp1": "string",
          "additionalProp2": "string",
          "additionalProp3": "string"
      }
    ],
    "engineType": "string",
    "isGroupReservation": "bool",
    "isCompanyGroupReservation": "bool",
    "isReceiptAvailable": "bool",
    "isInvoluntaryRefundAvailable": "bool",
    "isVoluntaryRefundAvailable": "bool",
    "informationalServices": [
        "code": "string",
        "status": "string",
        "text": "string",
        "petType": "string",
        "category": "string",
        "fareAmount": integer,
        "passengerQualifier": "string",
        "passengerReference": "string",
        "flightReference": "string",
        "referenceNumber": "string",
        "packReferenceNumber": "string",
        "ticketNumber": "string",
        "finalPrice": integer,
        "price": integer,
        "discountAmount": integer,
        "amadeusErrorCode": "string",
        "amadeusErrorMessage": "string",
        "internalError": "string",
        "internalErrorMessage": "string",
        "issueDate": "datetime",
        "issuedByThirdPartyOffice": "bool",
        "serviceDuration": integer,
        "expireDateUtc": "datetime"
     "journev": {
      "outboundFlights": [
          "aircraft": "string",tsmData
                                                  "aircraftIataCode":
"string",
          "referenceNumber": "string",
          "origin": "string",
          "destination": "string",
          "departureDate": "datetime",
          "arrivalDateUtc": "datetime",
          "departureDateUtc": "datetime",
          "arrivalDate": "datetime",
          "flightNumber": "string",
          "classOfService": "string",
          "commercialFamily": "string",
          "operatingCarrier": "string",
          "marketingCarrier": "string",
```

```
"codeshareName": "string",
    "flightDuration": "string",
    "stopDuration": "string",
    "techStops": [
        "arrivalDateTime": "datetime",
        "departureDateTime": "datetime",
        "airportCode": "string",
        "stopDuration": "string",
        "flightDurationUntilNextStop": "string"
      }
    ],
    "flightDurationUntilNextStop": "string",
    "arrivalTerminal": "string",
    "departureTerminal": "string",
    "hash": "string",
    "statuses": [
      "string"
    "isCancelledByAirline": "bool"
],
"returnFlights": [
    "aircraft": "string",
    "aircraftIataCode": "string",
    "referenceNumber": "string",
    "origin": "string",
    "destination": "string",
    "departureDate": "datetime",
    "arrivalDateUtc": "datetime",
    "departureDateUtc": "datetime",
    "arrivalDate": "datetime",
    "flightNumber": "string",
    "classOfService": "string",
    "commercialFamily": "string",
    "operatingCarrier": "string",
    "marketingCarrier": "string",
    "codeshareName": "string",
    "flightDuration": "string",
    "stopDuration": "string",
    "techStops": [
        "arrivalDateTime": "datetime",
        "departureDateTime": "datetime",
        "airportCode": "string",
        "stopDuration": "string",
        "flightDurationUntilNextStop": "string"
      }
    ],
    "flightDurationUntilNextStop": "string",
    "arrivalTerminal": "string",
    "departureTerminal": "string",
    "hash": "string",
    "statuses": [
      "string"
    ],
```

```
"isCancelledByAirline": "bool"
],
  "separateFlights": [
    "aircraft": "string",
    "aircraftIataCode": "string",
    "referenceNumber": "string",
    "origin": "string",
    "destination": "string",
    "departureDate": "datetime",
    "arrivalDateUtc": "datetime",
    "departureDateUtc": "datetime",
    "arrivalDate": "datetime",
    "flightNumber": "string",
    "classOfService": "string",
    "commercialFamily": "string",
    "operatingCarrier": "string",
    "marketingCarrier": "string",
    "codeshareName": "string",
    "flightDuration": "string",
    "stopDuration": "string",
    "techStops": [
        "arrivalDateTime": "datetime",
        "departureDateTime": "datetime",
        "airportCode": "string",
        "stopDuration": "string",
        "flightDurationUntilNextStop": "string"
    ],
    "flightDurationUntilNextStop": "string",
    "arrivalTerminal": "string",
    "departureTerminal": "string",
    "hash": "string",
    "statuses": [
     "string"
    ],
    "isCancelledByAirline": "bool"
],
"outboundFareFamily": {
  "code": "string",
  "category": "string",
  "isSubsidized": "bool",
  "isLowCost": "bool",
  "isUnaccompaniedMinor": "bool"
} ,
"returnFareFamily": {
  "code": "string",
  "category": "string",
  "isSubsidized": "bool",
  "isLowCost": "bool",
  "isUnaccompaniedMinor": "bool"
  "separateFareFamily": {
  "code": "string",
```

```
"category": "string",
    "isSubsidized": "bool",
    "isLowCost": "bool",
    "isUnaccompaniedMinor": "bool"
 },
  "outboundDuration": "string",
  "returnDuration": "string",
     "separateDuration": "string"
  "origin": "string",
  "destination": "string",
  "departureDate": "datetime",
  "returnDate": "datetime",
  "outboundBaggageAllowances": [
      "quantity": "integer",
      "weight": "integer",
      "passengerType": "string",
             "fareCode": "string"
   }
  ],
  "returnBaggageAllowances": [
      "quantity": "integer",
      "weight": "integer",
      "passengerType": "string",
             "fareCode": "string"
 ],
     "separateBaggageAllowances": [
      "quantity": "integer",
      "weight": "integer",
      "passengerType": "string",
             "fareCode": "string"
 ],
  "containsInternationalFlights": "bool"
"number": "string",
"reservationDate": "datetime",
"bookingTimeLimit": "datetime",
"passengers": [
 {
    "id": "integer",
    "hasInfant": "bool",
    "referenceNumber": "string",
    "relatedAdultReferenceNumber": "string",
    "relatedInfantReferenceNumber": "string",
    "disability": {
      "isDeaf": "bool",
      "isBlind": "bool",
      "hasGuideDog": "bool",
      "assistanceType": "string",
      "wheelchairType": "string",
      "commentary": "string"
    "firstName": "string",
```

```
"middleName": "string",
"surname": "string",
"passengerType": "string",
"birthDate": "datetime",
"sex": "string",
"nationality": "string",
"documentNumber": "string",
"documentExpiryDate": "datetime",
"loyaltyCard": "string",
"email": "string",
"phone": "string",
"documentType": "string",
"isAdult": "bool",
"isChanged": "bool",
"checkedIn": {
  "additionalProp1": "bool",
  "additionalProp2": "bool",
  "additionalProp3": "bool"
},
"checkInHasStarted": {
 "additionalProp1": "bool",
  "additionalProp2": "bool",
  "additionalProp3": "bool"
"checkedInSegment": {
 "additionalProp1": "bool",
  "additionalProp2": "bool",
 "additionalProp3": "bool"
"checkInHasStartedSegment": {
 "additionalProp1": "bool",
  "additionalProp2": "bool",
 "additionalProp3": "bool"
"hasPassengersDataErrors": "bool",
"passengerDataErrors": [
    "key": "string",
    "value": "string"
],
"endorsements": [
 {
    "endorsement": "bool",
    "isDisability": "bool",
    "endorsementDocNumber": "string",
    "endorsementDocDate": "datetime",
    "loyaltyPartnerCard": "string"
],
       "accompanimentBookingsInfo":[
               "number": string,
               "surname": string
       1
```

```
"services": [
 {
    "code": "string",
    "status": "string",
    "text": "string",
    "petType": "string",
    "category": "string",
    "fareAmount": "integer",
    "passengerQualifier": "string",
    "passengerReference": "string",
    "flightReference": "string",
    "referenceNumber": "string",
    "packReferenceNumber": "string",
    "ticketNumber": "string",
    "finalPrice": "integer",
    "price": "integer",
    "discountAmount": "integer",
    "amadeusErrorCode": "string",
    "amadeusErrorMessage": "string",
    "internalError": "string",
    "internalErrorMessage": "string",
    "issueDate": "datetime",
    "issuedByThirdPartyOffice": "bool"
 }
],
"seats": [
 {
    "number": "integer",
    "title": "string",
    "code": "string",
    "status": "string",
    "text": "string",
    "petType": "string",
    "category": "string",
    "fareAmount": "integer",
    "passengerQualifier": "string",
    "passengerReference": "string",
    "flightReference": "string",
    "referenceNumber": "string",
    "packReferenceNumber": "string",
    "ticketNumber": "string",
    "finalPrice": "integer",
    "price": "integer",
    "discountAmount": "integer",
    "amadeusErrorCode": "string",
    "amadeusErrorMessage": "string",
    "internalError": "string",
    "internalErrorMessage": "string",
    "issueDate": "datetime",
    "issuedByThirdPartyOffice": "bool"
 }
"luggageSeats": [
    "referenceNumber": "string",
    "passengerReference": "string"
```

```
}
],
"insurances": [
 {
    "number": "string",
    "passengerType": "string",
    "code": "string",
    "status": "string",
    "text": "string",
    "petType": "string",
    "category": "string",
    "fareAmount": "integer",
    "passengerQualifier": "string",
    "passengerReference": "string",
    "flightReference": "string",
    "referenceNumber": "string",
    "packReferenceNumber": "string",
    "ticketNumber": "string",
    "finalPrice": "integer",
    "price": "integer",
    "discountAmount": "integer",
    "amadeusErrorCode": "string",
    "amadeusErrorMessage": "string",
    "internalError": "string",
    "internalErrorMessage": "string",
    "issueDate": "datetime",
    "issuedByThirdPartyOffice": "bool"
],
"partnerProducts": [
 {
    "partnerId": "string",
    "partnerType": "string",
    "bookingStatus": "string",
    "code": "string",
    "amount": "integer",
    "currency": "string",
    "passengerReference": "string",
    "flightReference": "string",
    "isInfantProduct": "bool",
    "bookingId": "string",
    "orderId": "string",
    "preselectedOption": {
      "preselect": ""bool,
      "passengers": [
          "referenceNumber": "string",
          "passengerType": "string"
      ]
    },
    "compatibleProductCodes": [
      "string"
    "internalError": "string",
    "internalErrorMessage": "string"
  }
```

```
"ticketFares": [
    {
      "referenceNumber": "string",
      "referenceQualifier": "string",
      "baseAmount": "integer",
      "totalAmount": "integer",
      "currency": "string",
      "passengerReferences": [
          "referenceNumber": "string",
          "referenceQualifier": "string"
      ],
      "passengerType": "string"
  ],
  "ticketFaresWithoutZapOff": [
      "referenceNumber": "string",
      "referenceQualifier": "string",
      "baseAmount": "integer",
      "totalAmount": "integer",
      "currency": "string",
      "passengerReferences": [
          "referenceNumber": "string",
          "referenceQualifier": "string"
      ],
      "passengerType": "string"
    }
  "hasSpecialConditions": "bool",
  "isRefundAvailable": "bool",
  "annulUnavailabilityReason": "string",
  "isAnnulAvailable": true,
  "isAgentReservation": true,
  "accountCode": "string",
  "tourCode": "string"
},
"errors": [
  {
    "ibeCode": "integer",
    "description": "string",
    "messages": [
        "code": "string",
        "text": "string",
        "additionalInfo": {
          "ssrType": "string",
          "info": "string"
    1
  }
],
```

```
"success": "bool"
```

#### contacts block

| Pa                 | rameter     | Description              |  |  |  |  |
|--------------------|-------------|--------------------------|--|--|--|--|
| contacts           |             | Returned data            |  |  |  |  |
|                    | email       | Email                    |  |  |  |  |
|                    | phoneNumber | Phone number             |  |  |  |  |
| passengerReference |             | Reference to a passenger |  |  |  |  |

### Remarks block

| P | arameter            | Description                          |  |  |  |
|---|---------------------|--------------------------------------|--|--|--|
| r | emarks              | Returned data                        |  |  |  |
|   | type                | Remark type (tag <type>)</type>      |  |  |  |
|   | text                | Content of tag freeText              |  |  |  |
|   | referenceNumber     | Reference to a service               |  |  |  |
|   | passengerReferences | Reference to a passenger (if exists) |  |  |  |
|   | flightReferences    | Reference to a segment (is exist)    |  |  |  |

### $special Service Requests\ block$

| P  | arameter              | Description                          |  |  |  |  |
|----|-----------------------|--------------------------------------|--|--|--|--|
| S] | oecialServiceRequests | Returned data                        |  |  |  |  |
|    | code                  | SSR code (tag <type>)</type>         |  |  |  |  |
|    | status                | Status                               |  |  |  |  |
|    | text                  | Content of tag freeText              |  |  |  |  |
|    | referenceNumber       | Reference to a service               |  |  |  |  |
|    | passengerReferences   | Reference to a passenger (if exists) |  |  |  |  |
|    | flightReferences      | Reference to a segment (if exists)   |  |  |  |  |

### informationalServices block

| Parameter                | Description                                                                                                    | Notes |
|--------------------------|----------------------------------------------------------------------------------------------------|-------|
| 1                        | Additional service code                                                                                                 |       |
| code                     | Possible values: reference codes of the add. services                                                                   |       |
| -4-4                     | The status of adding the service.                                                                                       |       |
| status                   | Example: HD service successfully added                                                                                  |       |
|                          | Text in ssr format for sending information.                                                                             |       |
| text                     | Example: DOG 1PC 8KG 45X35X25                                                                                           |       |
| modTem o                 | Type of pet.                                                                                                    |       |
| petType                  | Possible values: DOG, CAT, PARROT, CANARY                                                                               |       |
|                          | Category of additional service                                                                                          |       |
| category                 | Possible values: Reference codes add. services                                                                          |       |
| passengerReference       | Link to the passenger for whom an additional service has been added                                                     |       |
| flightReference          | Link to the segment on which the service operates                                                                       |       |
| referenceNumber          | Homep SSR. Каждой услуге соответствует уникальный номер SSR в PNR.                                                      |       |
| price                    | The cost of an additional service                                                                                       |       |
| issueDate                | Date and time of service release.                                                                                       |       |
| issuedByThirdPartyOffice | A sign that the service was issued by a third-party office in relation to the office under which the booking was issued |       |

### Service for add SSR to reservation/api/version/Reservation/AddSSR (for agents)

| API service               | /Reservation/AddSSR             |  |  |  |  |
|---------------------------|---------------------------------|--|--|--|--|
| Short description         | Service for add SSR via API IBE |  |  |  |  |
| Supported HTTP(S)-methods | POST                            |  |  |  |  |

#### POST AddSSR methodx

Note: method is available on ADP

**Description:** add SSR to the reservation

You can see added SSR in GET Reservation/Advanced response

Response format: api/apiVersion/Reservation/AddSSR

#### **Response headers**

X-Api-Key - unique GUID of systems using IBE API.

#### **Request body**

#### **Request parameters**

| Parameter Description                         |                        |
|-----------------------------------------------|------------------------|
| reservationNumber Unique booking number (PNR) |                        |
| surname                                       | Passenger's surname    |
| ssrs                                          | SSR information object |

| code               | SSR code(different of selling in IBE): OTHS, WEAP, BIKE, SPEQ, DOCO, DOCA, MEDA, DEAF, BLND, DPNA, ESAN, STCR, WCBD, WCBW, WCHC, WCHR, WCHS, WCMP, WCOB, CTCR |
|--------------------|----------------------------------------------------------------------------------------------------|
| passengerReference | Reference number                                                                                                    |
| segmentReference   | Flight segment reference                                                                                                    |
| freeText           | Text                                                                                                    |

### Формат ответа

```
{
    "data": {
        "ssr": [
                 "code": string,
                 "status": string,
                 "text": string,
                 "referenceNumber": string,
                 "passengerReferences": [
                     string
                 "flightReferences": [
                     string
        ]
    } ,
    "errors": [
             "ibeCode": integer,
             "description": string,
             "messages": [
                 {
                      "code": string,
"text": string
             ]
        }
        ],
    "success": bool
}
```

### Response parameter

| Parameter | Description                                               |  |  |
|-----------|-----------------------------------------------------------|--|--|
|           | Sign of query execution success.                          |  |  |
| success   | If errors array is empty, field value will be set to true |  |  |
| data      | Returned data                                             |  |  |

|   | ssr                | Array of SSRs that were added to the reservation                                                                             |  |  |  |  |  |
|---|--------------------|----------------------------------------------------------------------------------------------------|--|--|--|--|--|
|   | code               | SSR code                                                                                                    |  |  |  |  |  |
|   | status             | SSR status                                                                                                    |  |  |  |  |  |
|   | text               | freeText of SSR                                                                                                    |  |  |  |  |  |
|   | referenceNumber    | SSR reference number                                                                                                    |  |  |  |  |  |
|   | passengerReference | Passenger reference number                                                                                                   |  |  |  |  |  |
|   | flightReference    | Flight segment reference number                                                                                              |  |  |  |  |  |
| e | errors             | Information about errors appeared during query execution                                                                     |  |  |  |  |  |
|   | ibeCode            | Error code, see EN_Attachment 1. IBE error codes                                                                             |  |  |  |  |  |
|   | description        | Code description, see. EN_Attachment 1. IBE error codes                                                                      |  |  |  |  |  |
|   | messages           | Array of objects, containing errors from Sirena response. Array can be empty, it is recommended to analyse errors by ibeCode |  |  |  |  |  |
|   | code               | Sirena error code                                                                                                    |  |  |  |  |  |
|   | text               | Sirena error text                                                                                                    |  |  |  |  |  |

# Service of tickets rebook /api/Exchange (for agents)

| API service                       | /Exchange                                                |
|-----------------------------------|----------------------------------------------------------|
| Short description                 | Service of tickets exchange                              |
| Supported HTTP(S)-methods         | POST                                                     |
| Conterminous systems methods used | Sirena: exchange_pricing, divide_order, exchange_confirm |

### **POST Exchange method**

**Note:** method is available on ADP

**Description:** allow to make a rebook of ticket

Request format: api/apiVersion/Exchange

**Request headers** 

X-Api-Key - unique GUID for systems using IBE API.

**Request body** 

```
"pnrNumber": string,
"lastName": string,
"travelParts": [
    {
        "segmentReference": string,
        "segmentReferenceLast": string,
        "fareFamily": {
            "code": string,
            "category": string,
            "isLowCost": boolean,
            "isUnaccompaniedMinor": boolean
        } ,
        "addFlights": [
            {
                "origin": string,
                "destination": string,
                "departureDate": datetime,
                "arrivalDate": datetime,
                "flightNumber": string,
                "classOfService": string,
                "fares": [
                         "fareBasis": string,
                         "isBreakpoint": boolean,
                         "paxType": string
                ]
            }
        ]
    }
],
"passengerReferences": [
    string
]
```

#### **Request parameters**

| Parameter Description |                                                 |  |                        |  |                                 |  |
|-----------------------|-------------------------------------------------|--|------------------------|--|---------------------------------|--|
| pnrNumber             | Number of a reservation                         |  |                        |  |                                 |  |
| lastName              | Jame Passenger's lastname                       |  |                        |  |                                 |  |
| travelParts           | Array with information about the flight segment |  | segmentReference the f |  | Reference to the flight segment |  |
|                       |                                                 |  |                        |  | _                               |  |

| P  | ara                 | nmeter             | Description                                                              |  |  |  |
|----|---------------------|--------------------|--------------------------------------------------------------------------|--|--|--|
|    |                     |                    | Object with information about the fare family                            |  |  |  |
|    | C                   | ode                | Tariff code                                                              |  |  |  |
|    | C                   | ategory            | Tariff category                                                          |  |  |  |
|    | is                  | LowCost            | Sign of lowcost flight                                                   |  |  |  |
|    | is                  | UnaccompaniedMinor | Sign of unaccompanied child                                              |  |  |  |
| ,  | ado                 | dFlights           | An array with information about the segment to be exchanged              |  |  |  |
|    | 0                   | rigin              | Departure airport                                                        |  |  |  |
|    | d                   | estination         | Destination airport                                                      |  |  |  |
|    | d                   | epartureDate       | Departure date                                                           |  |  |  |
|    | aı                  | rrivalDate         | Arrival date                                                             |  |  |  |
|    | fl                  | ightNumber         | Number of flight                                                         |  |  |  |
|    | c]                  | lassOfService      | Information about selected tariff                                        |  |  |  |
|    | fa                  | ares               | Tariff information object                                                |  |  |  |
|    |                     | fareBasis          | Base fare name                                                           |  |  |  |
|    |                     | isBreakpoint       | Flag identifying whether tariff ends on present segment                  |  |  |  |
|    |                     | paxType            | Passenger type                                                           |  |  |  |
| pa | passengerReferences |                    | An array of references to passengers for whom the exchange is being made |  |  |  |

## **Response format**

```
"data": {
  "journey": {
     "outboundFlights": [fullReservationFlight],
     "returnFlights": [fullReservationFlight],
     "outboundFareFamily": {
       "code": "string",
       "category": "string",
       "isSubsidized": "boolean",
       "isLowCost": "boolean",
       "isUnaccompaniedMinor": "boolean"
    },
     "returnFareFamily": {
       "code": "string",
       "category": "string",
       "isSubsidized": "boolean",
       "isLowCost": "boolean",
       "isUnaccompaniedMinor": "boolean"
     },
     "outboundDuration": "string",
     "returnDuration": "string",
     "origin": "string",
```

```
"destination": "string",
  "departureDate": "datetime",
  "returnDate": "datetime",
  "outboundBaggageAllowances": [
     {
       "quantity": "integer",
       "weight": "integer",
       "passengerType": "string"
     }
  ],
  "returnBaggageAllowances": [
     {
       "quantity": "integer",
       "weight": "integer",
       "passengerType": "string"
  ],
  "containsInternationalFlights": "boolean"
},
"number": "string",
"reservationDate": "datetime",
"bookingTimeLimit": "datetime",
```

```
"passengers": [
    "id": "integer",
    "hasInfant": "boolean",
    "referenceNumber": "string",
    "relatedAdultReferenceNumber": "string",
     "relatedInfantReferenceNumber": "string",
     "disability": {
       "isDeaf": "boolean",
       "isBlind": "boolean",
       "hasGuideDog": "boolean",
       "assistanceType": "string",
       "wheelchairType": "string",
       "commentary": "string"
    },
    "firstName": "string",
    "middleName": "string",
    "surname": "string",
     "passengerType": "string",
     "birthDate": "datetime",
     "sex": "string",
     "nationality": "string",
```

```
"documentNumber": "string",
"documentExpiryDate": "datetime",
"loyaltyCard": "string",
"email": "string",
"phone": "string",
"documentType": "string",
"isAdult": "boolean",
"isChanged": "boolean",
"checkedIn": {
  "additionalProp1": "boolean",
  "additionalProp2": "boolean",
  "additionalProp3": "boolean"
},
"checkInHasStarted": {
  "additionalProp1": "boolean",
  "additionalProp2": "boolean",
  "additionalProp3": "boolean"
},
"checkedInSegment": {
  "additionalProp1": "boolean",
  "additionalProp2": "boolean",
  "additionalProp3": "boolean"
```

```
},
"checkInHasStartedSegment": {
  "additionalProp1": "boolean",
  "additionalProp2": "boolean",
  "additionalProp3": "boolean"
},
"hasPassengersDataErrors": "boolean",
"passengerDataErrors": [
     "key": "string",
     "value": "string"
  }
],
"endorsements": [
  {
     "endorsement": "boolean",
     "isDisability": "boolean",
     "endorsementDocNumber": "string",
     "endorsementDocDate": "datetime",
     "loyaltyPartnerCard": "string"
]
```

```
],
"services": [
     "code": "string",
     "status": "string",
     "text": "string",
     "petType": "string",
     "category": "string",
     "fareAmount": "integer",
     "passengerQualifier": "string",
     "passengerReference": "string",
     "flightReference": "string",
     "referenceNumber": "string",
     "packReferenceNumber": "string",
     "ticketNumber": "string",
     "finalPrice": "integer",
     "price": "integer",
     "discountAmount": "integer",
     "amadeusErrorCode": "string",
     "amadeusErrorMessage": "string",
     "internalError": "string",
```

```
"internalErrorMessage": "string",
     "issueDate": "datetime",
     "issuedByThirdPartyOffice": true
   }
],
"seats": [
     "number": "integer",
     "title": "string",
     "code": "string",
     "status": "string",
     "text": "string",
     "petType": "string",
     "category": "string",
     "fareAmount": "integer",
     "passengerQualifier": "string",
     "passengerReference": "string",
     "flightReference": "string",
     "referenceNumber": "string",
     "packReferenceNumber": "string",
     "ticketNumber": "string",
     "finalPrice": "integer",
```

```
"price": "integer",
     "discountAmount": "integer",
     "amadeusErrorCode": "string",
     "amadeusErrorMessage": "string",
     "internalError": "string",
     "internalErrorMessage": "string",
     "issueDate": "datetime",
     "issuedByThirdPartyOffice": "boolean"
  }
],
"luggageSeats": [
  {
     "referenceNumber": "string",
     "passengerReference": "string"
  }
],
"insurances": [
  {
     "number": "string",
     "passengerType": "string",
     "code": "string",
     "status": "string",
```

```
"text": "string",
     "petType": "string",
     "category": "string",
     "fareAmount": "integer",
     "passengerQualifier": "string",
     "passengerReference": "string",
     "flightReference": "string",
     "referenceNumber": "string",
     "packReferenceNumber": "string",
     "ticketNumber": "string",
     "finalPrice": "integer",
     "price": "integer",
     "discountAmount": "integer",
     "amadeusErrorCode": "string",
     "amadeusErrorMessage": "string",
     "internalError": "string",
     "internalErrorMessage": "string",
     "issueDate": "datetime",
     "issuedByThirdPartyOffice": "boolean"
],
"partnerProducts": [
```

```
"partnerId": "string",
"partnerType": "string",
"bookingStatus": "string",
"code": "string",
"amount": "integer",
"currency": "string",
"passengerReference": "string",
"flightReference": "string",
"isInfantProduct": "boolean",
"bookingId": "string",
"orderId": "string",
"preselectedOption": {
  "preselect": "boolean",
  "passengers": [
       "referenceNumber": "string",
       "passengerType": "string"
  ]
},
"compatibleProductCodes": [
```

```
"string"
     ],
     "internalError": "string",
     "internalErrorMessage": "string"
],
"ticketFares": [
  {
     "referenceNumber": "string",
     "referenceQualifier": "string",
     "baseAmount": "integer",
     "totalAmount": "integer",
     "currency": "string",
     "passengerReferences": [
        {
          "referenceNumber": "string",
          "referenceQualifier": "string"
        }
     ],
     "passengerType": "string"
  }
],
```

```
"ticketFaresWithoutZapOff": [
     "referenceNumber": "string",
     "referenceQualifier": "string",
     "baseAmount": "integer",
     "totalAmount": "integer",
     "currency": "string",
     "passengerReferences": [
          "referenceNumber": "string",
         "referenceQualifier": "string"
       }
    ],
     "passengerType": "string"
  }
],
"fareBasisCodesFlightRefs": [
  {
     "fareBasis": "string",
     "flightReferenceNumber": "string",
     "passengerReferenceNumber": "string",
     "expirationUtc": "datetime"
```

```
],
  "hasSpecialConditions": "boolean",
  "isRefundAvailable": "boolean",
  "annulUnavailabilityReason": "string",
  "isAnnulAvailable": "boolean",
  "isAgentReservation": "boolean",
  "accountCode": "string",
  "tourCode": "string"
},
"errors": [
  {
     "ibeCode": "string",
     "description": "string",
     "messages": [
          "code": "string",
          "text": "string",
          "additionalInfo": {
            "ssrType": "string",
            "info": "string"
          }
```

#### Объект fullReservationFlight

```
"aircraft": string,
"aircraftIataCode": string,
"referenceNumber": string,
"origin": string,
"destination": string,
"departureDate": datetime,
"arrivalDate": datetime,
"arrivalDateUtc": datetime,
"departureDateUtc": datetime,
"flightNumber": string,
"classOfService": string,
"marketingCarrier": string,
"operatingCarrier": string,
"flightDuration": string,
"stopDuration": string,
"techStops": [{
        "arrivalDateTime": datetime,
        "departureDateTime": datetime,
        "airportCode": string,
        "stopDuration": string,
        "flightDurationUntilNextStop": string
    }
],
"flightDurationUntilNextStop": string,
"arrivalTerminal": string,
"departureTerminal": string,
"hash": string,
"isCancelledByAirline": boolean
```

#### **Response parameters**

| Parameter |                  | Description                                                                                                  |
|-----------|------------------|----------------------------------------------------------------------------------------------------|
| CHOOOSS   |                  | Sign of the success of the request.                                                                          |
| Su        | iccess           | If the errors array is empty, then the field value will be true.                                             |
| da        | nta              | The data returned by the request.                                                                            |
|           | number           | New booking number. It can be either equal to the previous one, or differ in the case of a partial exchange. |
|           |                  | Date and time of booking creation                                                                            |
|           | reservationDate  | Format: yyyy-MM-ddTHH:mm:ss                                                                                  |
|           |                  | Example: 2018-06-20T15:44:00                                                                                 |
|           | bookingTimeLimit | Date and time until which the unpaid booking will exist (the rules are set by the settings in IBE)           |
|           | passengers       | An array of passengerData objects with information about the passengers that were requested to be exchanged  |
|           | services         | Array of objects with information about auxiliary services.                                                  |
|           | seats            | Array of objects with information about selected seats.                                                      |
|           | insurances       | Object with information about selected insurance.                                                            |
|           | luggageSeats     | An array of objects with information about luggage with separate air ticket and ssr CBBG.                    |
|           | referenceNumber  | The reference to CBBG luggage.                                                                               |

| Parameter                 | Description                                                                                                    |  |
|---------------------------|----------------------------------------------------------------------------------------------------|--|
| passengerReference        | The reference to passenger who added CBBG luggage. Associated with field data → passengers[n] → referenceNumber. |  |
| partnerProducts           | An array of objects with information about partner services.                                                     |  |
| journey                   | Information about the new segments for which the exchange is made                                                |  |
| outboundFlights           | An array of the fullReservationFlight objects with details of outbound flights                                   |  |
| outboundFareFamily        | Service field, contains the fareFamily code                                                                      |  |
| returnFlights             | An array of fullReservationFlight objects with detailed information about the "return" flights                   |  |
| returnFareFlights         | Service field, contains fareFamily code                                                                          |  |
| outboundDuration          | The total duration of the flight "there"                                                                         |  |
| returnDuration            | The total duration of the return flight                                                                          |  |
| origin                    | Initial airport of departure                                                                                     |  |
| destination               | Initial airport of destination                                                                                   |  |
| departureDate             | Departure date                                                                                                   |  |
| returnDate                | Return date                                                                                                    |  |
| outboundBaggageAllowances | An array of objects containing detailed information about the baggage allowance for the outward direction        |  |

| Parameter                    | Description                                                                                              |  |
|------------------------------|----------------------------------------------------------------------------------------------------|--|
| returnBaggageAllowances      | An array of objects containing detailed information about the baggage allowance for the "back" direction |  |
| containsInternationalFlights | A sign that one of the airports is located outside the territory of the Russian Federation               |  |
| ticketFares                  | An array of objects with information about tariffs after applying the discount                           |  |
| baseAmount                   | Base rate                                                                                                |  |
| passengerReferences          | An array of objects with links to passengers                                                             |  |
| referenceNumber              | Reference number                                                                                         |  |
| referenceQualifier           | Link type, for example "PA"                                                                              |  |
|                              | Passenger type                                                                                           |  |
| passengerType                | Possible values: see Attachment. Passenger types.                                                        |  |
| referenceNumber              | Reference number                                                                                         |  |
| referenceQualifier           | Link type, for example "TST"                                                                             |  |
| totalAmount                  | The total amount of the tariff                                                                           |  |
| currency                     | Reservation currency                                                                                     |  |
| fareBasisCodesFlightRefs     | Array of objects with information about base rates                                                       |  |
| ticketFaresWithoutZapOff     | An array of objects with information about tariffs without applying a discount                           |  |
| baseAmount                   | Base rate                                                                                                |  |
| passengerReferences          | An array of objects with links to passengers                                                             |  |
| referenceNumber              | Reference number                                                                                         |  |
| referenceQualifier           | Link type, for example "PA"                                                                              |  |

| Parameter |                           | Description                                                                                                    |
|-----------|---------------------------|----------------------------------------------------------------------------------------------------|
|           |                           | Passenger type                                                                                                    |
|           | passengerType             | Possible values: see Attachment.<br>Passenger types                                                                                             |
|           | referenceNumber           | Reference number                                                                                                    |
|           | referenceQualifier        | Link type, for example "TST"                                                                                                    |
|           | totalAmount               | The total amount of the tariff                                                                                                    |
|           | currency                  | Reservation currency                                                                                                    |
|           | hasSpecialConditions      | Sign of the additional conditions                                                                                                    |
|           | isRefundAvailable         | Sign of the availability of the return                                                                                                    |
|           | annulUnavailabilityReason | Reason for unavailability of booking cancellation                                                                                               |
|           | isAnnulAvailable          | Indication of availability of booking cancellation                                                                                              |
|           | accountCode               | Account code                                                                                                    |
|           | tourCode                  | Tour code                                                                                                    |
| errors    |                           | Information about errors that occurred during the operation of the service                                                                      |
|           | ibeCode                   | Error code, see Attachment. IBE error codes                                                                                                    |
|           | description               | Error description, see<br>Attachment. IBE error codes                                                                                           |
|           | messages                  | An array of objects containing errors from Sirena's answer. The array may be empty, it is recommended to analyze the error by the ibeCode field |
|           | code                      | Sirena error code                                                                                                    |
|           | text                      | Sirena error text                                                                                                    |

| Parameter                   | Description                                             |
|-----------------------------|---------------------------------------------------------|
| aircraftIataCode            | IATA aircraft code                                      |
| referenceNumber             | Reference to the current flight segment                 |
| origin                      | Departure airport for the current segment               |
| destination                 | Destination airport for the current segment             |
| departureDate               | Departure date and time for the current segment         |
| arrivalDate                 | Arrival date and time for the current segment           |
| arrivalDateUtc              | Date and time of arrival for the current segment in UTC |
| departureDateUtc            | Departure date and time for the current segment in UTC  |
| flightNumber                | Flight number                                           |
| classOfService              | Information about the selected tariff                   |
|                             | Marketing airline                                       |
| marketingCarrier            | For example: U6, S7                                     |
|                             | The airline actually performing the flight              |
| operatingCarrier            | For example: U6, OK                                     |
| techStops                   | An array with information about technical landings      |
| arrivalDateTime             | Date and time of arrival at the pick-up point           |
| departureDateTime           | Date and time of departure from the pick-up point       |
| airportCode                 | Airport code of the stop                                |
| stopDuration                | Duration of the stop                                    |
| flightDurationUntilNextStop | Duration of the flight to the next stop                 |
| flightDurationUntilNextStop | Duration of the flight to the next stop                 |
| arrivalTerminal             | Terminal number at the point of arrival                 |
| departureTerminal           | Terminal number at the point of departure               |
| hash                        | Unique hash of the flight                               |
| isCancelledByAirline        | Sign of cancellation of flights by the airline          |

## passengerData obectj

| Parameter                                                  | Description                                                                                                    |
|------------------------------------------------------------|----------------------------------------------------------------------------------------------------|
| id                                                         | Passenger's serial number (numbered from 1)                                                                      |
| hasInfant An sign that this passenger has a baby           |                                                                                                    |
| referenceNumber Reference to this passenger in the booking |                                                                                                    |
| firstName                                                  | Passenger's name                                                                                                 |
| middleName                                                 | Passenger's patronymic (may be absent)                                                                           |
| surname                                                    | Passenger's surname                                                                                              |
| passengerType                                              | Passenger type                                                                                                   |
| passenger Type                                             | Possible values: see <u>Attachment 2. Passenger types</u>                                                        |
|                                                            | Whether the passenger is an adult                                                                                |
| isAdult                                                    | true for ADT/SRC/YTH type passengers                                                                             |
|                                                            | false for CHD/INF type passengers                                                                                |
| birthDate                                                  | Date of birth                                                                                                    |
| cov                                                        | Passenger gender                                                                                                 |
| sex                                                        | Possible values: see dictionary "gender of passengers"                                                           |
| nationality                                                | Nationality (country)                                                                                            |
| nationanty                                                 | Possible values: dictionary of countries                                                                         |
| documentNumber                                             | Document number                                                                                                  |
| 1                                                          | Document type                                                                                                    |
| documentType                                               | Possible values: dictionary of document types                                                                    |
|                                                            | Date until which the document is valid                                                                           |
| documentExpiryDate                                         | Mandatory only for a foreign passport. For other documents, +10 years from the current date is automatically set |
| email                                                      | Email                                                                                                    |
| phone                                                      | Phone                                                                                                    |
| checkedIn                                                  | Passenger check-in on flights                                                                                    |
| checkInHasStarted                                          | Starting check-in on flights                                                                                     |

| Parameter               |       | Description                                                   |
|-------------------------|-------|---------------------------------------------------------------|
| hasPassengersDataErrors |       | The sign of errors in passengers data.                        |
| passengerDataErrors     |       | Array with detailed information of errors in passengers data. |
|                         | key   | The key.                                                      |
|                         | value | The value.                                                    |

# **Attachments**

**Attachment: Dictionaries** 

### Passenger types

| paxType field<br>value | Decryption     | Passenger type                                                         |
|------------------------|----------------|------------------------------------------------------------------------|
| 0                      | ADT, adult     | Conventional                                                           |
| 1                      | SRC, pensioner | Subsidised                                                             |
| 2                      | YTH, youth     | Subsidised                                                             |
| 3                      | CHD, child     | Conventional                                                           |
| 4                      | INF, infant    | Conventional                                                           |
| 5                      | CNN, child     | Subsidised/conventional                                                |
| 6                      | UMNR, child    | Unaccompanied child                                                    |
| 7                      | STR, adult     | Subsidised for Far East Region                                         |
| 8                      | JNN, child     | Subsidised for Far East Region                                         |
| 9                      | MIL, adult     | Military Ministry of Defence of the Russian Federation (in developing) |
| 13                     | INS, infant    | Infant with a seat                                                     |
| 17                     | MMI, adult     | Passanger by Ministry of Defence                                       |
| 18                     | MIR, adult     | Military Ministry of Internal Affairs of the Russian Federation        |
| 19                     | MNN, child     | Military                                                               |
| 20                     | MNS, infant    | Military                                                               |
| 21                     | MML, adult     | Flies with the military (in developing)                                |

 $<sup>\</sup>mbox{*}$  this type is not used when creating a reservation, it can be returned in a GET/reservation response

### Passenger sex

| sex field value | Decryption |
|-----------------|------------|
| 0               | Male       |
| 1               | Female     |

### **Document types**

| documentType field value | Decryption               |
|--------------------------|--------------------------|
| 0                        | Passport (general civil) |
| 1                        | International passport   |
| 2                        | Birth certificate        |
| 3                        | Other type of document   |

### Passenger assistance types

| assistanceType field value | Decryption                                       |
|----------------------------|--------------------------------------------------|
| 0                          | Without assistance                               |
| 1                          | Wheelchair is needed on the way to/from aircraft |
| 2                          | Need assistance in getting on and off board      |
| 4                          | Both points 1 and 2                              |

### Wheelchair types

| wheelchairType field value | Decryption                                 |
|----------------------------|--------------------------------------------|
| 0                          | Manual type                                |
| 1                          | Electric type with dry battery             |
| 2                          | Electric type with liquid elements battery |

## Auxiliary services types (a part of services are in development)

| services.code field<br>value | Category | Decryption            |
|------------------------------|----------|-----------------------|
| ABAG                         | luggage  | First additional bag  |
| BBAG                         | luggage  | Second additional bag |
| CBAG                         | luggage  | Third additional bag  |

| DBAG | luggage | Additional bag 10 kg                                        |
|------|---------|-------------------------------------------------------------|
| HBAG | luggage | Extension of additional bag or default luggage (if allowed) |
| CHML | meal    | Child meal                                                  |
| HTML | meal    | Hot meal                                                    |
| MOML | meal    | Muslim halal meal                                           |
| SNML | meal    | Sandwich meal                                               |
| SFML | meal    | Hot seafood                                                 |
| VGML | meal    | Vegeterian meal                                             |
| CAML | meal    | Dessert                                                     |
| KSML | meal    | Kosher                                                      |
| BGML | meal    | Burger                                                      |
| AVML | meal    | Vegetarian Hindu                                            |
| HNML | meal    | Indian Cuisine                                              |
| VJML | meal    | Vegetarian jain                                             |
| TCML | meal    | Hot breakfast                                               |
| GFML | meal    | Gluten free                                                 |
| BBML | meal    | Baby meal                                                   |
| CPML | meal    | Meat lunnch                                                 |
| RPML | meal    | Fish lunch                                                  |
| MPML | meal    | Salad "fitness"                                             |
| GRML | meal    | Greek salad                                                 |
| MTML | meal    | Roll with chicken                                           |
| UDML | meal    | Poke with chicken                                           |
| FTML | meal    | Fish Steak Meal                                             |
| ECML | meal    | English Breakfast                                           |
| FCML | meal    | French Breakfast                                            |
| ACML | meal    | American Breakfast                                          |
| RCML | meal    | Russian Breakfast                                           |

| CSML | meal         | Caucasian Cuisine                                             |
|------|--------------|---------------------------------------------------------------|
| RUML | meal         | Russian Cuisine                                               |
| ORML | meal         | Asian Cuisine                                                 |
| MEML | meal         | Italian Cuisine                                               |
| GEML | meal         | German Cuisine                                                |
| ASML | meal         | Central Asian Cuisine                                         |
| PETC | pets         | Pet transportation                                            |
| URFL | insurance    | Insurance, avia bundle                                        |
| URTR | insurance    | Insurance, travel bundle                                      |
| SEAT | seat         | Seat selection                                                |
| BLOU | room         | Business room                                                 |
| VLOU | room         | VIP room                                                      |
| CVID | covidExpress | Rapid analysis for covid-19                                   |
| XBLL | handLuggage  | Hand luggage up to 10 kg in the cabin (luggage in the cabin)  |
| XBLS | handLuggage  | Additional piece of carry-on baggage up to 10 kg in the cabin |
| NYML | meal         | New Year meal                                                 |
| CCML | meal         | Chocolate Honey Cake                                          |
| CFML | meal         | Assorted macaroons                                            |
| CTML | meal         | Coffee and dessert                                            |
| ROML | meal         | HAM and CHEESE ROLL                                           |

# Types of additional services supported by the engine (not sold in the engine) (in development) ${\bf r}$

| Значение поля serviceCategories.code | Категория                                  | Расшифровка                                        |
|--------------------------------------|--------------------------------------------|----------------------------------------------------|
| CBBG                                 | luggage                                    | Luggage in the aircraft cabin with a separate seat |
| BIKE                                 | luggage Bicycle in the luggage compartment |                                                    |
| SKI                                  | luggage                                    | Ski equipment                                      |

| Значение поля serviceCategories.code | Категория | Расшифровка                                                                                                    |
|--------------------------------------|-----------|----------------------------------------------------------------------------------------------------|
| BULK                                 | luggage   | Additional carry-on baggage                                                                                                    |
| XBAG                                 | luggage   | Oversized baggage                                                                                                    |
| HBGS                                 | luggage   | Excess baggage                                                                                                    |
| HBGT                                 | luggage   | Excess baggage                                                                                                    |
| DBGS                                 | luggage   | Increase in baggage weight up to 32 kg                                                                                           |
| DBGT                                 | luggage   | Increase in baggage weight up to 32 kg                                                                                           |
| FRAG                                 | luggage   | Fragile luggage                                                                                                    |
| WBAG                                 | luggage   | registration of payment for excess weight of checked baggage from 10 to 23 kg                                                    |
| SRXBLL                               | luggage   | registration of payment for excess weight of hand luggage from 5 to 10 kg, not exceeding dimensions 55*40*20                     |
| SRXBLS                               | luggage   | registration of payment for an additional piece of hand luggage weighing no more than 5 kg and not exceeding dimensions 55*40*20 |
| MEQT                                 | luggage   | Medical equipment                                                                                                    |
| WEAP                                 | luggage   | Weapon                                                                                                    |
| GOLF                                 | luggage   | Golf equipment                                                                                                    |
| SPEQ                                 | luggage   | Sport equipment                                                                                                    |
| RVML                                 | meal      | Raw vegetarian meal                                                                                                    |
| VLML                                 | meal      | Vegetarian lacto-ovo meal                                                                                                    |
| VOML                                 | meal      | Vegetarian oriental meal                                                                                                    |
| DBML                                 | meal      | Diabetic food                                                                                                    |
| BLML                                 | meal      | Diet food                                                                                                    |
| LCML                                 | meal      | Low-calorie food                                                                                                    |
| FPML                                 | meal      | Fruit nutrition                                                                                                    |
| LFML                                 | meal      | Low-fat meals                                                                                                    |
| NLML                                 | meal      | Low lactose meals                                                                                                    |
| LSML                                 | meal      | Low salt diet                                                                                                    |

| Значение поля serviceCategories.code | Категория | Расшифровка                                                                           |
|--------------------------------------|-----------|---------------------------------------------------------------------------------------|
| NFML                                 | meal      | Fish-free meals                                                                       |
| SPML                                 | meal      | Special meals                                                                         |
| JPML                                 | meal      | Japanese food                                                                         |
| AVIH                                 | pets      | Animal in the hold                                                                    |
| SVAN                                 | pets      | Animal in the cabin                                                                   |
| EXST                                 | seat      | Additional free space nearby                                                          |
| STRQ                                 | seat      | SEAT REQUEST, Seat                                                                    |
| GPST                                 | seat      | Group seat request, specify number and preferred location, Seat                       |
| RQST                                 | seat      | Seat request-include seat number or preference,<br>Seat                               |
| CHNM                                 | data      | CHANGE NAME, Name change                                                              |
| NAMM                                 | data      | Payment of the fee for changing the name of the passenger on the ticket               |
| NAME                                 | data      | Name - when airline holds reservation under a different name, Passanger's name change |
| PFEE                                 | data      | Payment of the fee for renewal at the call center                                     |
| CKIN                                 | data      | Registration service                                                                  |
| BLTW                                 | data      | Blocking the nearest seat                                                             |
| UMNR                                 | other     | Unaccompanied child                                                                   |
| BUSS                                 | other     | Transfer by bus                                                                       |
| TIME                                 | other     | Deferred payment service                                                              |
| WCHR                                 | other     | Wheelchair to/from the plane                                                          |
| WCHS                                 | other     | Wheelchair to climb/descend the airplane ladder                                       |
| WCHC                                 | other     | Wheelchair for movement on the apron and the cabin of the aircraft                    |
| URFO                                 | insurance | Avia                                                                                  |
| NSP1                                 | insurance | Cancellation of a trip with insurance coverage of RUB 5,000                           |

| Значение поля serviceCategories.code | Категория | Расшифровка                                                 |
|--------------------------------------|-----------|-------------------------------------------------------------|
| NSP2                                 | insurance | Cancellation of a trip with insurance coverage of RUB 10000 |
| NSP3                                 | insurance | Cancellation of a trip with insurance coverage of RUB 20000 |
| NSP4                                 | insurance | Cancellation of a trip with insurance coverage of RUB 30000 |
| NSP5                                 | insurance | Cancellation of a trip with insurance coverage of RUB 40000 |

# Types of animals

| services.text field value | Decryption |
|---------------------------|------------|
| DOG                       | Dog        |
| CAT                       | Cat        |
| PARROT                    | Parrot     |
| CANARY                    | Canary     |

# Most widely spread Seatmap seat characteristics (in development)

| characteristics field value | Decryption                               |
|-----------------------------|------------------------------------------|
| 1A                          | Seat not allowed for infant              |
| 1B                          | Seat not allowed for medical             |
| 1C                          | Seat not allowed for unaccompanied child |
| 1D                          | Restricted recline seat                  |
| 1W                          | Window seat without window               |
| 7A                          | In front of lavatory seat                |
| 7B                          | Behind lavatory seat                     |
| A                           | Aisle seat                               |
| AL                          | Seat adjacent to lavatory                |
| В                           | Seat with bassinet facility              |
| CC                          | Center section seat                      |

| СН | Chargeable seat                        |  |
|----|----------------------------------------|--|
| Е  | Exit row seat                          |  |
| EK | Economy comfort seat                   |  |
| FC | Front of cabin class/compartment       |  |
| G  | Seat at forward end of cabin           |  |
| I  | Seat suitable for adult with an infant |  |
| IE | Seat not suitable for child            |  |
| J  | Rear facing seat                       |  |
| K  | Bulkhead seat                          |  |
| L  | Leg space seat                         |  |
| LS | Left side of aircraft                  |  |
| 9  | Middle seat (MS in Sirena)             |  |
| О  | Preferential seat                      |  |
| P  | Comfort seat                           |  |
| PC | Pet cabin                              |  |
| Q  | Seat in a quiet zone                   |  |
| RS | Right side of aircraft                 |  |
| S  | Smoking seat                           |  |
| Т  | Rear/Tail section of aircraft          |  |
| V  | Seat to be left or offered last        |  |
| W  | Window seat                            |  |
| X  | No facility seat (indifferent seat)    |  |

## **Services statuses**

| Статус | Описание                               |
|--------|----------------------------------------|
| HN     | Service not confirmed                  |
| HD     | Service confirmed, EMD is required     |
| НК     | Service confirmed, EMD is not required |
| НІ     | Service paid (registered)              |

| Статус | Описание       |
|--------|----------------|
| UN     | Service denied |

# **Promocode statuses (in development)**

| promotionStatus field value | Decryption |
|-----------------------------|------------|
| 0                           | New        |
| 1                           | Used       |
| 2                           | Sent       |
| 3                           | Saved      |
| 4                           | Received   |
| 5                           | Hold       |

# Tariff options

| Option code                          | Category      | Decryption                                                                                       |
|--------------------------------------|---------------|--------------------------------------------------------------------------------------------------|
| bestSeats                            | availablePaid | first rows in cabin of economy class (up to 15th row) if available at the moment of registration |
| upTo5bonuses                         | bonus         | Bonus Accrual up to 5%                                                                           |
| upTo10bonuses                        | bonus         | Bonus Accrual up to 10%                                                                          |
| upTo15bonuses                        | bonus         | Bonus Accrual up to 15%                                                                          |
| flexibilityOnChangesAndCancellations | ffServices    | Possibility of ticket change and cancellation                                                    |
| refundExchangeProhibited             | ffServices    | Ticket refund is prohibitted                                                                     |
| handLuggage5kg                       | handBag       | Hand luggage 5 kg                                                                                |
| handLuggage15kg                      | handBag       | Hand luggage 15 kg                                                                               |
| oneSuitcase10kg                      | luggage       | One suitcase 10 kg                                                                               |
| oneSuitcase23kg                      | luggage       | One suitcase 23 kg                                                                               |
| oneSuitcase32kg                      | luggage       | One suitcase 32 kg                                                                               |
| twoSuitcase32kg                      | luggage       | Two suitcase 32 kg                                                                               |

| mealsOnBoard           | menu              | Standard meal             |
|------------------------|-------------------|---------------------------|
| boarding               | priorityBoarding  | Priority boarding         |
| checkin                | priorityCheckIn   | Priority checkin          |
| businessClassCatering  | specialMenu       | Business class catering   |
| upgradeToBusinessClass | upgradeToBusiness | Upgrade to business class |
| vipLounges             | vipLounge         | Vip lounge                |
| twoSeatsOnRow          | vipSeats          | Two seats on row          |
| vipSeats               | vipSeats          | Vip seats                 |
| noMealsOnBoard         | menu              | No meals                  |

# Main fare family categories

| Category | Decryption              |
|----------|-------------------------|
| PR       | «Promo» tariff          |
| EC       | «Econom» tariff         |
| FL       | «Premium-Econom» tariff |
| BS       | «Business» tariff       |
| CF       | «Comfort» tariff        |
| PL       | «Promo-lightt» tariff   |
| LC1      | «Bagless» tariff        |
| LC2      | «Luggage» tariff        |
| SOC      | «Subsidised» tariff     |

# **Statuses of seats on check-in**

| Status | Description                                               |  |
|--------|-----------------------------------------------------------|--|
| 0      | Seat reservation cancelled                                |  |
| 1      | Seat not selected                                         |  |
| 2      | The seat is reserved free during the online registration  |  |
| 3      | The seat is reserved for a fee during online registration |  |
| 41     | The passenger is registered for a free seat               |  |

| 42 | The passenger is registered for a paid seat               |
|----|-----------------------------------------------------------|
| 43 | The passenger is registered by an agent                   |
| 5  | The seat is prepaid before registration                   |
| 6  | The passenger is in the process of registering for a seat |
| 7  | The seat was pre-added by the agent                       |

# **Countries**

| Country code | Russian name                                     | English name                |
|--------------|--------------------------------------------------|-----------------------------|
| ABW          | Аруба                                            | Aruba                       |
| AFG          | Афганистан                                       | Afghanistan                 |
| AGO          | Ангола                                           | Angola                      |
| AIA          | Ангилья                                          | Anguilla                    |
| ALA          | Аландские острова                                | Åland Islands               |
| ALB          | Албания                                          | Albania                     |
| AND          | Андорра                                          | Andorra                     |
| ARE          | ОАЭ                                              | United Arab Emirates        |
| ARG          | Аргентина                                        | Argentina                   |
| ARM          | Армения                                          | Armenia                     |
| ASM          | Американское Самоа                               | American Samoa              |
| ATA          | Антарктида                                       | Antarctica                  |
| ATF          | Французские Южные и Антарктические<br>Территории | French Southern Territories |
| ATG          | Антигуа и Барбуда                                | Antigua and Barbuda         |
| AUS          | Австралия                                        | Australia                   |
| AUT          | Австрия                                          | Austria                     |
| AZE          | Азербайджан                                      | Azerbaijan                  |
| BDI          | Бурунди                                          | Burundi                     |
| BEL          | Бельгия                                          | Belgium                     |
| BEN          | Бенин                                            | Benin                       |

| BES | Бонэйр Синт-Эстатиус и Саба         | Bonaire Sint Eustatius and Saba      |
|-----|-------------------------------------|--------------------------------------|
| BFA | Буркина-Фасо                        | Burkina Faso                         |
| BGD | Бангладеш                           | Bangladesh                           |
| BGR | Болгария                            | Bulgaria                             |
| BHR | Бахрейн                             | Bahrain                              |
| BHS | Багамы                              | Bahamas                              |
| BIH | Босния и Герцеговина                | Bosnia and Herzegovina               |
| BLM | Сен-Бартелеми                       | Saint Barthélemy                     |
| BLR | Белоруссия                          | Belarus                              |
| BLZ | Белиз                               | Belize                               |
| BMU | Бермуды                             | Bermuda                              |
| BOL | Боливия                             | Bolivia                              |
| BRA | Бразилия                            | Brazil                               |
| BRB | Барбадос                            | Barbados                             |
| BRN | Бруней                              | Brunei Darussalam                    |
| BTN | Бутан                               | Bhutan                               |
| BVT | Остров Буве                         | Bouvet Island                        |
| BWA | Ботевана                            | Botswana                             |
| CAF | ЦАР                                 | Central African Republic             |
| CAN | Канада                              | Canada                               |
| CCK | Кокосовые острова                   | Cocos (Keeling) Islands              |
| CHE | Швейцария                           | Switzerland                          |
| CHL | Чили                                | Chile                                |
| CHN | КНР (Китайская Народная Республика) | China                                |
| CIV | Кот-д'Ивуар                         | Cote D'Ivoire                        |
| CMR | Камерун                             | Cameroon                             |
| COD | Демократическая Республика Конго    | Congo the Democratic Republic of the |
| COG | Республика Конго                    | Congo                                |

| COK | Острова Кука             | Cook Islands                |
|-----|--------------------------|-----------------------------|
| COL | Колумбия                 | Colombia                    |
| COM | Коморы                   | Comoros                     |
| CPV | Кабо-Верде               | Cape Verde                  |
| CRI | Коста-Рика               | Costa Rica                  |
| CUB | Куба                     | Cuba                        |
| CUW | Кюрасао                  | Curaçao                     |
| CXR | Остров Рождества         | Christmas Island            |
| CYM | Острова Кайман           | Cayman Islands              |
| CYP | Кипр                     | Cyprus                      |
| CZE | Чехия                    | Czech Republic              |
| DEU | Германия                 | Germany                     |
| DJI | Джибути                  | Djibouti                    |
| DMA | Доминика                 | Dominica                    |
| DNK | Дания                    | Denmark                     |
| DOM | Доминиканская Республика | Dominican Republic          |
| DZA | Алжир                    | Algeria                     |
| ECU | Эквадор                  | Ecuador                     |
| EGY | Египет                   | Egypt                       |
| ERI | Эритрея                  | Eritrea                     |
| ESH | САДР                     | Western Sahara              |
| ESP | Испания                  | Spain                       |
| EST | Эстония                  | Estonia                     |
| ETH | Эфиопия                  | Ethiopia                    |
| FIN | Финляндия                | Finland                     |
| FJI | Фиджи                    | Fiji                        |
| FLK | Фолклендские острова     | Falkland Islands (Malvinas) |
| FRA | Франция                  | France                      |
| FRO | Фареры                   | Faroe Islands               |

| FSM | Микронезия            | Micronesia Federated States of    |
|-----|-----------------------|-----------------------------------|
| GAB | Габон                 | Gabon                             |
| GBR | Великобритания        | United Kingdom                    |
| GEO | Грузия                | Georgia                           |
| GGY | Гернси                | Guernsey                          |
| GHA | Гана                  | Ghana                             |
| GIB | Гибралтар             | Gibraltar                         |
| GIN | Гвинея                | Guinea                            |
| GLP | Гваделупа             | Guadeloupe                        |
| GMB | Гамбия                | Gambia                            |
| GNB | Гвинея-Бисау          | Guinea-Bissau                     |
| GNQ | Экваториальная Гвинея | Equatorial Guinea                 |
| GRC | Греция                | Greece                            |
| GRD | Гренада               | Grenada                           |
| GRL | Гренландия            | Greenland                         |
| GTM | Гватемала             | Guatemala                         |
| GUF | Гвиана                | French Guiana                     |
| GUM | Гуам                  | Guam                              |
| GUY | Гайана                | Guyana                            |
| HKG | Гонконг               | Hong Kong                         |
| HMD | Херд и Макдональд     | Heard Island and Mcdonald Islands |
| HND | Гондурас              | Honduras                          |
| HRV | Хорватия              | Croatia                           |
| HTI | Гаити                 | Haiti                             |
| HUN | Венгрия               | Hungary                           |
| IDN | Индонезия             | Indonesia                         |
| IMN | Остров Мэн            | Isle of Man                       |
| IND | Индия                 | India                             |

| IOT | Британская территория в Индийском<br>океане | British Indian Ocean Territory      |
|-----|---------------------------------------------|-------------------------------------|
| IRL | Ирландия                                    | Ireland                             |
| IRN | Иран                                        | Iran Islamic Republic of            |
| IRQ | Ирак                                        | Iraq                                |
| ISL | Исландия                                    | Iceland                             |
| ISR | Израиль                                     | Israel                              |
| ITA | Италия                                      | Italy                               |
| JAM | Ямайка                                      | Jamaica                             |
| JEY | Джерси                                      | Jersey                              |
| JOR | Иордания                                    | Jordan                              |
| JPN | Япония                                      | Japan                               |
| KAZ | Казахстан                                   | Kazakhstan                          |
| KEN | Кения                                       | Kenya                               |
| KGZ | Киргизия                                    | Kyrgyzstan                          |
| KHM | Камбоджа                                    | Cambodia                            |
| KIR | Кирибати                                    | Kiribati                            |
| KNA | Сент-Китс и Невис                           | Saint Kitts and Nevis               |
| KOR | Республика Корея                            | Korea Republic of                   |
| KWT | Кувейт                                      | Kuwait                              |
| LAO | Лаос                                        | Lao People's Democratic<br>Republic |
| LBN | Ливан                                       | Lebanon                             |
| LBR | Либерия                                     | Liberia                             |
| LBY | Ливия                                       | Libyan Arab Jamahiriya              |
| LCA | Сент-Люсия                                  | Saint Lucia                         |
| LIE | Лихтенштейн                                 | Liechtenstein                       |
| LKA | Шри-Ланка                                   | Sri Lanka                           |
| LSO | Лесото                                      | Lesotho                             |
| LTU | Литва                                       | Lithuania                           |

| LUX | Люксембург                  | Luxembourg                                   |
|-----|-----------------------------|----------------------------------------------|
| LVA | Латвия                      | Latvia                                       |
| MAC | Макао                       | Macao                                        |
| MAF | Сен-Мартен                  | Saint Martin (French part)                   |
| MAR | Марокко                     | Morocco                                      |
| MCO | Монако                      | Monaco                                       |
| MDA | Молдавия                    | Moldova Republic of                          |
| MDG | Мадагаскар                  | Madagascar                                   |
| MDV | Мальдивы                    | Maldives                                     |
| MEX | Мексика                     | Mexico                                       |
| MHL | Маршалловы Острова          | Marshall Islands                             |
| MKD | Македония                   | Macedonia the Former Yugoslav<br>Republic of |
| MLI | Мали                        | Mali                                         |
| MLT | Мальта                      | Malta                                        |
| MMR | Мьянма                      | Myanmar                                      |
| MNE | Черногория                  | Montenegro                                   |
| MNG | Монголия                    | Mongolia                                     |
| MNP | Северные Марианские Острова | Northern Mariana Islands                     |
| MOZ | Мозамбик                    | Mozambique                                   |
| MRT | Мавритания                  | Mauritania                                   |
| MSR | Монтсеррат                  | Montserrat                                   |
| MTQ | Мартиника                   | Martinique                                   |
| MUS | Маврикий                    | Mauritius                                    |
| MWI | Малави                      | Malawi                                       |
| MYS | Малайзия                    | Malaysia                                     |
| MYT | Майотта                     | Mayotte                                      |
| NAM | Намибия                     | Namibia                                      |
| NCL | Новая Каледония             | New Caledonia                                |

| NER | Нигер                                                   | Niger                                    |
|-----|---------------------------------------------------------|------------------------------------------|
| NFK | Остров Норфолк                                          | Norfolk Island                           |
| NGA | Нигерия                                                 | Nigeria                                  |
| NIC | Никарагуа                                               | Nicaragua                                |
| NIU | Ниуэ                                                    | Niue                                     |
| NLD | Нидерланды                                              | Netherlands                              |
| NOR | Норвегия                                                | Norway                                   |
| NPL | Непал                                                   | Nepal                                    |
| NRU | Науру                                                   | Nauru                                    |
| NZL | Новая Зеландия                                          | New Zealand                              |
| OMN | Оман                                                    | Oman                                     |
| OST | Южная Осетия                                            | South Ossetia                            |
| PAK | Пакистан                                                | Pakistan                                 |
| PAN | Панама                                                  | Panama                                   |
| PCN | Острова Питкэрн                                         | Pitcairn                                 |
| PER | Перу                                                    | Peru                                     |
| PHL | Филиппины                                               | Philippines                              |
| PLW | Палау                                                   | Palau                                    |
| PNG | Папуа — Новая Гвинея                                    | Papua New Guinea                         |
| POL | Польша                                                  | Poland                                   |
| PRI | Пуэрто-Рико                                             | Puerto Rico                              |
| PRK | КНДР (Корейская Народно-<br>Демократическая Республика) | Korea Democratic People's<br>Republic of |
| PRT | Португалия                                              | Portugal                                 |
| PRY | Парагвай                                                | Paraguay                                 |
| PSE | Государство Палестина                                   | Palestinian Territory Occupied           |
| PYF | Французская Полинезия                                   | French Polynesia                         |
| QAT | Катар                                                   | Qatar                                    |
| REU | Реюньон                                                 | Reunion                                  |

| ROU | Румыния                                               | Romania                                      |  |
|-----|-------------------------------------------------------|----------------------------------------------|--|
| RUS | Россия                                                | Russian Federation                           |  |
| RWA | Руанда                                                | Rwanda                                       |  |
| SAU | Саудовская Аравия                                     | Saudi Arabia                                 |  |
| SDN | Судан                                                 | Sudan                                        |  |
| SEN | Сенегал                                               | Senegal                                      |  |
| SGP | Сингапур                                              | Singapore                                    |  |
| SGS | Южная Георгия и Южные Сандвичевы<br>Острова           | South Georgia and the South Sandwich Islands |  |
| SHN | Острова Святой Елены Вознесения и<br>Тристан-да-Кунья | Saint Helena                                 |  |
| SJM | Шпицберген и Ян-Майен                                 | Svalbard and Jan Mayen                       |  |
| SLB | Соломоновы Острова                                    | Solomon Islands                              |  |
| SLE | Сьерра-Леоне                                          | Sierra Leone                                 |  |
| SLV | Сальвадор                                             | El Salvador                                  |  |
| SMR | Сан-Марино                                            | San Marino                                   |  |
| SOM | Сомали                                                | Somalia                                      |  |
| SPM | Сен-Пьер и Микелон                                    | Saint Pierre and Miquelon                    |  |
| SRB | Сербия                                                | Serbia                                       |  |
| SSD | Южный Судан                                           | South Sudan                                  |  |
| STP | Сан-Томе и Принсипи                                   | Sao Tome and Principe                        |  |
| SUR | Суринам                                               | Suriname                                     |  |
| SVK | Словакия                                              | Slovakia                                     |  |
| SVN | Словения                                              | Slovenia                                     |  |
| SWE | Швеция                                                | Sweden                                       |  |
| SWZ | Свазиленд                                             | Swaziland                                    |  |
| SXM | Синт-Мартен                                           | Sint Maarten (Dutch part)                    |  |
| SYC | Сейшельские Острова                                   | Seychelles                                   |  |
| SYR | Сирия                                                 | Syrian Arab Republic                         |  |
| TCA | Теркс и Кайкос                                        | Turks and Caicos Islands                     |  |

| TCD | Чад                                 | Chad                                    |  |
|-----|-------------------------------------|-----------------------------------------|--|
| TGO | Того                                | Togo                                    |  |
| THA | Таиланд                             | Thailand                                |  |
| TJK | Таджикистан                         | Tajikistan                              |  |
| TKL | Токелау                             | Tokelau                                 |  |
| TKM | Туркмения                           | Turkmenistan                            |  |
| TLS | Восточный Тимор                     | Timor-Leste                             |  |
| TON | Тонга                               | Tonga                                   |  |
| TTO | Тринидад и Тобаго                   | Trinidad and Tobago                     |  |
| TUN | Тунис                               | Tunisia                                 |  |
| TUR | Турция                              | Turkey                                  |  |
| TUV | Тувалу                              | Tuvalu                                  |  |
| TWN | Китайская Республика                | Taiwan                                  |  |
| TZA | Танзания                            | Tanzania United Republic of             |  |
| UGA | Уганда                              | Uganda                                  |  |
| UKR | Украина                             | Ukraine                                 |  |
| UMI | Внешние малые острова (США)         | United States Minor Outlying<br>Islands |  |
| URY | Уругвай                             | Uruguay                                 |  |
| USA | США                                 | United States of America                |  |
| UZB | Узбекистан                          | Uzbekistan                              |  |
| VAT | Ватикан                             | Holy See (Vatican City State)           |  |
| VCT | Сент-Винсент и Гренадины            | Saint Vincent and the Grenadines        |  |
| VEN | Венесуэла                           | Venezuela                               |  |
| VGB | Виргинские Острова (Великобритания) | Virgin Islands British                  |  |
| VIR | Виргинские Острова (США)            | Virgin Islands U.S.                     |  |
| VNM | Вьетнам                             | Viet Nam                                |  |
| VUT | Вануату                             | Vanuatu                                 |  |
| WLF | Уоллис и Футуна                     | Wallis and Futuna                       |  |

| WSM | Самоа    | Samoa        |  |
|-----|----------|--------------|--|
| XKX | Косово   | Kosovo       |  |
| YEM | Йемен    | Yemen        |  |
| ZAF | ЮАР      | South Africa |  |
| ZMB | Замбия   | Zambia       |  |
| ZWE | Зимбабве | Zimbabwe     |  |

# **Attachment: Main IBE error codes**

| Error code | Description returned by IBE                                        | Error Description                                                                                                    |  |  |
|------------|--------------------------------------------------------------------|----------------------------------------------------------------------------------------------------|--|--|
| IBE errors |                                                                    |                                                                                                    |  |  |
| 1000       | Unknown IBE error                                                  | Unhandled exception, reason unknown.                                                                                                    |  |  |
| 1001       | Operation can not be performed due to invalid reservation state    | Error gets raised if certain API method was called at improper moment in booking flow.  For instance if api/services method was called right after api/session (booking was not created yet) |  |  |
| 1006       | Failed to resolve timezone                                         | Error might appear during failed attempt to refresh timezone dictionary                                                                                                    |  |  |
| 1007       | Session pool is unable to acquire stateful session as it's expired | The engine tries to get information about the session in the Session Pool, but there is no such session.                                                                                     |  |  |
| 1008       | Data validation error                                              | Validation error, might appear on all booking steps.  For instance when invalid passenger data is being sent                                                                                 |  |  |
| 1013       | Unable to load IBE reservation context                             | It is not possible to get information on the open session ID of the booking engine.                                                                                                    |  |  |
| 1020       | Failed to update or retrieve search log data                       | Service error. Occurs when an attempt to write logs to the database is unsuccessful.                                                                                                    |  |  |
| 1021       | Failed to update or retrieve reservation log data                  | Service error. Occurs when an attempt to read logs from the database is unsuccessful.                                                                                                    |  |  |
| 1022       | Failed connect to redis                                            | Service error. Occurs when an attempt to connect to Redis is unsuccessful.                                                                                                    |  |  |
| 1084       | Any Fare wasn't found by given reservation params                  | The error appears if the sent fare doesn't return in recommendations.                                                                                                    |  |  |
| 1085       | Session is locked by another request                               | The error appears if the session is locked by another request.                                                                                                    |  |  |
| 1098       | Airport code not found                                             | The error appears if the airport code not found.                                                                                                    |  |  |

| 1500  | Failed to receive exchange rates.                         | Unable to receive information for api/exchangerates.  Method uses API CB RF for receiving of data. |  |
|-------|-----------------------------------------------------------|----------------------------------------------------------------------------------------------------|--|
| 1810  | External system temporary unavailable                     | The error occurs when the SIG request circuit breaker is triggered.                                |  |
| 1811  | Total request process did not complete within the timeout | The error occurs when the total requests processing did not complete within the timeout.           |  |
| 2000  | Unknown Connector error                                   | Unhandled exception, unknown cause.                                                                |  |
| 2200  | Airports service error                                    | Unable to receive information from api/airports method.                                            |  |
|       |                                                           | Method uses API <u>u6.ru</u> for receiving of data.                                                |  |
| 2201  | Airports cache is empty                                   | API airports method did not return data                                                            |  |
| 2202  | Airports API returned invalid result                      | API airports method returned invalid data                                                          |  |
| 9004  | Unknown IBE error. Null Ok response.                      | The error occurs if the response to the request to create a booking is returned empty.             |  |
|       | Order                                                     | Info errors                                                                                        |  |
| 20000 | Incorrect login or password.                              | Occurs when invalid login or password is passed to request.                                        |  |
| 4000  | OrderInfo proxy service has failed to process request     | Occurs when the proxy was unable to process the incoming request.                                  |  |
| 4100  | OrderInfo service has failed to process request           | The error occurs if the GOI-proxy was unable to fulfill the request.                               |  |

# Adding services to booking main error codes

| Error code | IBE description                        | Error description                                                                              |  |
|------------|----------------------------------------|------------------------------------------------------------------------------------------------|--|
| 1000       | Unknown error                          | Unknown error. Any error not handled by IBE.                                                   |  |
| 1001       | Invalid passenger or segment reference | Error appears when attempting to add service for passenger or segment not existing in booking. |  |

# **Attachment: Partner's services.**

#### **Partner codes**

| Partner code | Title                         |
|--------------|-------------------------------|
| 1            | Alfastrah                     |
| 2            | Sealine insurance             |
| 3            | Service                       |
| 4            | Aeroexpress                   |
| 7            | Telemedicine                  |
| 8            | Baggage packing               |
| 11           | Alfastrah (Anticovid)         |
| 12           | Sealine (Insurance AntiVirus) |
| 13           | Business room                 |
| 21           | Alfamedicine                  |

# Partner types

| Partner type | Decryption  |
|--------------|-------------|
| 1            | Insurance   |
| 2            | Aeroexpress |
| 3            | Medicine    |

# Aeroexpress service codes

| Nº | Service code | Tariff decryption  |
|----|--------------|--------------------|
| 1  | STANDARTOW   | Standard           |
| 2  | STANDARTRT   | Round trip         |
| 3  | FAMILYRT     | Family: Round trip |

Tariff description can be found on official Aeroexpress website: <a href="https://aeroexpress.ru/aero/prices.html">https://aeroexpress.ru/aero/prices.html</a>

## Alfastrah service codes

| No | Service code   | Tariff decryption                                     |
|----|----------------|-------------------------------------------------------|
| 1  | AVIA           | Avia                                                  |
| 2  | TRAVEL         | Travel                                                |
| 3  | LUGGAGE        | Luggage                                               |
| 4  | SPORT          | Sport                                                 |
| 5  | NOFLIGHT       | No flight                                             |
| 6  | AVIADYNAMIC    | Avia with dynamic cost calculation                    |
| 7  | AVIADYNAMICBUS | Avia for Business fares with dynamic cost calculation |

 $Tariff\ description\ \underline{https://www.uralairlines.ru/passengers-info/partner-services/insurance/}$ 

# Alfastrah service codes (Anticovid)

| № | Service code | Tariff decryption                             |
|---|--------------|-----------------------------------------------|
| 1 | ANTICOVID19  | Anticovid Insurance for diclosure of COVID-19 |

## **Sealine service codes**

| No | Service code   | Tariff decryption                   | Availablility |
|----|----------------|-------------------------------------|---------------|
| 1  | SLAVIA         | Avia                                | Yes           |
| 2  | SLAVIAPLUS     | Avia+                               | Yes           |
| 3  | SLSPORT        | Sport                               | Yes           |
| 4  | SLPROMO        | Promo                               | Yes           |
| 5  | SLPROMODYNAMIC | Promo with dynamic cost calculation | Yes           |
| 6  | SLTRAVEL       | Travel                              | Yes           |

# **Sealine service codes (COVID insurance)**

| N₂ | Service code | Tariff decryption   |
|----|--------------|---------------------|
| 1  | SLANTICOVID  | Insurance AntiCovid |

#### Sberhealth service codes

| № | Service code | Tariff decryption                 | Availablility |
|---|--------------|-----------------------------------|---------------|
| 1 | SBERDOC      | Therapist and Pediatrician Online | Yes           |
| 2 | SBERVET      | Veterinarian Online               | Yes           |

# Alfahealth service codes

| N₂ | Service code | Tariff decryption                 | Availablility |
|----|--------------|-----------------------------------|---------------|
| 1  | AFLADOC      | Therapist and Pediatrician Online | Yes           |

## **Business rooms service codes**

| № | Service code | Tariff decryption | Availablility |
|---|--------------|-------------------|---------------|
| 1 | BLN          | Business room     | Yes           |
| 2 | VLN          | VIP room          | Yes           |

#### **Attachment: Service SSR**

IBE adds PNR SSR for technical purposes. Their type, format and purpose is displayed below.

#### Service SSR for discounts

## SSR with information about applied discount

**Description:** SSR is added in tariff booking with discount

 $\textbf{Format:}\ DISCOUNT/DSNN/UsageType/CampaignId/LESSX.XXXX/SegmentRefernece/Passe$ 

ngerReference

#### **Examples:**

#### DISCOUNT/DS20/1/1-5KYLTGV/LESS34.6741/S12/P12

#### DISCOUNT/DS07/0/1-4NJKZL1/LESS6.9954/S12/P12

| Field              | Description                                                                       | Comment                                                |
|--------------------|-----------------------------------------------------------------------------------|--------------------------------------------------------|
| DISCOUNT           | Constant                                                                          | -                                                      |
| D G N N I          | DS - constant                                                                     | Examples:                                              |
| DSNN               | NN - discount percent                                                             | DS05, DS15                                             |
| UsageType          | Discount application type                                                         | Fare $= 0$ , Order $= 1$ ,                             |
| CampaignId         | CRM discount campaign unique ID                                                   | Example: 1-45RT6KP                                     |
|                    | X.XXXX - actual percentage of discount from base fare                             | Example:                                               |
| LESSX.XXXX         | (taking into account the rounding of the discount amount to a multiple of 5 down) | LESS6.9954<br>LESS34.6741                              |
| SegmentRefernece   | Reference to segment                                                              | Discount applies to all segment or not applies at all. |
|                    |                                                                                   | Separate SSR is added for each segment.                |
| PassengerReference | Reference to passenger                                                            | -                                                      |

#### SSR with information about actual amount of discoount from base fare

**Format:** PREVBASEDIFF/XXX

## **Example:**

#### PREVBASEDIFF/305

| Field        | Description                                                                 | Comment |
|--------------|-----------------------------------------------------------------------------|---------|
| PREVBASEDIFF | Constant                                                                    | -       |
| XXX          | Actual amount of discount in rubles after rounding down to a multiple of 5. | -       |

## SSR with information about "Wings" card

Description: SSR is added in tariff booking with discount

**Format:** type = "FQTV", text="U6XXXXXXXXXXX" (max length of the field text = 18 chars)

**Example:** text = U61000761775

Service SSR for promo codes

**Description:** SSR is added when promo code is applied

#### Format of SSR for promo code for flight:

PROMO/Promocode/CampaignId/DSNN/LESSX.XXXX/SegmentRefernece/PassengerReference e

Example: PROMO/WWJ0MTMV/1-48MLQR4/DS04/LESS3.7344/S12/P12

| Field      | Description                                                                                                    | Comment             |
|------------|----------------------------------------------------------------------------------------------------|---------------------|
| PROMO      | Constant                                                                                                    | -                   |
| Promocode  | Applied promo code                                                                                                    | Example: IBE21      |
| CampaignId | CRM promo campaign unique ID                                                                                                    | Example: 1-45H4OIC  |
| DSNN       | DS - constant NN - discount percent                                                                                                    | Example: DS05, DS15 |
| LESSX.XXXX | X.XXXX - actual percentage of discount from the base fare  (taking into account the rounding of the discount amount to a multiple of 5 down) | Example: LESS3.7344 |

| SegmentRefernece   | Reference to segment   | Discount applies to all segment or not applies at all.  Separate SSR is added for each segment. |
|--------------------|------------------------|-------------------------------------------------------------------------------------------------|
| PassengerReference | Reference to passenger | -                                                                                               |

## **Utility SSRs for partner services**

**Description:** SSR is added when adding a partner service to the booking to send information on the partner service in an sbr file

#### **Format:**

PTR/PartnerId/ServiceId/Code/OrderId/Currency/Amount/Status/RefundAmount/PassengerReference/InfantFlag/SegmentReference/ppr

#### **Example (Aeroexpress):**

"PTR/4/65241A17717E4BEEB378B82763795A03/STANDARTOW/520501/RUB/500.00/1/0.0 0/P2///26250311"

| Field     | Description                    | Comment                                   |
|-----------|--------------------------------|-------------------------------------------|
| PTR       | Constant                       | -                                         |
| PartnerId | Partner's unique identifier    | Possible types described in Attachment 3. |
| ServiceId | Unique order's id              | GUID                                      |
| Code      | Partner's service code         | Possible types described in Attachment 3  |
| OrderId   | Order's id in partner's system | -                                         |
| Currency  | Currency                       | RUB                                       |
| Amount    | Service cost                   | Float number                              |

|                    | Service status.                                                                         |                                                                                                    |
|--------------------|-----------------------------------------------------------------------------------------|----------------------------------------------------------------------------------------------------|
|                    | Possible values:                                                                        |                                                                                                    |
|                    | NotIssued = 1, service is added to booking, awaits issuing                              | Status code number is used in remark                                                                                                   |
| Status             | Issued = 2, service is issued, obtained number of report document                       | If service status is changing old remark is deleted first, then new remark is added with new status                                    |
|                    | IssueFailed = 3, service is added to booking, but error appeared during service issuing | code.                                                                                                    |
|                    | Refunded = 4, service is cancelled, refund initiated                                    |                                                                                                    |
| RefundAmount       | Refund amount                                                                           | If refund was not initiated then field value is set to 0.00                                                                            |
| PassengerReference | Reference to passenger for whom service is provided.                                    | If service relates to particular passengers, and not for the whole booking, then references to all corresponding passengers are added. |
| InfantFlag         | Obtains value "I", if service is provided for an infant.                                | For Aeroexpress: never filled in                                                                                                    |
| SegmentReference   | Reference to segment                                                                    | A link to a segment is not added if the partner service is added to all segments. Currently only used for baggage packing partner.     |
|                    | Don of the office and to                                                                | Example: S12                                                                                                    |
| IssuedOffice       | Ppr of the office under which the partner was added to the booking                      | -                                                                                                    |

#### Service SSRs for subsidized fares

**Description:** SSRs are added on subsidized fare bookings.

**Format:** type = "SPAX", text="SUBSIDIZED TARIFF".